# <span id="page-0-0"></span>**SISTEM MONITORING STATUS GIZI BALITA (STUDI KASUS: RUMAH BERSALIN MITRA ANANDA PALEMBANG)**

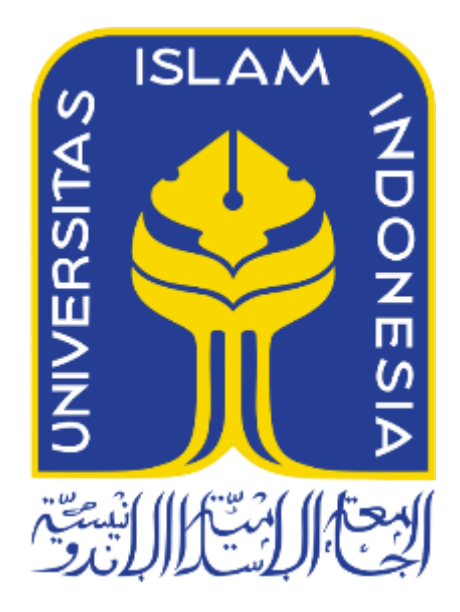

Disusun Oleh:

N a m a NIM : Ayu Nastiti Kusumawardani : 17523119

**PROGRAM STUDI INFORMATIKA – PROGRAM SARJANA FAKULTAS TEKNOLOGI INDUSTRI UNIVERSITAS ISLAM INDONESIA**

**2023**

## **HALAMAN PENGESAHAN DOSEN PENGUJI**

# SISTEM MONITORING STATUS GIZI BALITA (STUDI KASUS: RUMAH BERSALIN MITRA ANANDA PALEMBANG)

# **TUGAS AKHIR**

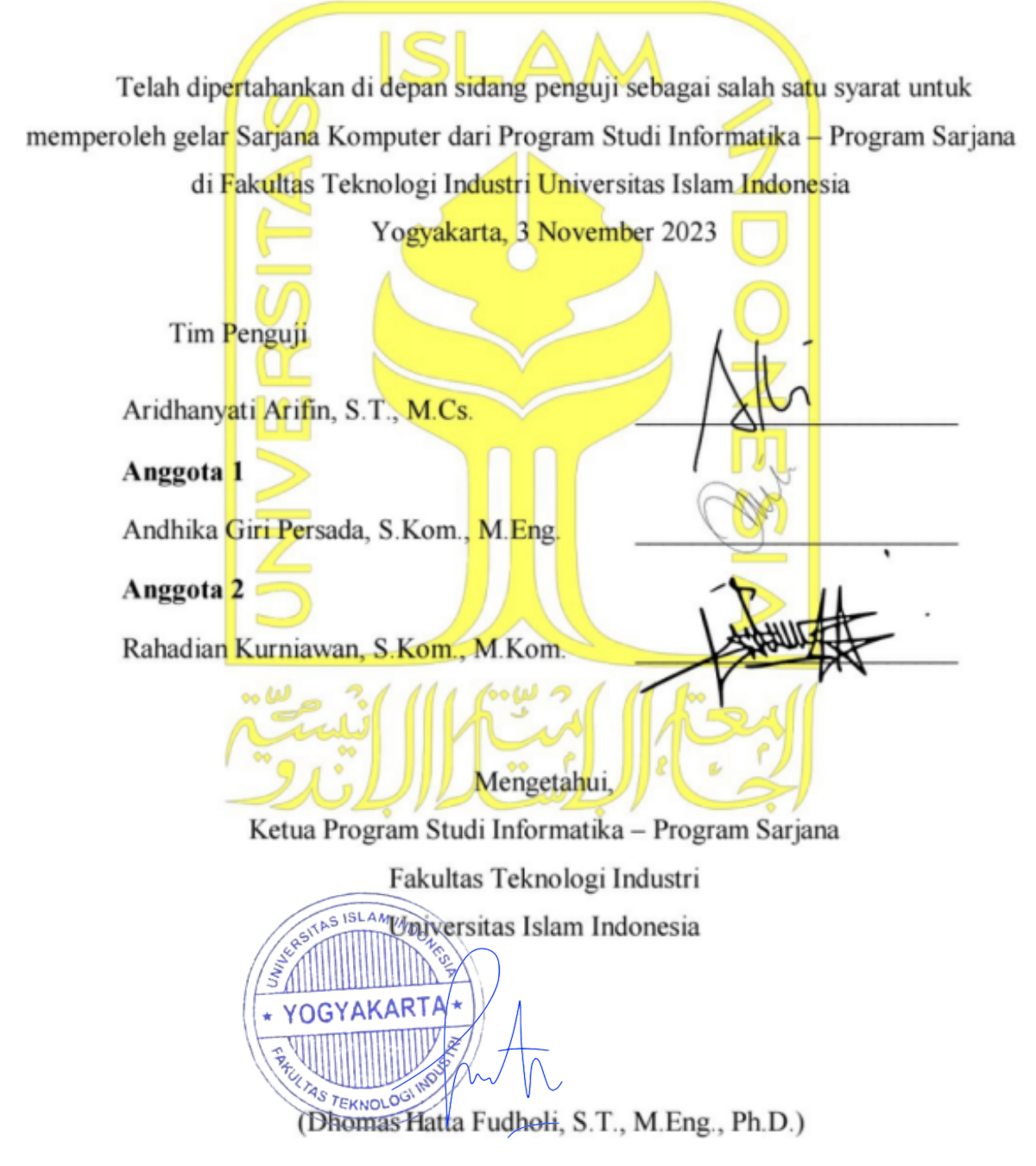

## **HALAMAN PENGESAHAN DOSEN PEMBIMBING**

# <span id="page-2-0"></span>**SISTEM MONITORING STATUS GIZI BALITA (STUDI KASUS: RUMAH BERSALIN MITRA ANANDA PALEMBANG)**

# **TUGAS AKHIR**

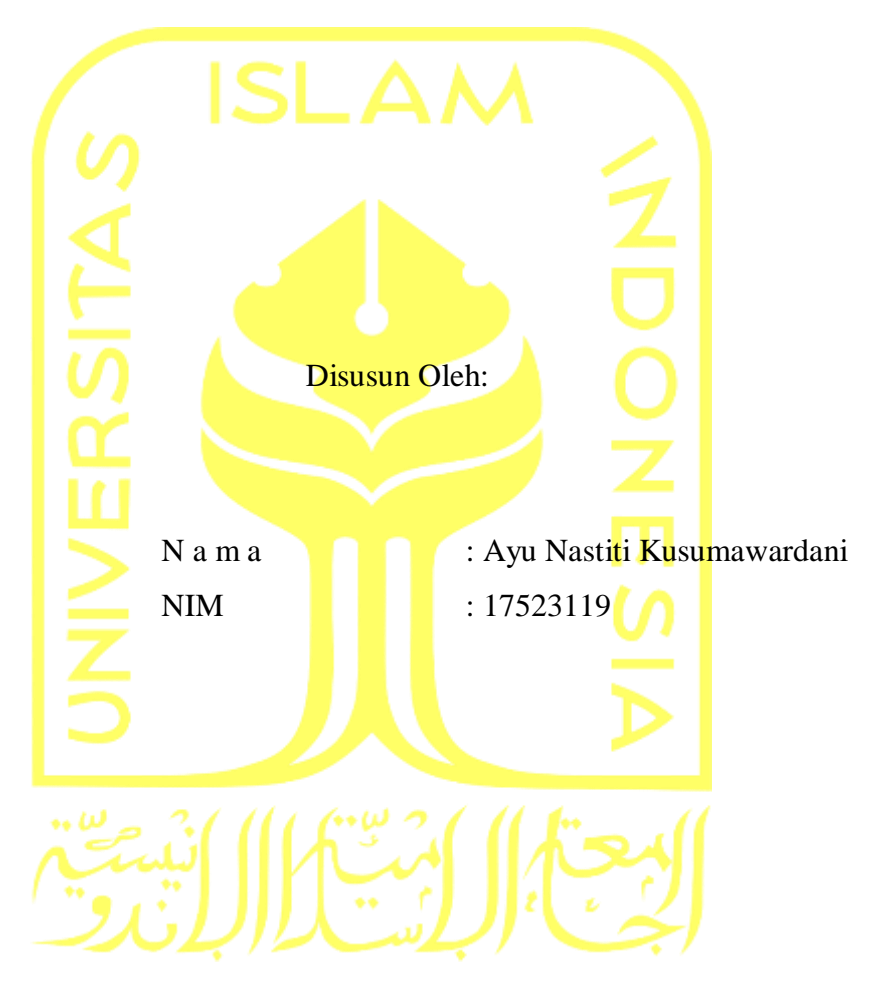

Yogyakarta, 20 Oktober 2023

Pembimbing,

(Aridhahyati Arifin, S.T., M.Cs.)

#### **HALAMAN PERNYATAAN KEASLIAN TUGAS AKHIR**

<span id="page-3-0"></span>Yang bertanda tangan di bawah ini:

Nama : Ayu Nastiti Kusumawardani NIM : 17523119

Tugas akhir dengan judul:

# **SISTEM MONITORING STATUS GIZI BALITA (STUDI KASUS: RUMAH BERSALIN MITRA ANANDA PALEMBANG)**

Menyatakan bahwa seluruh komponen dan isi dalam tugas akhir ini adalah hasil karya saya sendiri. Apabila di kemudian hari terbukti ada beberapa bagian dari karya ini adalah bukan hasil karya sendiri, tugas akhir yang diajukan sebagai hasil karya sendiri ini siap ditarik kembali dan siap menanggung risiko dan konsekuensi apapun.

Demikian surat pernyataan ini dibuat, semoga dapat dipergunakan sebagaimana mestinya.

Yogyakarta, 20 Oktober 2023

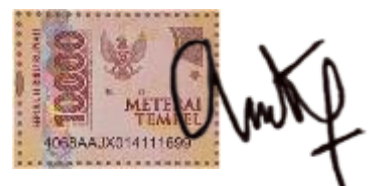

( Ayu Nastiti Kusumawardani)

#### **HALAMAN PERSEMBAHAN**

<span id="page-4-0"></span>Alhamdulillah dengan puji dan syukur dipanjatkan kepada Allah SWT, atas selesainya tugas akhir ini. Tugas akhir ini saya persembahkan kepada orang-orang yang saya sayangi.

- 1. Kepada kedua orangtua saya Ibu Trie Buana dan almarhum Bapak Wuryono. Terima kasih untuk semua kasih sayang dan do'a yang tidak pernah putus diberikan. Terima kasih untuk tidak pernah lelah dan bosan memberikan dukungan dalam kondisi apapun yang terjadi. Terima kasih atas ketulusan dan kesabaran yang selalu diberikan. Terima kasih selalu memberikan pembelajaran kepada saya bagaimana menjadi anak yang sabar dan tidak mudah menyerah pada keadaan.
- 2. Kepada ketiga sahabat baik saya selama menjalani kuliah dikampus tercinta, Among, Ayu, dan Via. Terima kasih selalu bersedia untuk direpotkan dalam hal apapun. Terima kasih selalu sabar untuk memberikan pemahaman kepada saya. Terima kasih atas segala duka maupun duka yang sudah kita jalani bersama-sama selama kurang lebih 4 tahun. Semoga apapun yang kita semogakan akan terwujud dengan izin Allah SWT. Meskipun kita akan berjarak, semoga kita akan tetap menjadi sahabat baik kapanpun. Love youu all.
- 3. Semua teman-teman teknik informatika 2017. Terima kasih untuk semua yang sudah dilalui selama 4 tahun. Semoga semua yang menjadi hajatnya akan diijabah oleh Allah SWT.
- 4. Kepada saudara perempuan saya dan 2 sahabat saya, Intan, Mega, dan Alya. Terima kasih selalu bersedia untuk direpotkan dalam penyelesaian skripsi ini. Terima kasih sudah saling memberikan support yang baik untuk saya. Terima kasih sudah bersedia menemani masa terpuruk saya bersama-sama.

## **HALAMAN MOTO**

<span id="page-5-0"></span>"Tidak ada yang akan berhasil kecuali kau melakukannya." -Maya Angelou.

"Jangan pernah menyerah karena ada tempat dan saat dimana ombak paling tinggi sekalipun akan berbalik arah." -Harriet Beecher Stowe

"No failure is permanent. As long as you are alive, you can do it."

"If you don't go after what you want, you will never have it."

"Doa tanpa usaha itu bohong dan usaha tanpa doa itu sombong."

#### **KATA PENGANTAR**

#### <span id="page-6-0"></span>*Assalamu'alaikum Warahmatullahi Wabarakatuh*

Alhamdulillah atas segala puji dan syukur dipanjatkan atas kehadirat Allah SWT, yang telah memberikan ridho serta rahmat-Nya. Sehingga penulis mampu menyelesaikan Tugas Akhir yang berjudul "Sistem Monitoring Status Gizi Balita (Studi Kasus: Rumah Bersalin Mitra Ananda Palembang)".

Laporan tugas akhir ini disusun untuk memenuhi syarat dalam memperoleh gelar sarjana Teknik Informatika Universitas Islam Indonesia. Proses penyelesaian dalam penelitian ini mendapatkan bantuan serta dukungan secara langsung dan tidak langsung dari berbagai pihak. Maka dari itu, ucapan terima kasih penulis sampaikan kepada:

- 1. Prof. Dr. Ir. Hari Purnomo, M.T selaku Dekan Fakultas Teknologi Industri, Universitas Islam Indonesia.
- Universitas Islam Indonesia. 2. Dhomas Hatta Fudholi, S.T., M.Eng., Ph.D. selaku ketua Program Studi Informatika,
- 3. Aridhanyati Arifin, S.T., M.Cs. selaku Dosen Pembimbing yang selalu bersedia memberikan waktu, bimbingan, arahan, serta sarannya dalam pengerjaan Tugas Akhir ini.
- 4. Erika Ramadhani, S.T., M.Eng. selaku Dosen Pembimbing Akademik yang telah bersedia memberikan waktu, petunjuk, serta sarannya kepada penulis.
- 5. dr.Widia Trisusanty, MARS selaku pimpinan Klinik Mitra Ananda . Terima kasih telah memberikan izin untuk melaksanakan penelitian, waktu, dan data-data yang diperlukan untuk penyelesaian Tugas Akhir ini.
- 6. Kedua orang tua saya Ibu Trie Buana dan Almarhum Bapak Wuryono yang tidak pernah berhenti untuk mendoakan dan mendukung penulis menyelesaikan Tugas Akhir ini.
- 7. Semua pihak yang sudah banyak membantu dalam penyusunan Tugas Akhir ini yang tidak bisa disebutkan satu per satu.

Semoga Allah SWT selalu melimpahkan keberkahan serta rahmat-Nya kepada seluruh pihak yang telah bersedia membantu dalam menyelesaikan pengerjaan Tugas Akhir ini. Dengan penuh kesadaran penulis menyampaikan permohonan maaf karena masih terdapat banyak kekurangan yang harus diperbaiki kembali. Akhir kata penulis berharap semoga Tugas Akhir ini mampu memberikan manfaat bagi semua pihak.

*Wassalamu'alaikum Warahmatullahi Wabarakatuh*

Yogyakarta, 20 Oktober 2023

( Ayu Nastiti Kusumawardani )

#### **SARI**

<span id="page-8-0"></span>Sistem monitoring statuz gizi balita ini merupakan sebuah sistem yang mampu membantu pihak petugas kesehatan dalam memonitoring pertumbuhan dan status gizi balita. Pada penelitian ini sistem dibangun dengan memanfaatkan metode *waterfall* melalui proses studi sistem, desain sistem, pelaksanaan sistem, serta pengujian pada perangkat lunak. Selanjutnya sistem dikembangkan berbasis *website* dengan fitur yang dapat mengelola keseluruhan kegiatan monitoring pertumbuhan bayi seperti kelola data bayi, timbangan, galeri, artikel, imunisasi dan grafik perkembangan status gizi balita berdasarkan tinggi dan berat badan bayi sesuai standar Antropometri menurut peraturan Keputusan Menteri Kesehatan Tahun 2020. Sistem ini juga telah diuji menggunakan metode *Black Box* yang hasilnya sudah sesuai dengan apa yang pengguna harapkan. Kemudian pengujian *Usability Testing* dengan metode *Sistem Usability Scale (SUS)* yang dilakukan kepada staff dan anggota Rumah Bersalin Mitra Ananda sehingga didapatkan hasil persentase sebesar 90%. Oleh karena itu, bisa didapatkan kesimpulan bahwa sistem sudah bisa dimanfaatkan untuk meringankan pengguna dalam memonitoring pertumbuhan dan status gizi balita.

Kata kunci: Sistem Monitoring, Rumah Bersalin Mitra Ananda Palembang, *Usability Testing, Usability Scale (SUS)*.

# **GLOSARIUM**

<span id="page-9-0"></span>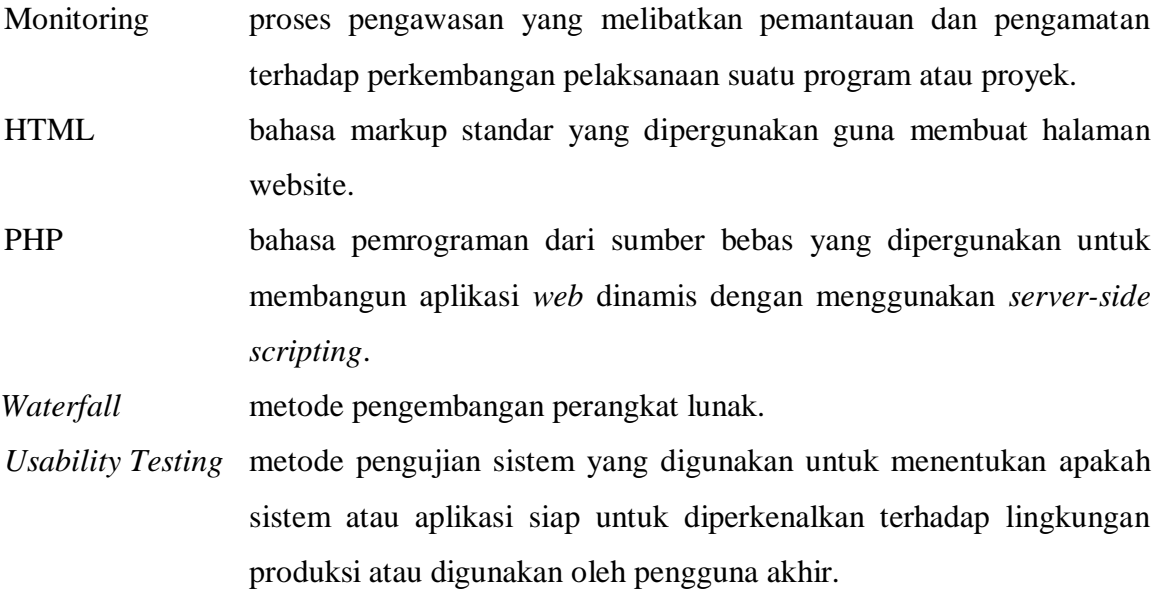

# <span id="page-10-0"></span>**DAFTAR ISI**

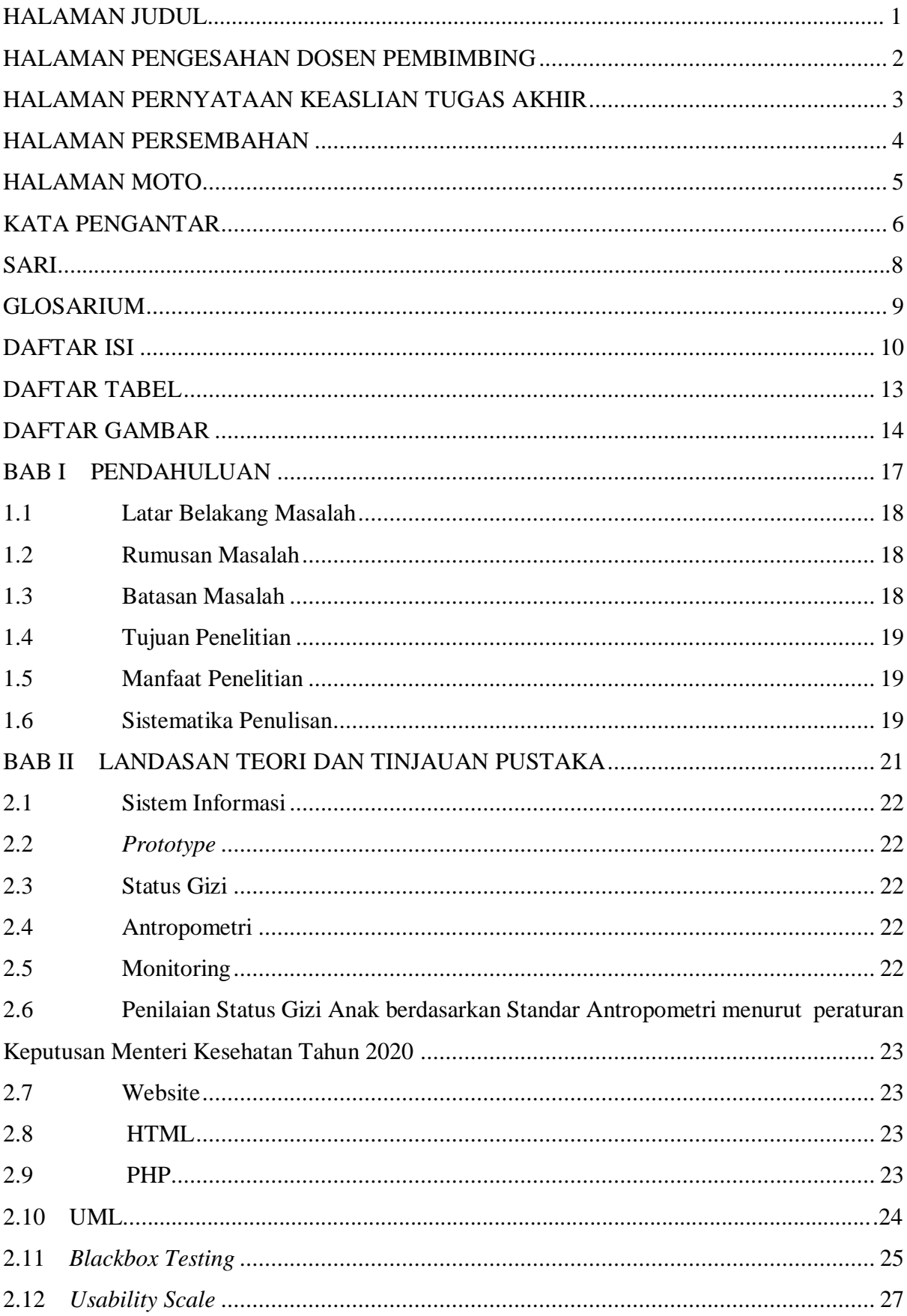

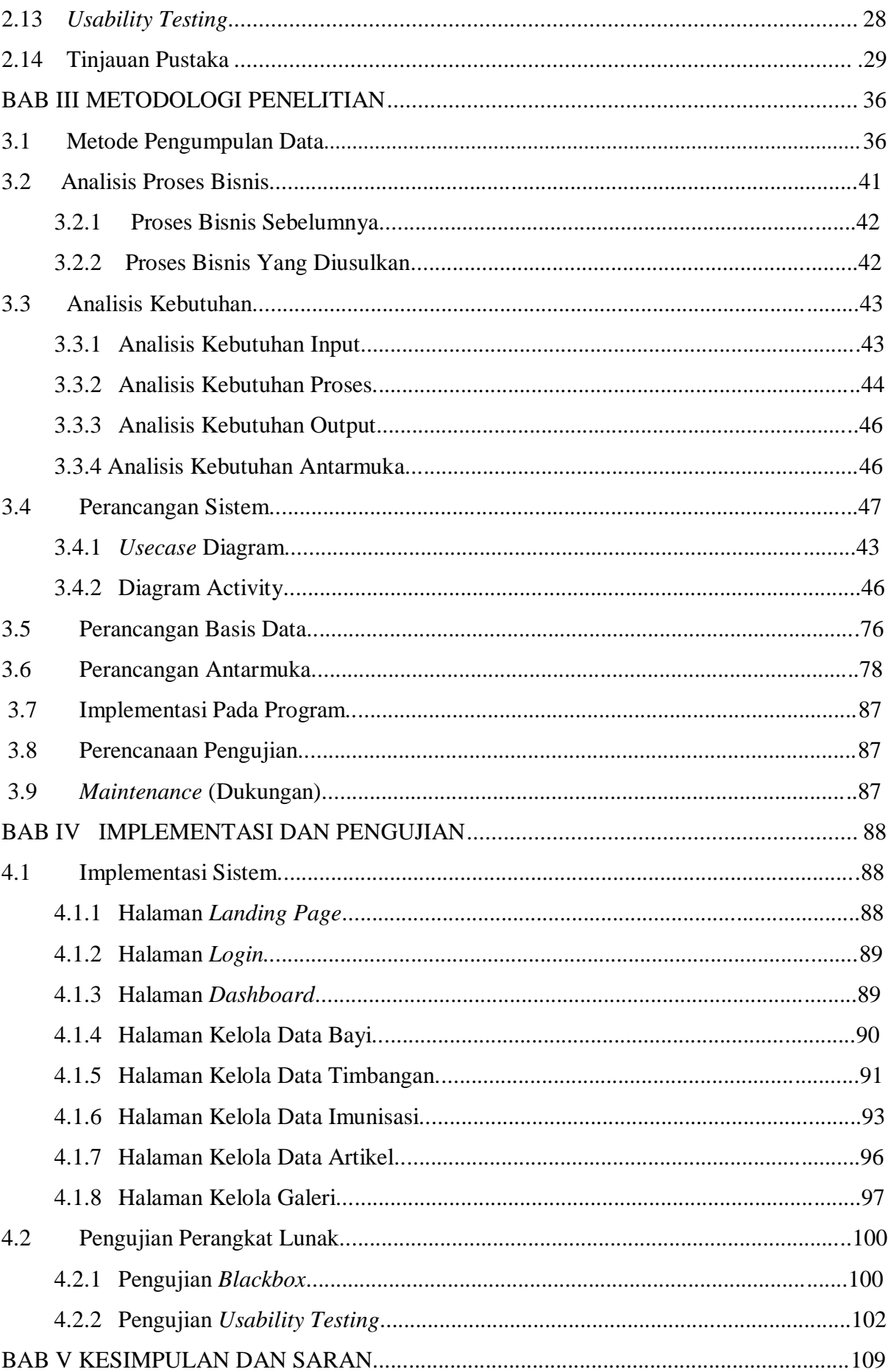

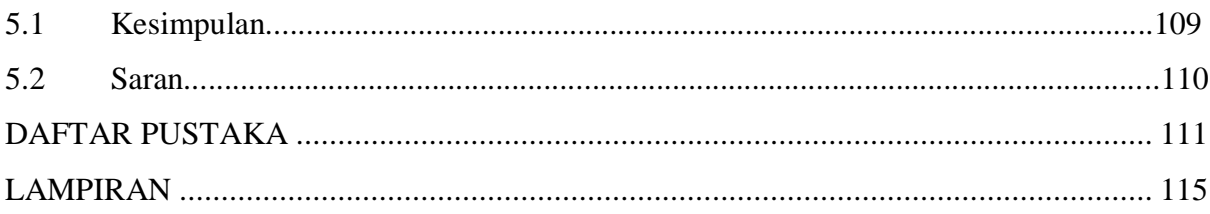

# **DAFTAR TABEL**

<span id="page-13-0"></span>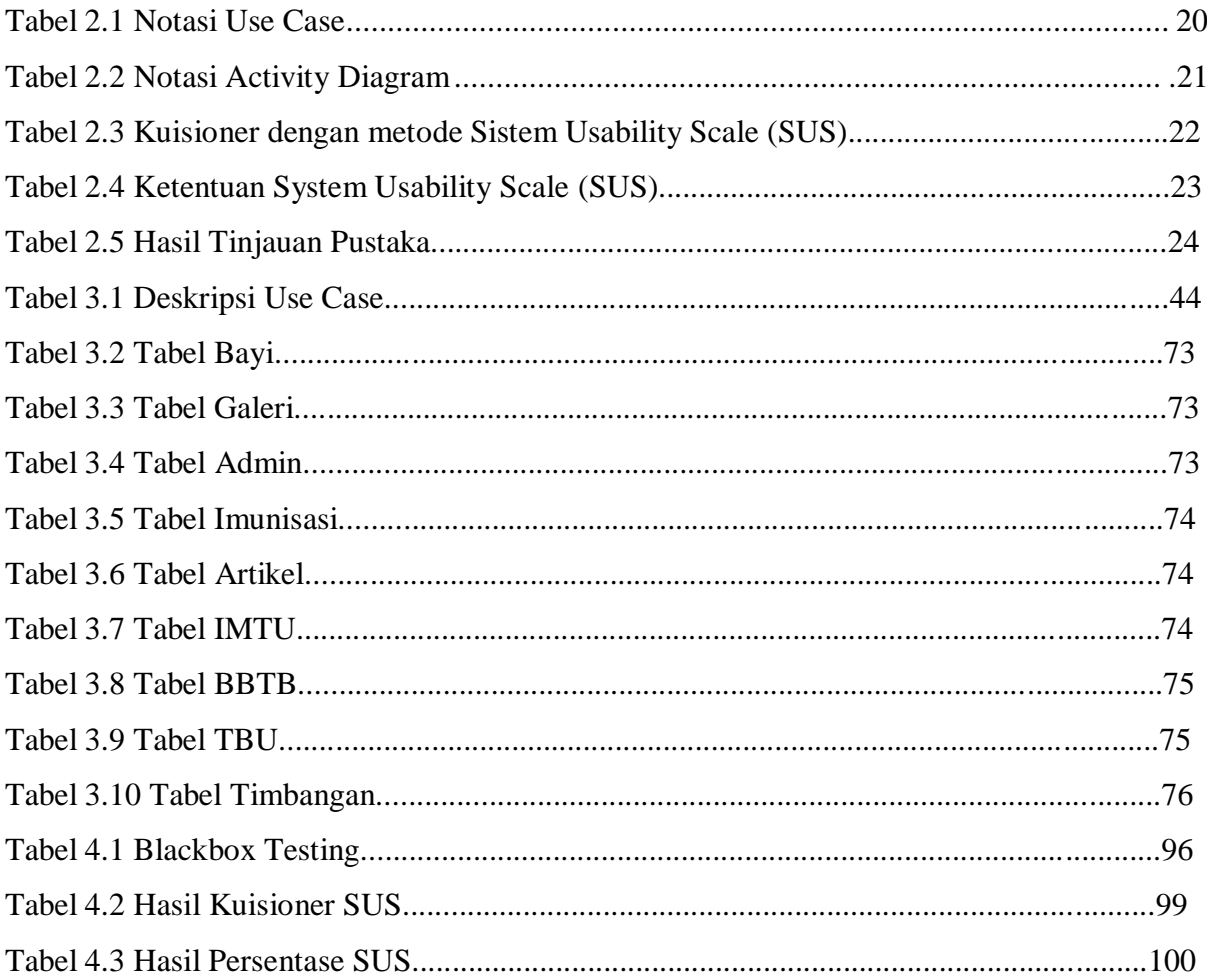

# **DAFTAR GAMBAR**

<span id="page-14-0"></span>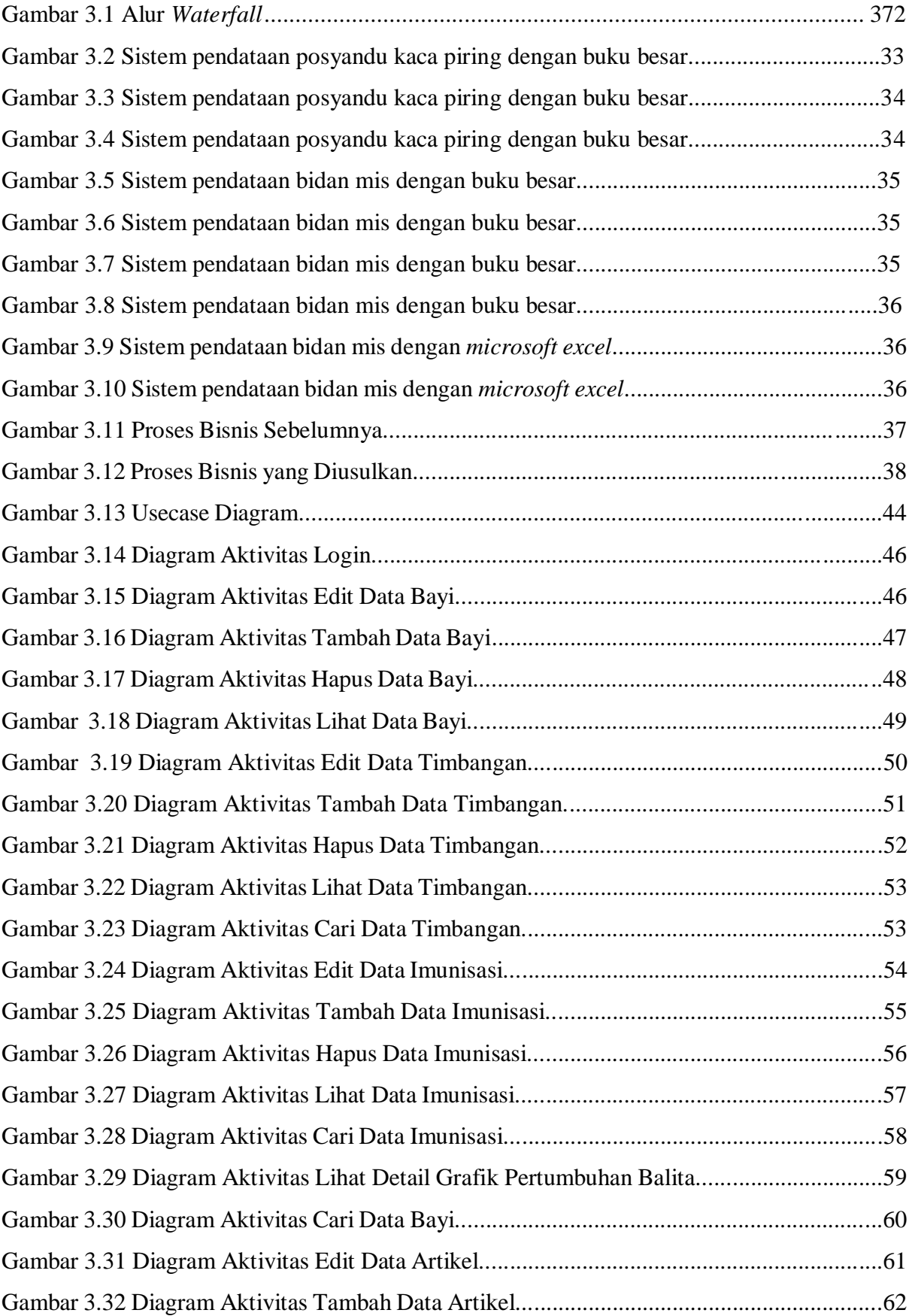

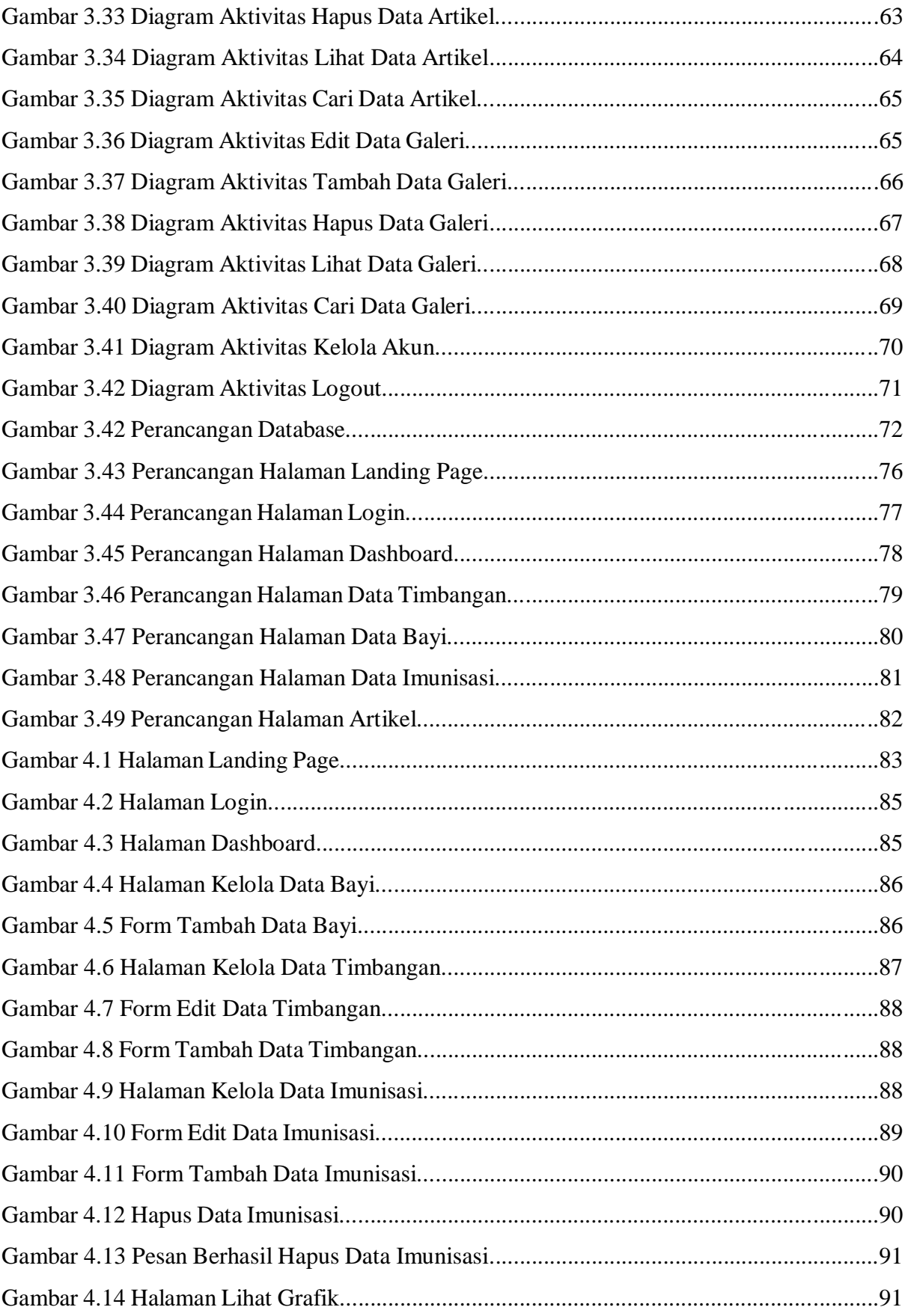

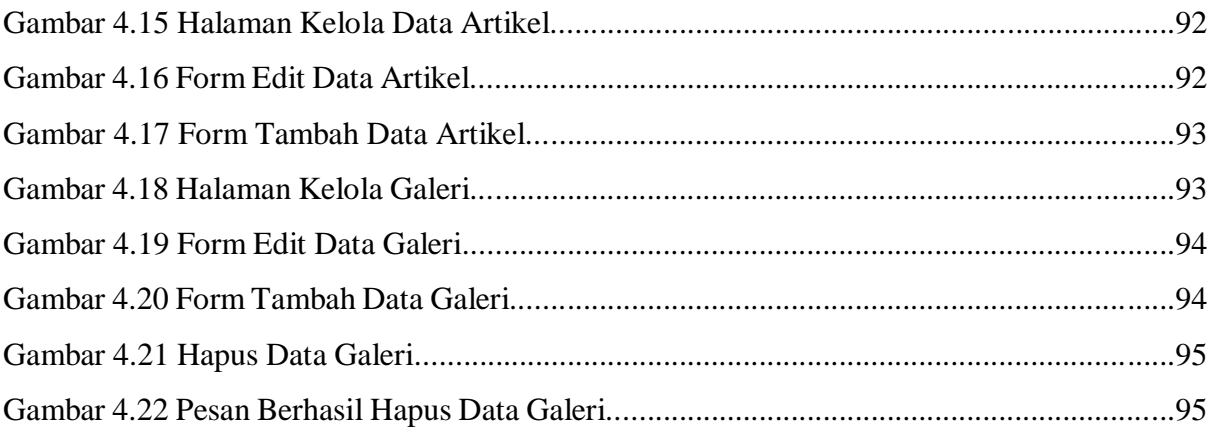

# **BAB I PENDAHULUAN**

#### <span id="page-17-1"></span><span id="page-17-0"></span>**1.1 Latar Belakang Masalah**

Monitoring kesehatan untuk balita penting agar bisa memantau pertumbuhan balita setiap bulannya. Salah satu aspek yang perlu dipantau secara terus menerus adalah aspek gizi. Dalam hal ini aspek gizi menjadi penting untuk diperhatikan dan bisa dipantau secara kontinu setiap bulannya. KIA (Kesehatan Ibu dan Anak) memiliki program dengan tujuan bisa terlaksananya potensi hidup yang sehat menggunakan pengembangan standar kesehatan yang ideal, untuk ibu dan Norma Keluarga Kecil Bahagia Sejahtera (NKKBS) serta berkembangnya standar kesehatan anak dalam mengamankan sistem pertumbuhan ideal yang merupakan suatu basis untuk pengembangan taraf manusia sepenuhnya. Oleh karena itu, kegiatan pengontrolan dan konsultasi secara teratur yang dijalani oleh ibu dan anak demi terlaksananya harapan dari NKKBS(Eniyati et al., 2014).

Pada tingkatan anak yang masih balita merupakan sebuah tingkatan pertumbuhan anak yang sensitif terhadap status gizi, maka dari itu dibutuhkan afeksi secara individual untuk pemenuhan suatu gizi bagi tubuh maupun kesehatannya. Prevalensi dunia tentang kasus stunting berdasarkan WHO (World Health Organization) bagi balita bisa dikatakan tinggi yaitu sebanyak 165 juta peristiwa atau 26%. Selain itu Indonesia pun sedang butuh pengamatan kasus stunting para balita, karena berdasarkan keputusan PSG 2016 (Pemantauan Status Gizi) memperlihatkan prevalensi angka stunting sebesar 27,5% kasus. Beberapa hal ini perlu diamati karena menurut WHO jika prevalensi balita stunting menampilkan persentase sebesar 20% atau lebih, maka hal ini akan menjadi suatu persoalan dalam kesehatan masyarakat karena dengan timbulnya kasus stunting memperlihatkan kalau daerah tersebut mendapatkan kasus gizi kronis yang harus diamati(Susanti et al., 2019).

Stunting menggambarkan suatu contoh persoalan pada gizi kronis sehingga bisa menimbulkan batalnya pertumbuhan pada balita yang menimbulkan anak akan terlihat sangat pendek dibandingkan anak se-usianya, dan juga memiliki pengaruh atas terbentuknya kekurangan pertumbuhan motoric, bahasa, sosioemosional, dan pertumbuhan adaptif. Dapat diketahui bahwa saat usia balita menggambarkan golden age karena pada saat usia itu juga menggambarkan determinan untuk penciptaan kualitas seseorang dimulai dari perkembangan fisik sampai dengan kecerdasan otak, oleh karena itu dibutuhkan adanya monitoring untuk pertumbuhan balita secara individual dan maksimal(Susanti et al., 2019).

Salah satu pemerhatian status gizi dan kesehatan balita yang dibutuhkan yaitu dengan hadirnya posyandu, puskesmas, klinik, rumah sakit dan petugas kesehatan untuk mengiring dan menunjang orangtua untuk mendorong pentingnya mengontrol BB (berat badan) dan PB/TB (Panjang/Tinggi Badan) balitanya. Metode pencatatan tertulis dan pemberitahuan hasil penimbangan adalah sebuah contoh usaha dalam pengamatan atau monitoring dan penanganan yang bisa dilakukan oleh Petugas Pelayanan Kesehatan.(Susanti et al., 2019). Tetapi yang menjadi permasalahan sistem penulisan dan pendataannya masih bersifat manual(tertulis) dengan memanfaatkan buku besar, kemudian disusun sebagai sebuah basis data untuk bisa melaporkan kegiatan mendata pertumbuhan dan gizi balita. Maka dari itu, keakuratan dan ketelitian saat melakukan pendataan sangat relevan dalam pemasukan data atau petunjuk kesehatan yang logis di masyarakat, sehingga dibutuhkan hadirnya suatu sistem informasi yang bisa menyampaikan informasi pengontrolan dan pemeriksaan dengan real time/tepat waktu(Egeten et al., 2019).

Penyusunan data secara manual memiliki beberapa kekurangan, diantaranya memakan waktu yang cukup lama, tingkat valid data yang minim bisa diterima, lantaran peluang kesalahan cukup besar. Dengan adanya dorongan suatu teknologi informasi yang tersedia saat ini, kegiatan pengerjaan data dengan sistem manual bisa diubah melalui sebuah sistem informasi komputer(Mubarak et al., 2017).

Rumah Bersalin Mitra Ananda Palembang merupakan salah satu klinik yang masih melakukan sistem penulisan dan pendataan yang bersifat manual untuk pendataan penimbangan balita. Dengan memanfaatkan buku besar kemudian disusun menjadi basis data. Pertama petugas mengambil data timbangan balita dan menulisnya kedalam buku besar. Kemudian admin akan memindahkan basis data tertulis dengan mengetik pendataan kedalam komputer dengan memanfaatkan *microsoft excel* lalu menyimpan filenya kedalam *google drive* agar data bisa diakses dan dijadikan suatu basis data yang akurat. Adapun masalah tersebut akan menghambat waktu pendataan data jika dilakukan pemindahan sebanyak dua kali melalui pendataan tertulis lalu data dipindahkan kembali dengan diketik dan disimpan kedalam komputer.

Berdasarkan penguraian masalah yang sudah dibahas, wawancara yang sudah dilakukan peneliti pada tanggal 17 Maret 2023 kepada pengurus Rumah Bersalin Mitra Ananda, maka peneliti akan membangun suatu sistem informasi yang bisa membantu dalam kegiatan memonitoring status gizi pada balita, sehingga dapat tercipta sebuah sistem informasi yang valid.

#### <span id="page-19-0"></span>**1.2 Rumusan Masalah**

Melalui semua pemaparan diatas dapat dijabarkan rumusan masalah yang muncul pada penelitian ini adalah:

Bagaimana membangun sebuah sistem informasi untuk membantu Rumah Bersalin Mitra Ananda dalam memonitoring status gizi balita?

## <span id="page-19-1"></span>**1.3 Batasan Masalah**

Dari penjabaran seluruh kategori latar belakang yang telah dipaparkan bisa ditetapkan sebagai tumpuan untuk dapat menentukan batasan masalah pada penelitian yang akan dijalani. Batasan yang akan diberikan yaitu:

- a. Masalah kesehatan balita yang menjadi fokus penelitian ini adalah pada status gizi dan perkembangan balita.
- b. Data penelitian diambil dari Posyandu Kaca Piring dan Rumah Bersalin Mitra Ananda Palembang.
- c. Penilaian Status Gizi Anak dengan berdasarkan Standar Antropometri menurut peraturan Keputusan Menteri Kesehatan Nomor 1995/Menkes/SK/XII/2010.
- d. Monitoring pertumbuhan balita dilakukan dalam waktu satu bulan sekali dengan bentuk visualisasi tabel dan grafik.

#### <span id="page-19-2"></span>**1.4 Tujuan Penelitian**

Tujuan dari penelitian yang dilakukan adalah:

- a. Menghasilkan sistem informasi untuk monitoring status gizi balita yang bisa membantu pengguna.
- b. Menghasilkan sistem informasi untuk monitoring status gizi balita yang mudah digunakan oleh pengguna.
- c. Menghasilkan sistem informasi untuk monitoring status gizi balita yang mudah dipelajari oleh pengguna.
- d. Menghasilkan sistem informasi untuk monitoring status gizi balita yang sesuai dengan harapan pengguna.

## <span id="page-19-3"></span>**1.5 Manfaat Penelitian**

Manfaat yang diinginkan melalui penelitian yang dikerjakan ini yaitu:

- a. Membantu atau meringankan Rumah Bersalin Mitra Ananda dalam melakukan proses pendataan dan monitoring status gizi balita.
- b. Menjadi suatu pusat sistem informasi status gizi balita.
- c. Menjadi suatu bahan pertimbangan untuk pihak Rumah Bersalin Mitra Ananda dalam mengambil keputusan tentang status gizi balita.

## <span id="page-20-0"></span>**1.6 Sistematika Penulisan**

Adapun sistematika dalam penulisan ini yang dirancang ini yang terurai menjadi lima bab dengan sejumlah bagian pokok pembahasan yaitu:

#### a. **BAB I PENDAHULUAN**

Bab ini terdapat penguraian berhubungan dengan latar belakang, rumusan masalah, batasan masalah, tujuan penelitian, manfaat penelitian, dan sistematika penulisan penelitian.

## b. **BAB II LANDASAN TEORI DAN TINJAUAN PUSTAKA**

Bab ini terdapat penguraian yang berkenaan tentang basis teori yang diterapkan pada penelitian dan penulisan dalam skripsi. Basis teori yang dijelaskan adalah sistem informasi dan Standar Antropometri Penilaian Status Gizi Anak. Selanjutnya terdapat kajian pustaka dari beberapa penelitian yang berkaitan dengan sistem yang ingin dirancang.

## c. **BAB III METODELOGI PENELITIAN DAN PERANCANGAN SISTEM**

Bab ini terdapat penguraian tentang metode apa saja yang dimanfaatkan pada penelitian dan perencanaan yang akan diimplementasikan pada perancangan sistem ini. Selanjutnya terdapat penguraian perancangan pada sistem yang akan diimplementasikan adalah membentuk beberapa diagram yaitu: *flowchart diagram, data flow diagram,* struktur tabel, dan sketsa tampilan pada *user interface.*

#### d. **BAB IV HASIL IMPLEMENTASI DAN PENGUJIAN**

Bab ini akan menguraikan tentang aplikasi sistem informasi yang akan diimplementasikan secara rinci yaitu, tampilan hasil perancangan, hasil uji coba sistem, dan hasil perhitungan pengujian sistem.

## e. **BAB V KESIMPULAN DAN SARAN**

Bab ini akan memberikan penguraian yang menguraikan tentang beragam kesimpulan mengenai perolehan dari penyelesaian masalah yang diterima melalui pembuatan tugas akhir ini dan beragam saran untuk menjadi evaluasi yang lebih baik selanjutnya.

# **BAB II LANDASAN TEORI DAN TINJAUAN PUSTAKA**

#### <span id="page-21-1"></span><span id="page-21-0"></span>**2.1 Sistem Informasi**

Sistem informasi ini tersusun dari perangkat lunak, perangkat keras, dan prosedur yang dibangun untuk menghimpun, pemprosesan, penyimpanan, mengamankan, dan mendistribusikan informasi yang bermanfaat bagi organisasi atau entitas bisnis. Tujuan dari sistem informasi dapat beragam, seperti pengolahan transaksi bisnis, pengambilan keputusan, pengarsipan data, dan pengawasan kinerja organisasi (Mawarti & Wasito, 2022).

Kemudian pengertian lain bahwa sistem informasi atau yang sering disingkat SI meliputi 2 kata yakni sistem dan informasi. Adapun "Sistem" merujuk pada himpunan struktur yang sama-sama terkait dan terorganisir dengan baik untuk menggapai sebuah *goal*. Sedangkan "informasi" merujuk pada sekumpulan data terorganisir dan dapat dipergunakan dalam mengambil tindakan. Oleh karena itu kesimpulannya dapat diartikan bahwa sistem informasi adalah sebagai kumpulan struktur atau sistem yang berisi informasi dan berfungsi untuk membantu seseorang dalam menentukan keputusan yang tepat (Dalleh et al., 2020)

#### <span id="page-21-2"></span>**2.2** *Prototype*

Menurut Julianti, dkk (Julianti et al., 2019) bahwa *Prototype* adalah sebuah alat yang memberikan gambaran kepada pembuat dan calon pengguna mengenai cara kerja sistem secara lengkap, dan metode pengerjaan sebuah *prototype* disebut *prototyping*. *Prototype* adalah versi awal atau model dasar suatu sistem atau komponen sistem. Setelah diimplementasikan *prototipe* terus diperbarui dan ditingkatkan secara teratur dengan perkembangan keperluan pengguna sistem. (Damayanti, 2019)

Kemudian menurut Handayani dan Kurniawan (Handayani & Kurniawan, 2020) *Prototype* adalah bentuk fisik awal yang diperoleh pada teknik pembuatan untuk menunjukkan bentuk dan ukuran suatu benda. Tujuan dari *prototype* ini adalah untuk proses penelitian dan mengembangkan suatu benda atau objek. Selain itu, konsep *prototype* juga dapat merujuk pada kumpulan kelengkapan laboratorium yang berfungsi sebagai alat perumpamaan. Fungsinya adalah untuk membantu pembelajaran tentang dengan cara apa untuk mengimplementasikan pengetahuan atau rancangan yang telah dipelajari ke dalam objek nyata.

#### <span id="page-22-0"></span>**2.3 Status Gizi**

Status gizi mengacu pada kondisi tubuh manusia yang disebabkan oleh asupan makanan yang dimakan dan kemampuan tubuh untuk menyerap zat gizi. Terdapat tiga kategori yang dapat membedakan status gizi seseorang, yaitu gizi berlebih, gizi yang cukup, dan gizi kurang. Kualitas dari status gizi manusia mempunyai dua faktor utama, yaitu pola konsumsi yang diikuti dan kondisi sehatnya tubuh secara keseluruhan, termasuk kemungkinan adanya infeksi yang dapat mempengaruhi status gizi (Tumini & Sugiyanti, 2020)

Status gizi dapat dianggap sebagai hasil dari keseimbangan tubuh yang mencerminkan keadaan nutrisi melalui berbagai variabel yang spesifik (Mooniarsih & Imansyah, 2020)

#### **2.4 Antropometri**

Antropometri adalah metode pengukuran yang digunakan untuk mendapatkan informasi tentang dimensi tubuh manusia. Metode ini sangat penting karena tubuh manusia mengalami perubahan seiring pertumbuhan dan perkembangannya sepanjang hidup. Pertumbuhan melibatkan perubahan pada sel, jaringan, dan organ individu. Dalam pengukuran antropometri, kita dapat menggunakan parameter seperti panjang, berat, usia tulang, dan keseimbangan metabolik untuk memahami dan memonitor pertumbuhan dan perkembangan manusia (Tumini & Sugiyanti, 2020).

Antropometri adalah studi pengukuran dimensi tubuh manusia, termasuk fisik, massa, dan kekuatannya. Ini melibatkan pengumpulan data numerik tentang ukuran, bentuk, dan kekuatan tubuh manusia. Data antropometri digunakan untuk mengatasi masalah terkait dengan tubuh manusia.

#### <span id="page-23-0"></span>**2.5 Monitoring**

Monitoring adalah proses pengawasan yang melibatkan pemantauan dan pengamatan terhadap perkembangan pelaksanaan suatu program atau proyek. Tujuan utama dari monitoring adalah untuk memastikan bahwa program terlaksana sesuai dengan rencana yang sudah ditentukan (Michael & Gustina, 2019).

Monitoring melibatkan pola kegiatan yang meliputi memeriksa kembali, melaporkan, dan kegiatan terhadap proses berjalan. Tujuannya adalah untuk memeriksa sejauh mana kinerja proses tersebut sesuai dengan target yang telah ditetapkan (Febriani et al., 2020).

# <span id="page-23-1"></span>**2.6 Penilaian Status Gizi Anak berdasarkan Standar Antropometri menurut peraturan Keputusan Menteri Kesehatan Tahun 2020**

Standar Antropometri Anak yang dijelaskan pada Pasal 2 dan 3 pada Peraturan Menteri Kesehatan Republik Indonesia Nomor 2 Tahun 2020 (Kemenkes, 2020) adalah pedoman yang dimanfaatkan untuk mengukur status gizi anak dan tren tumbuh kembang anak. Standar ini mempunyai empat indeks antropometri, yaitu:

- 1. Berat Badan menurut Umur (BB/U)"
- 2. Panjang/Tinggi Badan menurut Umur (PB/U atau TB/U).
- 3. Berat Badan menurut Panjang/Tinggi Badan (BB/PB atau BB/TB)
- 4. Indeks Massa Tubuh menurut Umur (IMT/U)

## <span id="page-23-2"></span>**2.7 Website**

*Website* adalah sebuah situs atau sekumpulan halaman yang dapat dilihat melalui internet dan dibuat dengan menggunakan bahasa pemrograman tertentu. *Website* umumnya digunakan untuk menampilkan berbagai macam konten, seperti informasi, gambar, audio, video, dan konten lainnya yang dapat diakses oleh pengguna internet (Tewuh Clivan et al., 2019).

*Website* dapat dibuat oleh individu, kelompok, atau perusahaan dengan tujuan tertentu, seperti memberikan informasi, mempromosikan produk atau jasa, memfasilitasi transaksi, serta berinteraksi dengan pengguna atau pelanggan. *Website* dapat diakses melalui alamat atau URL (*Uniform Resource Locator)* yang unik dan bisa masuk menggunakan perangkat seperti komputer, tablet atau *smartphone* yang terhubung ke internet (Dari et al., 2019)

## <span id="page-24-0"></span>**2.8 HTML**

*HTML* adalah bahasa markup kriteria yang dipergunakan guna membuat halaman website. Bahasa ini memungkinkan pengguna untuk mengatur dan mengorganisir konten *web*  seperti teks, gambar, audio, dan video dalam format yang dapat dibaca oleh browser web. Konten *web* diatur dalam bentuk tag yang diletakkan pada dokumen *HTML* (Mubarak, 2019).

Setiap tag *HTML* mempunyai fungsi dan makna tertentu, dan digunakan untuk mengontrol tampilan dan perilaku elemen pada halaman web. Dengan *HTML*, pengguna dapat membuat halaman *web* dengan tampilan dan fungsi yang diinginkan (Rivanthio, 2020).

#### <span id="page-24-1"></span>**2.9 PHP**

*PHP* yaitu bahasa pemrograman dari sumber bebas yang dipergunakan untuk membangun aplikasi *web* dinamis dengan menggunakan *server-side scripting*. *PHP* dirancang agar dapat bekerja dengan *HTML* dan dapat digunakan dengan berbagai jenis basis data, seperti *MySQL* dan *PostgreSQL* (Mubarak, 2019).

Dengan *PHP* pengembang *web* dapat membuat berbagai jenis aplikasi *web* dinamis, seperti situs *web e-commerce*, aplikasi manajemen konten, forum online, dan banyak lagi. Karena mudah dipelajari dan digunakan, serta memiliki komunitas pengguna dan dokumentasi yang besar *PHP* menjadi bahasa pemrograman yang terkenal saat ini bagi programmer (Lestari et al., n.d.).

### <span id="page-24-2"></span>**2.10 UML**

#### *Use Case*

*Use Case* mendeskripsikan kegiatan dari pengguna dan sistem perangkat lunak. Dalam pemodelan ini use case diartikan sebagai sebuah deskripsi dari sebuah aksi atau langkah yang dapat dilakukan oleh aktor yang terkait dengan sistem (Fadilla, 2019).

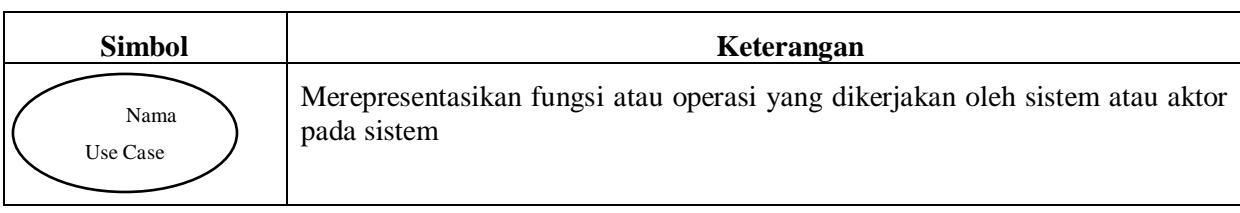

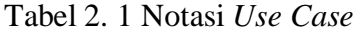

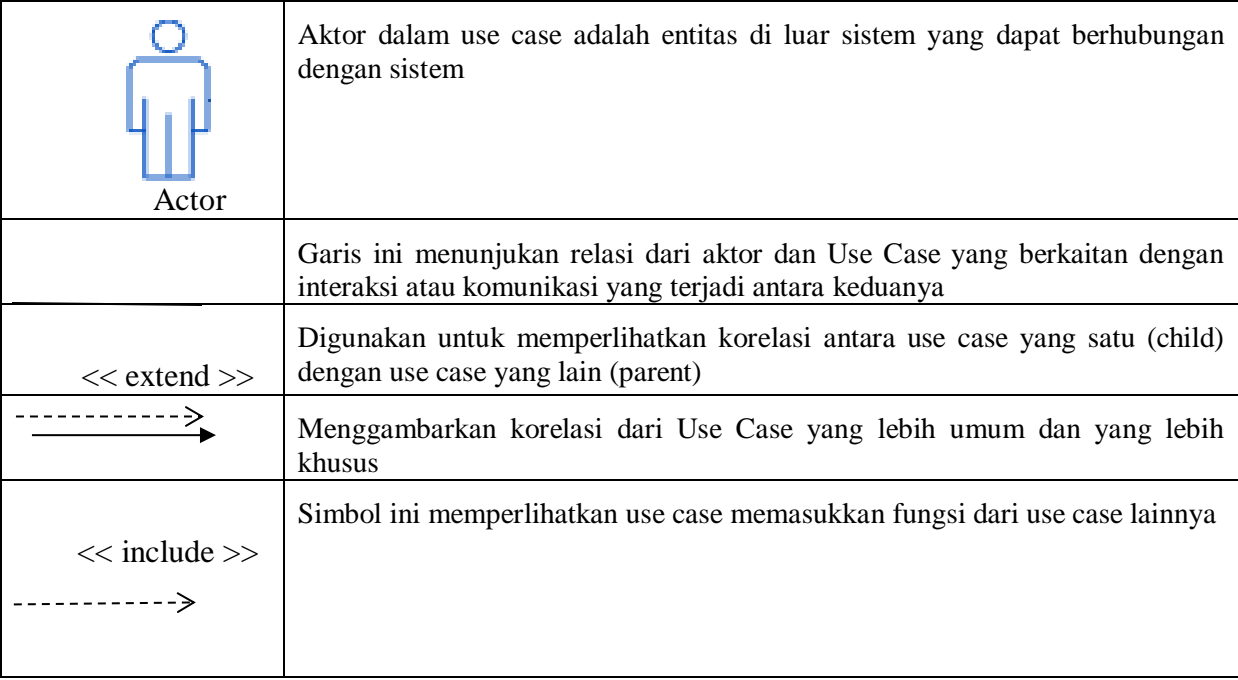

## **Activity Diagram**

*Activity Diagram* untuk memperlihatkan aktivitas atau alur kerja (workflow) dari suatu proses atau sistem. Diagram aktivitas menunjukkan bagaimana objek, orang, atau sistem berinteraksi dalam satu atau beberapa skenario, dengan menunjukkan urutan aktivitas, pengambilan keputusan dan aliran kontrol.(Fadilla, 2019).

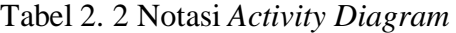

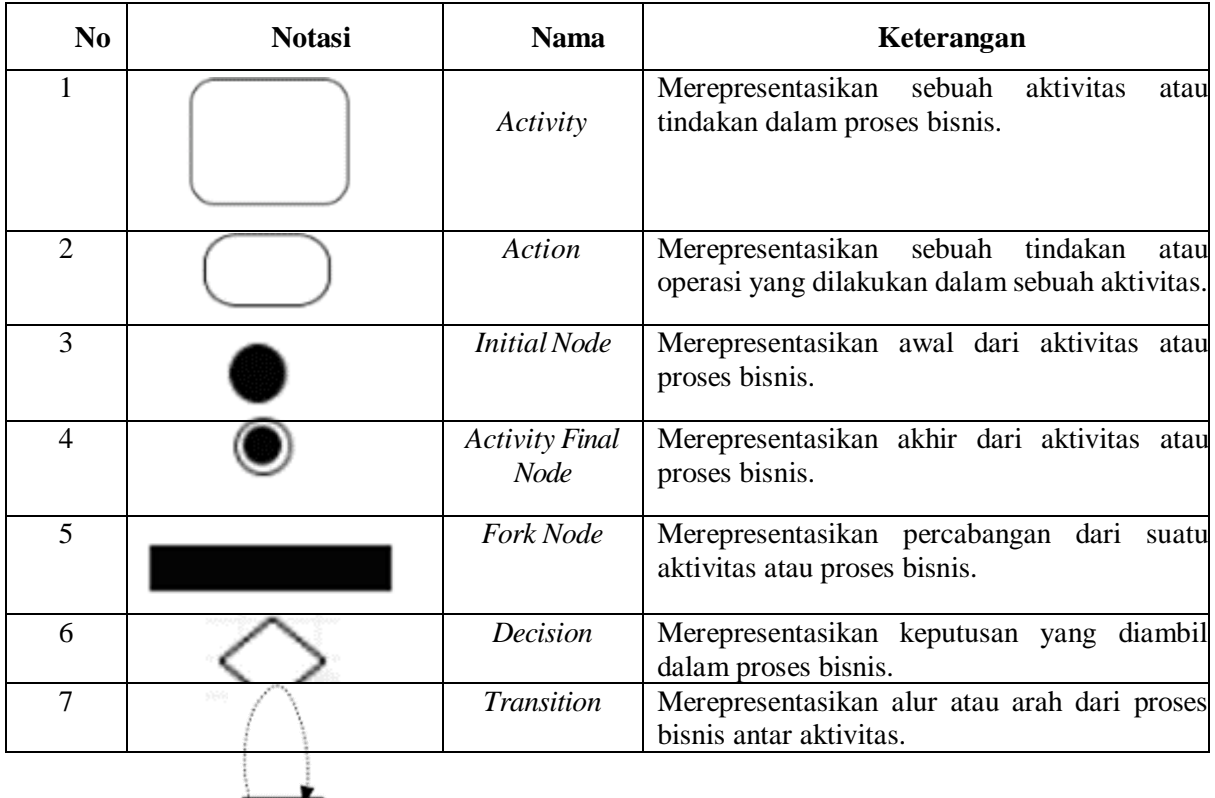

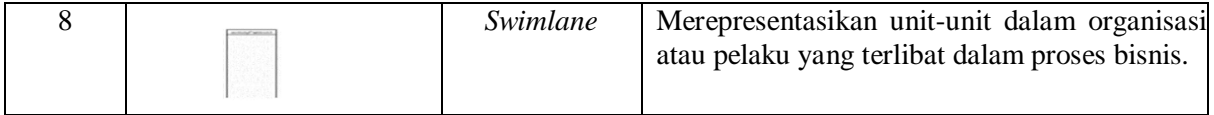

## <span id="page-26-0"></span>**2.11** *Blackbox Testing*

*Blackbox Testing* yaitu sebuah jenis uji perangkat lunak yang dilakukan tanpa mengetahui atau memperhatikan detail internal dari kode program. Dalam pengujian *blackbox*, fokus utama adalah pada input dan output dari perangkat lunak yang diuji, dan tidak peduli dengan bagaimana program tersebut diimplementasikan atau bekerja di balik layer (Prawira & Wulandari, 2022).

Tujuan dari pengujian *blackbox* yaitu untuk bisa melihat bahwa perangkat lunak bisa berfungsi sesuai dengan spesifikasi dan kebutuhan pengguna. Teknik yang digunakan dalam pengujian *blackbox* antara lain adalah pengujian fungsional, pengujian non-fungsional, dan pengujian integrasi (Uminingsih et al., 2022).

| N <sub>o</sub>     | Pertanyaan                    | Jawaban |   |             |           |            |  |
|--------------------|-------------------------------|---------|---|-------------|-----------|------------|--|
|                    |                               | SS.     | S | $\mathbf N$ | <b>TS</b> | <b>STS</b> |  |
| <b>Usefullness</b> |                               |         |   |             |           |            |  |
| $\mathbf{1}$       | Sistem<br>dapat<br>membantu   |         |   |             |           |            |  |
|                    | menjadi lebih efektif dalam   |         |   |             |           |            |  |
|                    | merekap data bayi             |         |   |             |           |            |  |
| $\overline{2}$     | Sistem dapat mempersingkat    |         |   |             |           |            |  |
|                    | dalam<br>waktu<br><i>User</i> |         |   |             |           |            |  |
|                    | menyelesaikan pekerjaan       |         |   |             |           |            |  |
| 3                  | Sistem<br>dapat<br>memudahkan |         |   |             |           |            |  |
|                    | User dalam menyelesaikan      |         |   |             |           |            |  |
|                    | pekerjaan                     |         |   |             |           |            |  |
| $\overline{4}$     | memenuhi<br>Sistem<br>dapat   |         |   |             |           |            |  |
|                    | kebutuhan User                |         |   |             |           |            |  |
| 5                  | Sistem dapat melakukan semua  |         |   |             |           |            |  |
|                    | yang diharapkan User          |         |   |             |           |            |  |
| Easy of use        |                               |         |   |             |           |            |  |

Tabel 2. 3 Kuisioner dengan metode *Sistem Usability Scale* (SUS).

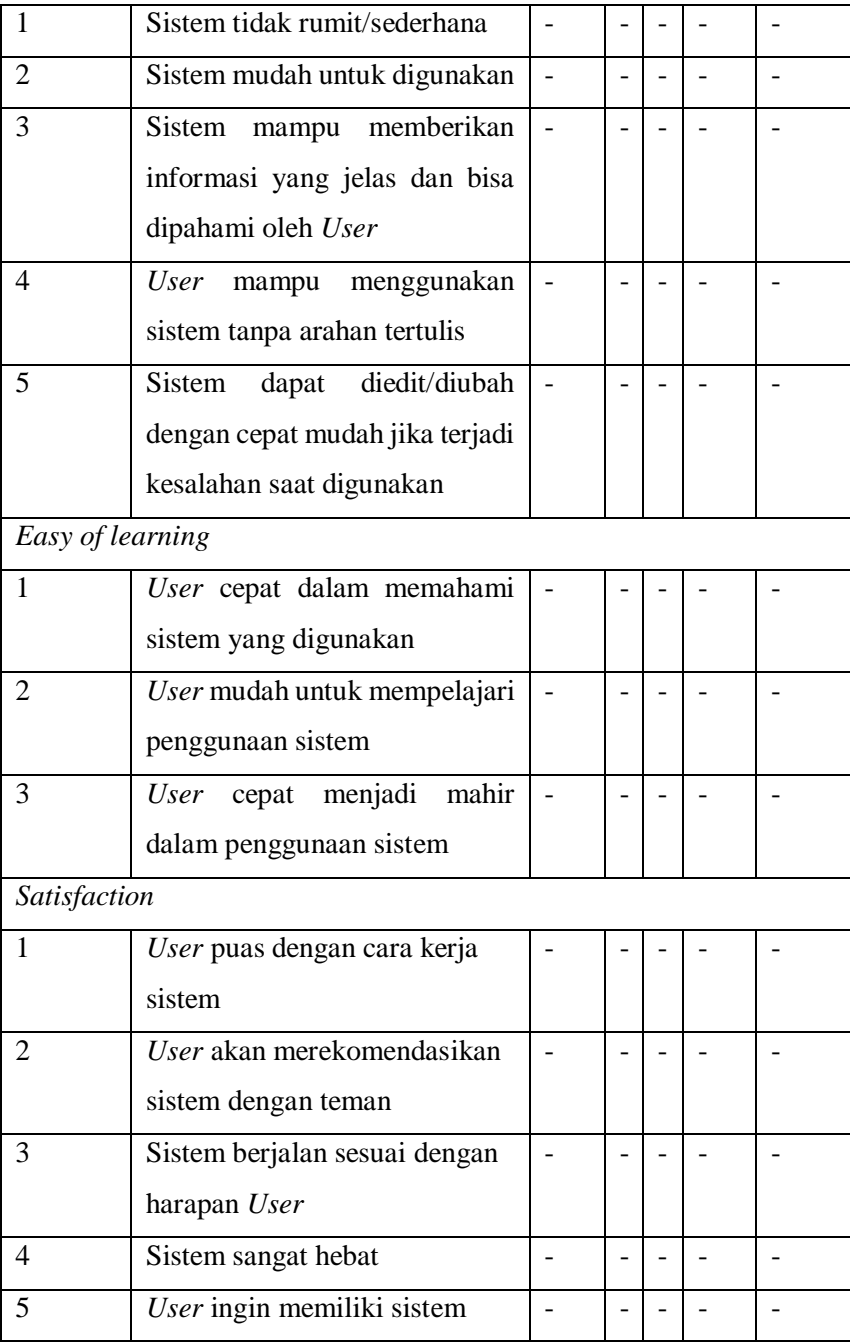

### <span id="page-27-0"></span>**2.12***Usability Scale*

*Sistem Usability Scale (SUS)* merupakan salah satu metode untuk bisa menilai tingkat kegunaan atau usability suatu produk atau sistem, terlebih pada situasi kemahiran pengguna. Awalnya dikembangkan oleh John Brooke pada tahun 1986, metode ini sudah banyak dimanfaatkan sebagai alat penilaian dalam bidang tersebut (Aisyah et al., 2021).

Dengan menerapkan *System Usability Scale* (SUS) perbandingan kegunaan atau usability antara sistem atau produk yang berbeda dapat dilakukan, yang dapat membantu dalam pengambilan keputusan terkait pengembangan dan perbaikan produk atau sistem. Selain itu, metode ini juga bisa dimanfaatkan untuk memonitor perubahan usability dari waktu ke waktu atau setelah adanya perubahan pada sistem atau produk (Welda et al., 2020).

| Jawaban             | Interval Persentase Pencapaian | Nilai |
|---------------------|--------------------------------|-------|
| Sangat Tidak Setuju | 0%-19,99%                      |       |
| Tidak Setuju        | 20%-39,99%                     |       |
| Ragu - Ragu         | 40%-59,99%                     |       |
| Setuju              | 60%-79,99%                     |       |
| Sangat Setuju       | 80%-100%                       |       |

Tabel 2. 4 Ketentuan *System Usability Scale* (SUS)

#### <span id="page-28-0"></span>**2.13** *Usability Testing*

Pengujian *Usability Testing* dilaksanakan dengan mengikutsertakan pengguna maupun tidak. Pengujian yang mengikutsertakan pengguna secara langsung bisa memberikan sebuah penjelasan secara langsung melalui pengguna terkait bagaimana pengguna memanfaatkan sistem beserta permasalahan yang terjadi pada pengguna. Salah satu metode yang dimanfaatkan pada pengujian ini yaitu dengan metode kuisioner agar bisa menilai kepuasan pengguna tentang sebuah sistem yang digunakan dan dapat memverifikasi apakah sistem atau aplikasi berperilaku seperti yang diharapkan. Hasil dari *Usability Testing* akan digunakan untuk menentukan apakah sistem atau aplikasi tersebut siap untuk diperkenalkan ke lingkungan produksi atau digunakan oleh pengguna akhir.

Berikut adalah rumus dalam menghitung rata – rata interval persentase *Usablity Testing* hasil SUS:

$$
\bar{x} = \frac{\sum x}{n} \tag{2.1}
$$

Keterangan :

 $\bar{x}$  = Persentase rata-rata

 $\sum x$  = Jumlah total persentase

 $n =$  Jumlah pertanyaan

#### <span id="page-28-1"></span>**2.14 Tinjauan Pustaka**

Pada tinjauan pustaka peneliti melakukan pengumpulan data penelitian sebelumnya untuk memperoleh pengetahuan yang lebih baik mengenai topik penelitian yang akan diteliti.

Peneliti menggunakan *Google Scholar* dengan kata kunci "sistem monitoring status gizi di posyandu" untuk mencari artikel-artikel ilmiah yang terkait dengan topik tersebut. Adapun tujuan perbandingan dalam tinjauan pustaka ini adalah untuk membandingkan masalah, metodologi dan kesimpulan dari penelitian sebelumnya yang sesuai dengan topik penelitian. Dengan membandingkan hasil penelitian sebelumnya peneliti dapat mengidentifikasi kesenjangan penelitian, menemukan kelebihan dan kelemahan dalam penelitian sebelumnya tersebut. Rentang waktu penelitian sebelumnya yaitu dari tahun 2015 – 2023. Berikut adalah hasil dari studi literatur terkait pada penelitian ini yang dimuat dalam tabel 2.3 :

| Penulis                              | Tahun | Tujuan Penelitian                                                                                                    | Metode                                                                                       | Akurasi/                                                                                                    |
|--------------------------------------|-------|----------------------------------------------------------------------------------------------------|----------------------------------------------------------------------------------------------|----------------------------------------------------------------------------------------------------|
| $\&$<br>(Wahyuni<br>Irawan, 2020)    | 2020  | Perancangan<br>sistem informasi<br>untuk<br>pengelolaan<br>status gizi pada<br>balita                                                                         | Waterfall                                                                                    | kelebihan<br>Sistem informasi<br>memiliki<br>kemampuan<br>efisien<br>dalam<br>mengolah<br>dan<br>menyimpan data.<br>Dengan demikian<br>pencarian<br>data<br>menjadi<br>cepat<br>tanpa perlu waktu<br>lama                                                                                                    |
| (Sholehah, 2019)                     | 2019  | Perancangan<br>sistem informasi<br>berbasis<br>web<br>untuk<br>pelaporan<br>status gizi balita                                                                | Waterfall                                                                                    | Sistem informasi<br>dapat melakukan<br>perhitungan<br>status gizi balita<br>dan menghasilkan<br>laporan<br>yang<br>detail.<br>Laporan<br>informasi<br>berisi<br>balita<br>tentang<br>berdasarkan<br>masalah gizi yang<br>dialami,<br>serta<br>solusi<br>yang<br>diberikan<br>untuk<br>setiap<br>masalah<br>tersebut |
| &<br>(Sari<br>Hayuningtyas,<br>2020) | 2020  | Merancang<br>sebuah<br>sistem<br>informasi<br>yang<br>digunakan<br>untuk<br>mencatat<br>status<br>balita<br>gizi<br>menggunakan<br>metode Forward<br>Chaining | Pengembangan<br>sistem<br>menggunakan<br><b>SDLC</b><br>dan<br>metode<br>forward<br>chaining | <b>Sistem</b><br>ini<br>mengintegrasikan<br>data<br>penimbangan<br>balita<br>dan<br>memungkinkan<br>tindak lanjut yang<br>tepat jika terdapat<br>balita yang berada<br>di bawah Garis<br>Merah (status gizi                                                                                                    |

Tabel 2. 5 Hasil Tinjauan Pustaka

 $\overline{\phantom{0}}$ 

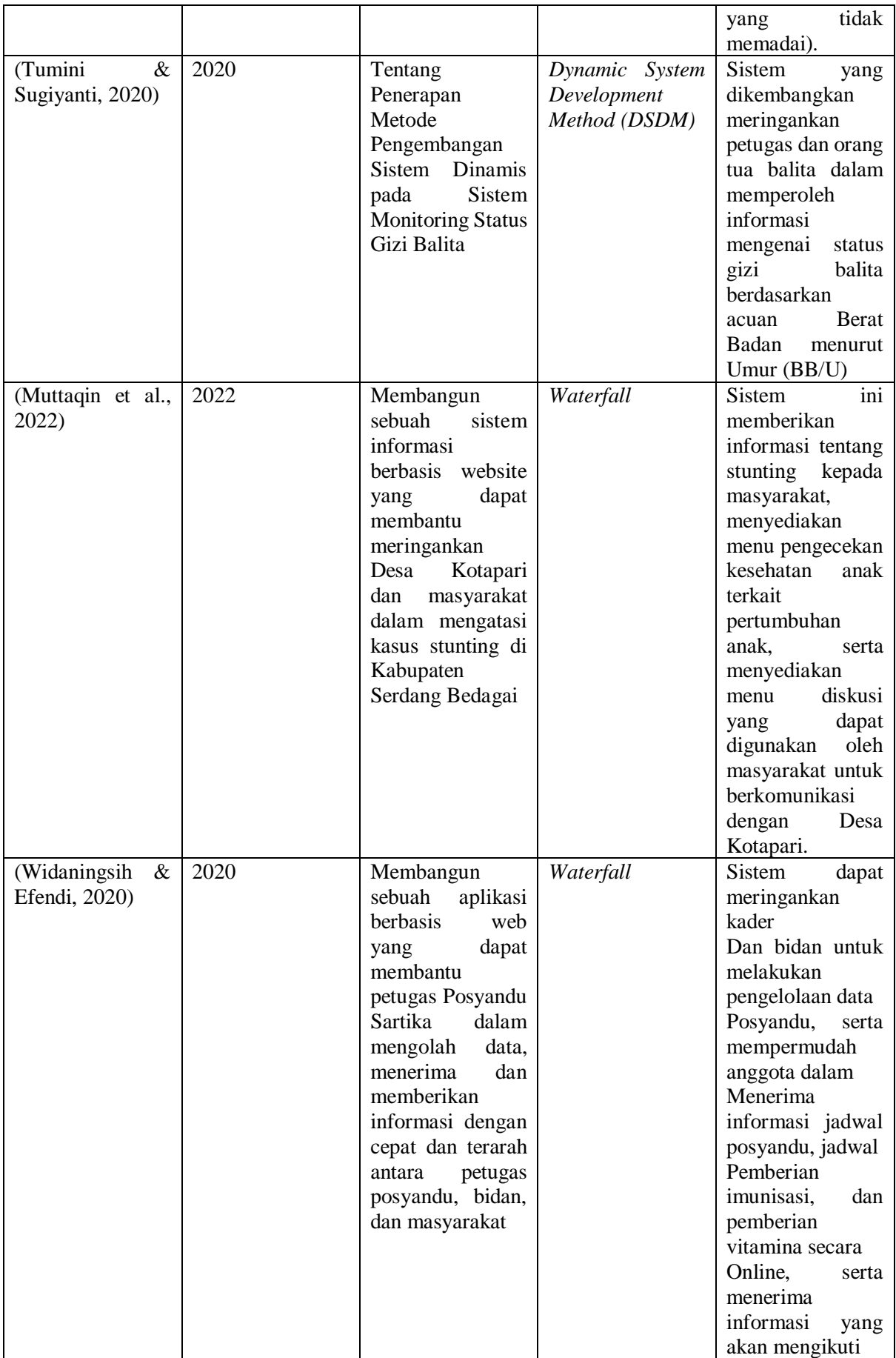

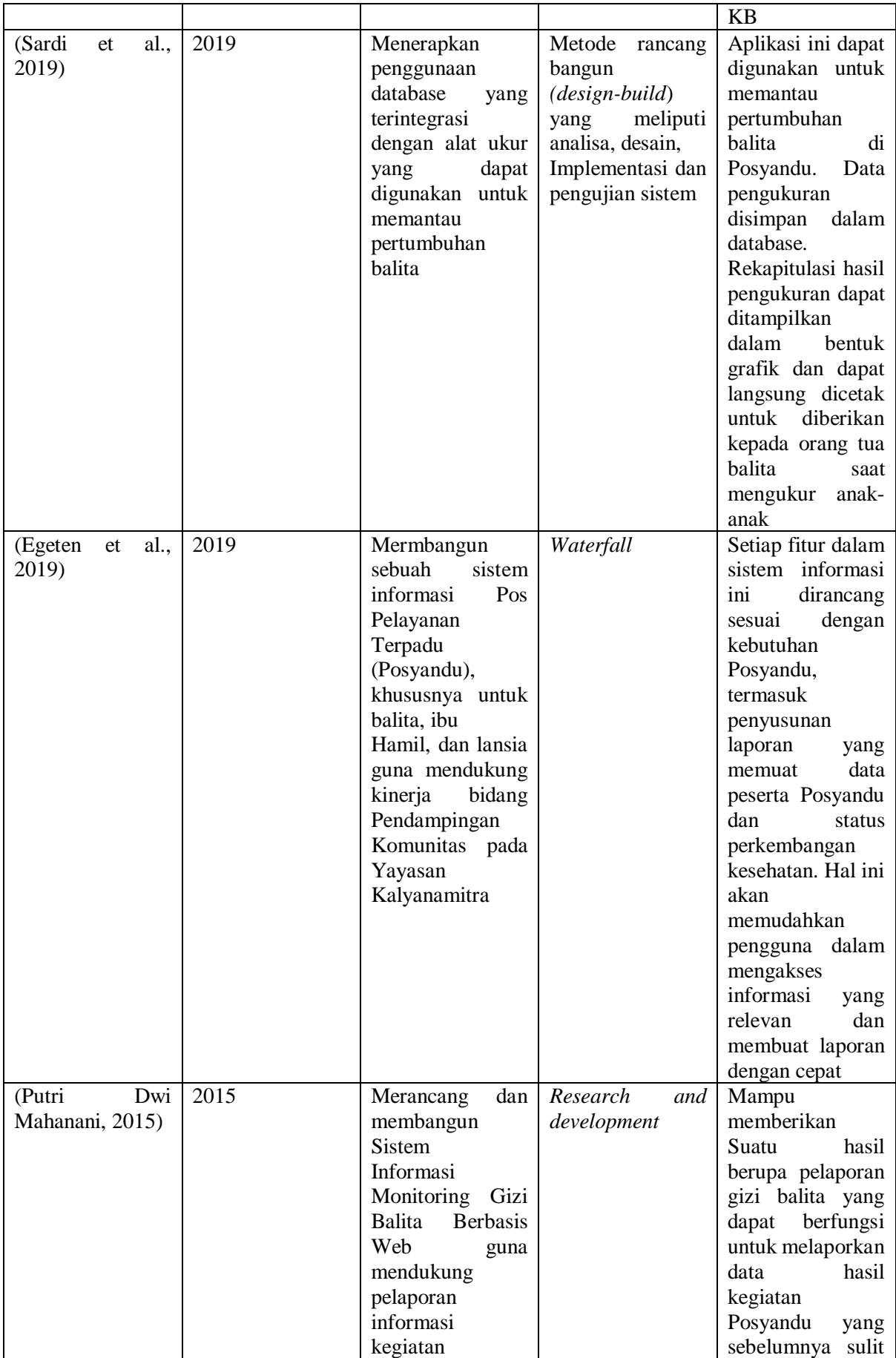

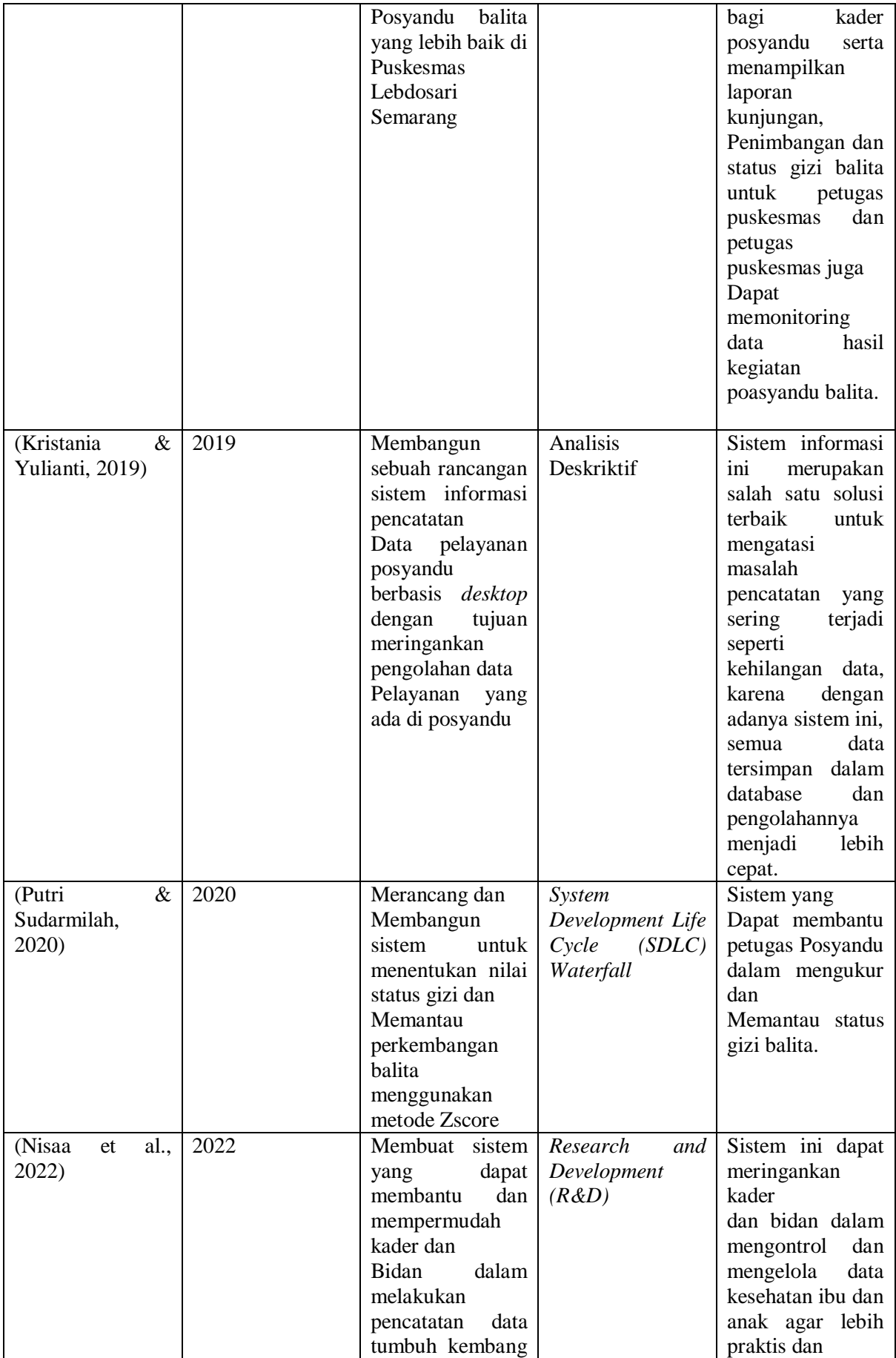

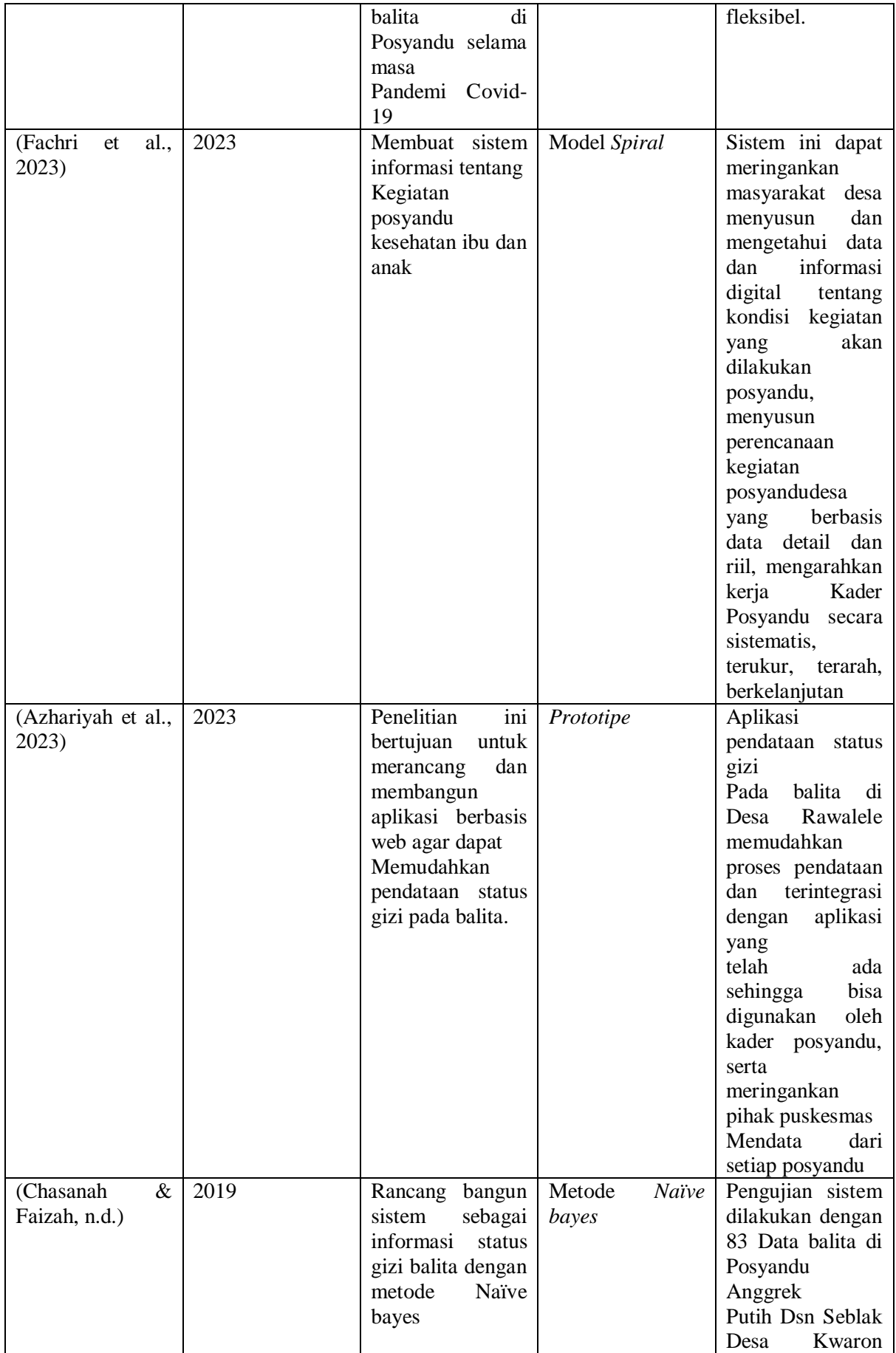

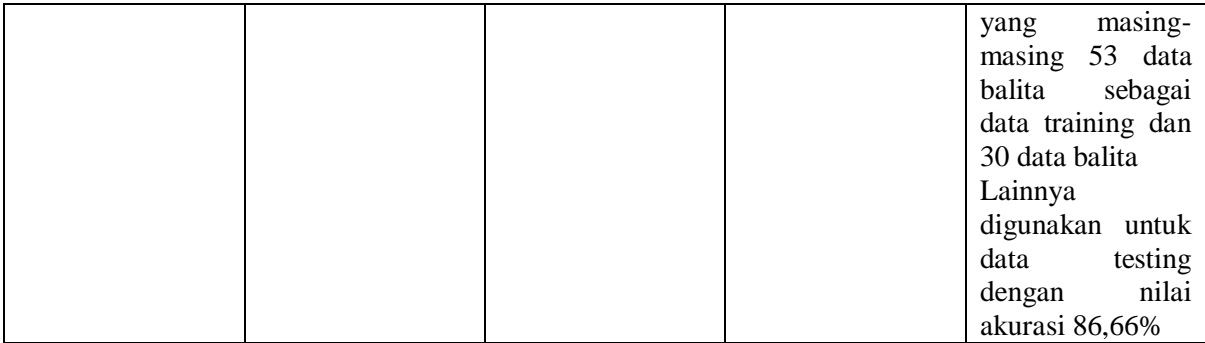

Dari beberapa penelitian yang memiliki kaitan dengan penelitian ini bisa diperoleh kesimpulan bahwa perbedaan antara penelitian yang sudah ada dengan penelitian yang dilakukan terletak pada objek penelitian yang berbeda yaitu di Rumah Bersalin Mitra Ananda. Lalu pada beberapa penelitian terkait fitur yang dibuat hanya mencakup pengelolaan data posyandu dan laporan kesehatan bayi sedangkan pada penelitian ini fitur yang dibuat yaitu fitur yang dapat mengelola keseluruhan kegiatan monitoring pertumbuhan bayi seperti kelola data bayi, timbangan, galeri, artikel, imunisasi dan grafik perkembangan status gizi balita menurut tinggi dan berat badan bayi sesuai standar Antropometri menurut peraturan Keputusan Menteri Kesehatan Tahun 2020. Terakhir pada penelitian sebelumnya metode yang diterapkan adalah *prototype,* Model *Spiral, Research and Development (R&D)* dan *Waterfall*. Namun pada penelitian ini metode penelitian yang diterapkan yaitu dengan memanfaatkan model *waterfall* karena penerapan pada model *Waterfall* dalam peningkatan sistem dapat mempermudah pembentukan dan menghasilkan pembuatan sistem yang sistematis.
# **BAB III METODOLOGI PENELITIAN**

Metodologi pengembangan suatu sistem yang dimanfaatkan pada penelitian ini adalah memanfaatkan model *Waterfall.* Menurut Sommerville model *Waterfall* adalah sebuah contoh hasil dari proses perencanaan yang dimana seluruh aktivitas perlu unuk direncanakan dan dicatat jadwalnya sebelum dilaksanakan. Pemanfaatan model *Waterfall* dalam pengembangan sistem bertujuan untuk mempermudah pengerjaan dan menghasilkan pembuatan sistem yang sistematis. Model SDLC *Waterfall* dikenal sebagai model siklus hidup linear atau klasik yang berurutan. Model *Waterfall* memberikan peredaran hidup perangkat lunak secara urut dimulai dari fase ulasan, desain, pengkodean, pengujian, dan pertolongan (Zaliluddin, 2021) .

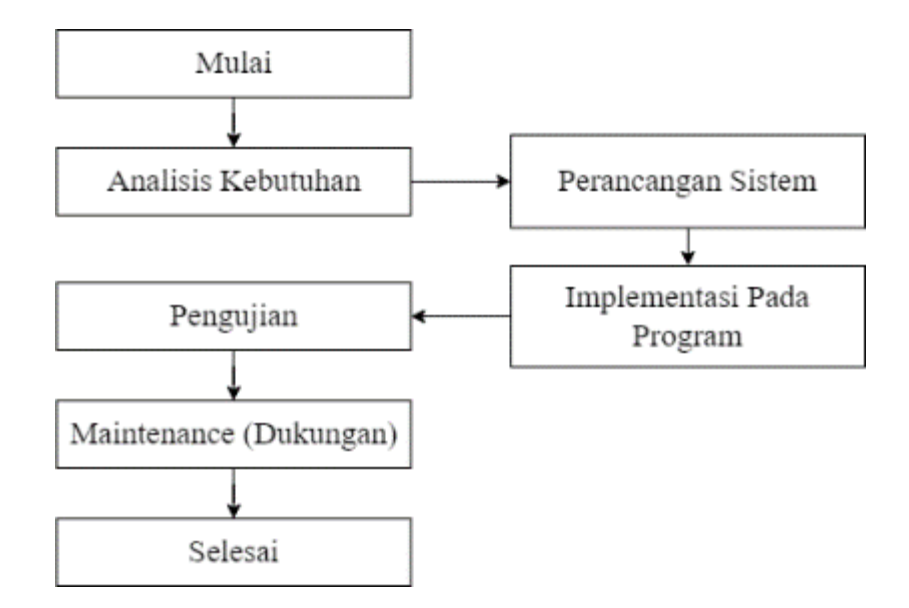

Gambar 3. 1 Alur *Waterfall*

### **3.1 Metode Pengumpulan Data**

Sistem pengumpulan data dari penelitian ini melibatkan pengambilan informasi atau data dari beberapa sumber dengan maksud untuk menganalisis dan meneliti. Adapun pengumpulan data dari penelitian ini terangkum sebagai berikut :

a) Observasi

Pada proses ini peneliti menggunakan metode observasi dengan melakukan kunjungan langsung ke Posyandu Kaca Piring dan Rumah Bersalin Mitra Ananda untuk mengamati kegiatan pemeriksaan status gizi dan perkembangan balita. Hal ini meliputi observasi terhadap langkah-langkah yang dilakukan oleh petugas kesehatan, alat yang digunakan, data yang dikumpulkan, serta interaksi antara petugas kesehatan, balita, dan orang tua.

### b) Wawancara

Wawancara adalah proses kegiatan yang meliputi pertanyaan dan jawaban antara 2 orang atau lebih. Pada wawancara salah satu orang bertindak sebagai pewawancara dan yang lainnya sebagai responden atau narasumber. Pada penelitian ini dilakukan kegiatan wawancara sebesar dua kali, dengan hasil hamparan sebagai berikut :

1. Kepada petugas kesehatan Posyandu Kaca Piring pada tanggal 16 Desember 2022 mengenai permasalahan yang terjadi. Adapun permasalahan pada posyandu tersebut yaitu terkait pada sistem penulisan dan pendataannya yang masih bersifat manual dengan memanfaatkan buku besar yang kemudian disusun menjadi suatu basis data untuk melaporkan kegiatan Posyandu. Adapun masalah tersebut mengakibatkan ketidakakuratan informasi mengenai status kesehatan balita sehingga menghambat upaya pemantauan dan pengambilan keputusan yang tepat terkait perawatan dan penanganan kesehatan balita. Kemudian terjadi keterlambatan dalam pelaporan karena masih dikerjakan secara manual sehingga menghambat respons dan tindakan yang cepat terhadap kondisi kesehatan balita yang membutuhkan perhatian khusus.

| Posuando kaca pinna.<br>ahun 2018        |                     |              |        |     |            |  |
|------------------------------------------|---------------------|--------------|--------|-----|------------|--|
| Nomo<br>Mong and                         | J. Leonn<br>Tanggal |              | Moment |     |            |  |
|                                          |                     |              |        |     |            |  |
|                                          |                     |              |        |     |            |  |
| $ohun$ 2022<br>12                        |                     |              |        |     |            |  |
| $\frac{3}{2}$                            |                     |              |        |     |            |  |
| Bay 2022<br>Unicir 0-6 Pulan.            |                     |              |        |     |            |  |
| $\mathbb{R}^2$<br>tale                   |                     |              |        |     |            |  |
| 1 al. Attor Al-Purezi / AIN-01-01-01100  | 26-10-2071          | v            |        | 平田  | 5,1        |  |
| 2. Athin Shidth /Indra - Sulaya          | $17 - 09 - 2014$    | v            |        | 7.8 | $\theta$ A |  |
| 3. Aprol Atolo Soba / Aquil- Filthing    | $04 - 08 - 204$     | v            |        | 李正  |            |  |
| 4. Maladul fahres / Kadam Mel 20-09-2021 |                     | $\checkmark$ |        | F   |            |  |
|                                          |                     |              |        |     | ÷          |  |

Gambar 3.2 Sistem pendataan posyandu kaca piring dengan buku besar

| e 4. Denne Samon / Amil - Sile 21-03-100      |   |             |  |
|-----------------------------------------------|---|-------------|--|
| 5. Finite Maine Rain, Index Rese 19-09-1222 V |   |             |  |
| 6 6 Anio 1680 / Fmontie Brittsell-381 V       |   | 9, 6        |  |
| 7. Fristian / Imam - Indan 10-02-104          |   |             |  |
| 8. Anoni / Dorso pope-topi 18-10-307 V        |   |             |  |
| $M-12-2n$<br>9 Arumi Time / Adic - Think      |   | ti.         |  |
| 17-10-208 V<br>10. Ages / Yokub - Ada         |   |             |  |
| 08-46-24H<br>H. Dinde / Kann., Leijen         |   |             |  |
| $12.00001 - 0001$                             | × |             |  |
| 13 failed farial - pine<br>$707107$ V         |   | Le 15 light |  |
| $M_{\odot}$ tim / Herman - Yan 15-06-2017     |   |             |  |
| IT Flores / Boni - Mega 15-61-3020 V          |   |             |  |
| 6. Your Avive / Indre - Subig 01-04-208 V     |   | 18          |  |
| 12 Kuita Aprilia / Agus-Diley 14-04-2017 V    |   |             |  |
| 18. tasks Angeles / Write- Youn 28-11-2018    |   |             |  |
| % Marrisa / Manuel-Marie 27-4-289 V           |   | 钱           |  |
| <b>PERSONAL PROPERTY AND INCOME.</b>          |   |             |  |

Gambar 3.3 Sistem pendataan posyandu kaca piring dengan buku besar

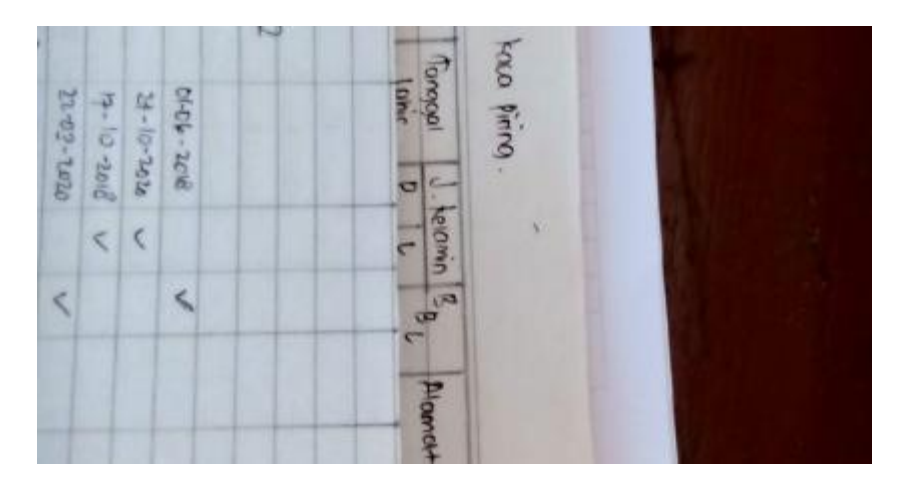

Gambar 3.4 Sistem pendataan posyandu kaca piring dengan buku besar

2. Kepada pengurus Rumah Bersalin Mitra Ananda (Bidan Mis) pada tanggal 17 Maret 2023 dengan permasalahan yang sama yaitu sistem penulisan dan pendataan yang juga bersifat manual dengan memanfaatkan buku besar kemudian disusun menjadi basis data. Perbedaannya sistem pendataan disini akan memindahkan basis data tertulis dengan mengetik pendataan kedalam komputer dengan memanfaatkan *microsoft excel* lalu menyimpan filenya kedalam *google drive* untuk dijadikan suatu basis data yang akurat. Adapun masalah tersebut akan menghambat waktu pendataan data jika dilakukan pemindahan dua kali dari pendataan tertulis lalu dipindahkan dan diketik kedalam komputer.

| for M payor expite:<br>621 Arm Shabila         | Followsh Hambuson / Res. Stevens 30 M Landsworm of 7 / 5<br>More T Trail | JI RATUM TURN ANNOT HITS JEICH I                                                           | to being of six to p<br>$\frac{1}{2}$ $\frac{1}{2}$ $\frac{1}{2}$ $\frac{1}{2}$ $\frac{1}{2}$ $\frac{1}{2}$ |                        |
|------------------------------------------------|--------------------------------------------------------------------------|--------------------------------------------------------------------------------------------|----------------------------------------------------------------------------------------------------|------------------------|
|                                                |                                                                          |                                                                                            |                                                                                                    |                        |
|                                                |                                                                          |                                                                                            |                                                                                                    | 36.98.07               |
| M Me<br>الحقا                                  | Cernan Pera Delora Para<br>$9 + 5 - 14$                                  | 2. Home grow prom trees                                                                    | $1621 - 5$<br>だいは                                                                                           | <b>Bulley</b> O        |
| age Rugay As Adve                              | anyon ( Andos                                                            | Jobbins Pr. R.<br>Whings Beringer H5                                                       | 四分明                                                                                                    | $3 + 540$              |
| CEN HELEN                                      | be lawled / Ro                                                           | Franking Pour Bd Les                                                                       | RA TRI                                                                                                    | 新きん<br>$x = x_1 - x_2$ |
| City Forsom LI Ramdor-<br>Be l'import Al Light | Anten / Maligny                                                          | of know have sidness Mayles                                                                | $\frac{N}{2}$                                                                                               | 124,900                |
| $\frac{1}{2}$                                  | Tring / Image<br>Hostali / All gouts                                     | J. Mus E RALA                                                                              | 34/4                                                                                                    | 1 to 11 or             |
| Call M. Paynes                                 | Kapigita / Wan                                                           | $1.1844 - 1401$ for<br>J. Sundaya Mily                                                     | $N_{22}$ ( Pm 8 0)                                                                                          |                        |
| 420                                            | penito / Arhansman                                                       | is kin m. Asysk 197                                                                        | $30\left( -11\right)$ 11 Pear $v_3$ 03<br>$2/2$ $1/2$ $10 - 2$                                              |                        |
| C30 Arm workers C<br>631 Employee all-polity   | Pence/ SUSK-hone<br>When / projector Rendelmanist                        | marrows korin writing may a show on<br>J- Frank Mach is Christian Burger 2 1 11 1970 4- 02 |                                                                                                    |                        |

Gambar 3.5 Sistem pendataan bidan mis dengan buku besar

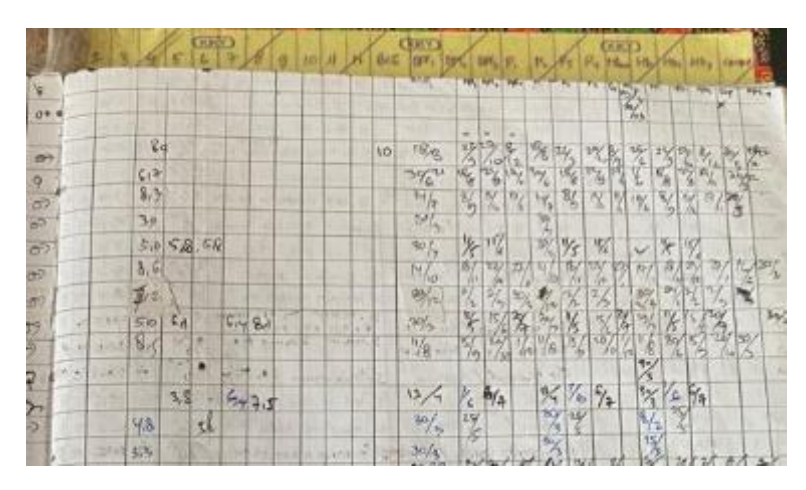

Gambar 3.6 Sistem pendataan bidan mis dengan buku besar

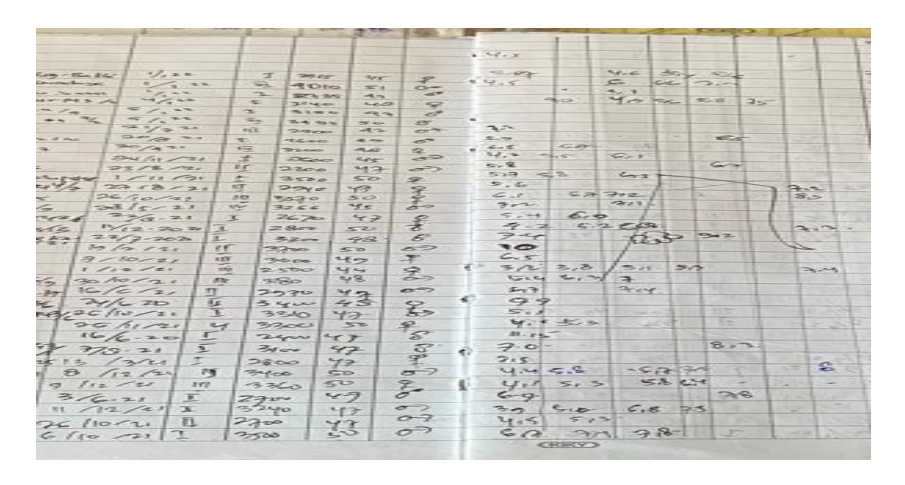

Gambar 3.7 Sistem pendataan bidan mis dengan buku besar

| <b><i><u>Property</u></i></b><br>may am<br>572.55<br>$6 -$<br>$\rightarrow$<br>2340<br>Flore<br><b>SHOP</b><br>×<br>$\frac{1}{2}$<br>Fry<br>$E_{1}$ $Q_{2}$<br>$\frac{1}{2} \int_{-\infty}^{\infty} \frac{1}{\sqrt{2}} \frac{1}{\sqrt{2}} \frac{1}{\sqrt{2}} \int_{-\infty}^{\infty} \frac{1}{\sqrt{2}} \frac{1}{\sqrt{2}} \frac{1}{\sqrt{2}} \int_{-\infty}^{\infty} \frac{1}{\sqrt{2}} \frac{1}{\sqrt{2}} \frac{1}{\sqrt{2}} \int_{-\infty}^{\infty} \frac{1}{\sqrt{2}} \frac{1}{\sqrt{2}} \int_{-\infty}^{\infty} \frac{1}{\sqrt{2}} \frac{1}{\sqrt{2}} \int_{-\infty}^{\infty} \frac{1}{\sqrt{2}} \$<br>$\mathbb{C}^2 \times \mathbb{R}^2$<br>$R_{\gamma}$<br><b>ST. Tiesan</b><br>$-1$<br><b>COLLES</b><br>$2 - 5$<br>and the<br>47.72<br>$-2$<br>$220 -$<br>25<br>$1 - 2 - 3 - 1$<br>$C - 3$<br>$7 - 5$<br>学<br>2500<br>ママ<br>$-1$<br>$\frac{1}{2} \frac{1}{2} \frac{$<br>Ε<br>$64 - 7.5$<br>$2 - 1$<br>$E_{\rm{min}}$ and<br>Ge-<br><b>DEVE</b><br>$0 - 22$<br>$\epsilon$<br>$\mathbb{C} = \mathbb{C}$<br>$20 - 7 - 52$<br>÷<br>$18-36$<br>$\equiv$<br><b>CORPORATION</b><br>$1.1 - 1.1$<br>$-25.42$<br><b>STATISTICS</b><br>$\overline{\phantom{a}}$<br>$2 - 20$<br><b>Science</b><br>$\mathscr{L}$<br>$x -$<br>cor<br>$-$<br>$-7$<br>$-62$<br>$\frac{1}{2}$<br><b>PERSONA</b><br>$-3 - 2$<br>5.76<br>$\rightarrow$<br><b>SEA</b><br>2000<br>$-21$<br>$\pi\pi$<br>$\sim$<br>62.5<br>$7 - 7$<br>Yes Go<br>$\sim$<br>$\sim$<br>面<br>3300<br>$U = 2.8$<br>26.04.<br>500 312 600<br>$-20 - 60 - 1$<br>$\rightarrow$<br>$-2$<br>2500<br>$\overline{\phantom{a}}$<br>$10 - 30$<br>$7 - 2 - 2 - 98 - 9$<br>$\sim$<br>$\sim$<br><b>Rise</b><br><b>U</b> See<br>$-24$<br>$-0.07 -$<br>$G/S \sim 22$<br>$-2 - 1$<br>$O - F$<br>حجة<br>Show<br><b>Black</b><br><b>Contract Contract</b><br>72/2<br>$03.73 -$<br>$-22$<br>$\sim$<br>2000<br><b>Kg</b><br>$-2x-$<br>2e<br>$300 - 350 = 367 = 92$<br>$\approx$ $-$<br>$C = 1$<br>$-2$<br>Shelters<br>$-$<br>$5 + 12$<br>$\sim$<br>$-255$<br>五<br>$-$<br><b>PSW</b><br>$rac{1}{2}$<br>$\mathfrak{F}$<br>$30 -$<br>$-1$<br><b>Money</b><br>$rac{1}{2}$<br>$\sim$<br>$-20.6$<br><b>SCIENTIST</b><br>$-4.6$<br>25<br>5.3<br>Æ.<br>$-74$<br>Telepart<br>$52 - 1$<br>$6 - 7$<br><b>SP</b><br>$\overline{a}$ or<br>es.<br>x <sub>r</sub><br>$2 - 2$<br>$8 - 7 -$<br>$8.14 -$<br>$\epsilon$ o<br>$-3.8 -$<br>$-2x$<br>3000<br>22<br>$-25571$<br>$26.5 -$<br>$-1$<br>一定<br>$\frac{1}{2}$<br>5.3<br>$\rightarrow \infty$<br>8722<br>really the compact<br>7.77<br>$-40.40$<br>-<br>29000<br>$-24$<br>aI.<br>$-0.2$<br>$\rightarrow$<br><b>GOOD</b><br>$-12$<br>4x<br><b>BURE</b><br>100221<br>$-0.8$<br>602222<br>$-50.20$<br>20000<br>221<br>$25 - 1$<br>$40 - 10$<br>$\sim$<br><b>STARA</b><br>$rac{g}{\sigma^2}$<br>250<br>$\sqrt{a}$ se-<br>$9.3566A - 9.2$<br>$-2$<br>7.700<br>$4x - 2x$<br><b>XF</b><br>$Q_{\rm eff}$<br>$\leq -2$<br>$\sim$<br>For<br>52.00<br>$-15$<br>522<br>C33<br>4.1315<br>$T \times T$<br>ಹ<br>$22-$<br>学七丁字<br>$-75$<br>82<br>$\sigma$ -2<br>$4 - 95 - 65 - 9 - 1$<br>yo<br>711<br><b>Z</b> VOR<br>$-20-$<br>$240 - 20$<br>6.8<br>$\Sigma$<br>22<br>$3 - 24$<br><b>AT</b><br>$\tau$<br>$6 - 3 - 3 - 6$<br>大学<br><b>CAN OUT</b><br>fear 22<br>$-2nt$<br>50<br>$\frac{2\pi}{\pi}$<br>2x<br>1500000<br>Q<br>×<br>2000<br>2.711<br>$-1$<br>$5 - 5$<br>$\overline{\sigma}$<br>--<br>2260<br>$-94$<br>$-16$<br>$\mathscr{C}$<br>208R<br>$4x + -$<br>2002225<br>$(n - 2c -$<br>44<br>$\rightarrow$<br>$U_1 = -5$ , $S_2 = -5$ , $a$<br>ರಾ<br>$\cdot$<br>2000<br>72<br>harr.<br><b>KTT</b><br>2.5<br>$200 -$<br>÷<br>5.5<br>3000<br>$\overline{\mathbb{R}}$<br>$z \neq z$<br>$27 - 7$<br>$rac{1}{2}$<br>9<br>$x =$<br>$T \leq r$<br>$\sqrt{22}$<br>1414<br>$A_1 \rightarrow A_2$<br>$20 -$<br>$\sim$<br>scou<br>$-21$<br>ac<br>7925<br>$-6$<br>$\chi$ and<br><b>CHARGE</b> |               | <b>SECTION</b> | <b>STARK</b> |  |  |
|----------------------------------------------------------------------------------------------------|---------------|----------------|--------------|--|--|
| 5/3<br>--<br>$\sim$ $\lambda$<br>196<br>$\mathbb{Z}$<br>ę.<br>$\sim$                                                                                                    | <b>STERNA</b> |                |              |  |  |
|                                                                                                    |               |                |              |  |  |
|                                                                                                    |               |                |              |  |  |
|                                                                                                    |               |                |              |  |  |
|                                                                                                    |               |                |              |  |  |
|                                                                                                    |               |                |              |  |  |
|                                                                                                    |               |                |              |  |  |
|                                                                                                    |               |                |              |  |  |
|                                                                                                    |               |                |              |  |  |
|                                                                                                    |               |                |              |  |  |
|                                                                                                    |               |                |              |  |  |
|                                                                                                    |               |                |              |  |  |
|                                                                                                    |               |                |              |  |  |
|                                                                                                    |               |                |              |  |  |
|                                                                                                    |               |                |              |  |  |
|                                                                                                    |               |                |              |  |  |
|                                                                                                    |               |                |              |  |  |
|                                                                                                    |               |                |              |  |  |
|                                                                                                    |               |                |              |  |  |
|                                                                                                    |               |                |              |  |  |
|                                                                                                    |               |                |              |  |  |
|                                                                                                    |               |                |              |  |  |
|                                                                                                    |               |                |              |  |  |
|                                                                                                    |               |                |              |  |  |
|                                                                                                    |               |                |              |  |  |
|                                                                                                    |               |                |              |  |  |
|                                                                                                    |               |                |              |  |  |
|                                                                                                    |               |                |              |  |  |
|                                                                                                    |               |                |              |  |  |
|                                                                                                    |               |                |              |  |  |
|                                                                                                    |               |                |              |  |  |
|                                                                                                    |               |                |              |  |  |
|                                                                                                    |               |                |              |  |  |
|                                                                                                    |               |                |              |  |  |
|                                                                                                    |               |                |              |  |  |
|                                                                                                    |               |                |              |  |  |
|                                                                                                    |               |                |              |  |  |
|                                                                                                    |               |                |              |  |  |
|                                                                                                    |               |                |              |  |  |
|                                                                                                    |               |                |              |  |  |
|                                                                                                    |               |                |              |  |  |
|                                                                                                    |               |                |              |  |  |

Gambar 3.8 Sistem pendataan bidan mis dengan buku besar

| 15 <sup>°</sup>            | ٠          | œ | $^{44}$                                         |                                                 |                      |                                   | ĸ                  |                | M.         |    | <b>NOP</b>   |                                                  | 12 | $H = 3$       |
|----------------------------|------------|---|-------------------------------------------------|-------------------------------------------------|----------------------|-----------------------------------|--------------------|----------------|------------|----|--------------|--------------------------------------------------|----|---------------|
|                            |            |   |                                                 |                                                 |                      |                                   |                    |                |            |    |              | RUMAH BERSALIN MITRA ANANI<br><b>TAHUN 2022</b>  |    |               |
| 2010/08/02                 | 100.378.90 | ш | TOWARD INVOLUTION                               | <b>BLAMAT</b>                                   | <b>SB Lake</b><br>m. | $\overline{\phantom{a}}$<br>(EEL) | <b>Send</b><br>306 | <b>Sec.</b>    |            |    |              | SERVE SCHOOL SECTIONS WAS<br>To the delivery for |    | <b>MILLER</b> |
| <b>Antik</b>               | 44,577     |   | P. Rich Wide Line / Three Room                  | <b>Tillsystem formulation Saint</b>             | 5543                 | 44                                |                    | 世界             |            |    | $\mathbf{H}$ | 44                                               |    |               |
| <b>MORES SURES</b>         | 44563      |   | L. Barlowing Tell                               | Elimont Sebuarg Leg Sendays 21:11 Spr 11-       | 4013                 | 11                                |                    | 48             |            |    | 65           | u                                                |    |               |
| <b>Discute also Makers</b> | 44,683     |   | L. Flash parties (Master)                       | <b>Ellenwide Samuel Le Sant</b>                 | 2711                 | 41                                |                    | 33             | 58 13      |    |              |                                                  |    |               |
| <b>Conce Adds Adds</b>     | 44581      |   | <b>B. Washin Fash Avil</b>                      | <b>Pear Mary Calve Entry of Charles</b>         | 5140                 | 4í                                |                    |                | 48         | A2 | 33           |                                                  |    |               |
|                            | 44,664     |   | L. Mar You?                                     | 210 miles Rd 201 (Dr. 201)                      | 4130                 | 41                                |                    | 3.1            |            |    |              | 32                                               |    |               |
|                            | 44,644     |   | <b>C. Louise Tairol</b>                         | E Procede Salember, Ly Janet 10, 7 Por 2 No. 45 | 335                  | ÷.                                |                    | 34             |            |    |              |                                                  |    |               |
| Season State               | 44,591     |   | <b>California</b>                               | <b>Elizabeth</b>                                | 36                   | 4Ť                                |                    | 11             |            |    |              |                                                  |    |               |
| <b>City</b>                | 44433      |   | L. Else Reifferitanisme                         | <b>El Trinsdam 33 EXT Rai OCT</b>               | <b>SCO</b>           | ĸ                                 |                    | 44.            |            |    |              | đΚ                                               |    |               |
| Chryl Meles Based of       | 44734      |   | P. McCamil ANSwers                              | <b>D. Denve Later Dens</b>                      | 1115                 | 4f                                |                    | аč,            | 47         |    |              |                                                  |    |               |
| <b>M.Adam Al Mini</b>      | 44.054     |   | L. Radi Tarra                                   | Elizabet, Edward 81000 Southern                 | 5455                 | $\mathbf{H}$                      |                    | 44             | en las     |    |              |                                                  |    |               |
| <b>UTani Federa</b>        | 11/13/11   |   | 1. Teleprizertista                              | <b>Elliance School Inc. 10-15-1-1-1</b>         | 58.55                | 43                                |                    | $\overline{a}$ |            |    |              | 47.                                              |    |               |
| August 2004                | 46/61      |   | 2. President Managella President Agencie et al. | competition discussed in Fighting               | 1155                 | ĸ                                 |                    | $\overline{a}$ | 32 33      |    |              |                                                  |    |               |
| <b>Golde Career</b>        | 44414      |   | <b>D. Extent state food</b>                     | <b>Tony like Flam first hands</b>               | 365                  | 41                                |                    | S.             |            |    |              |                                                  |    | $\frac{1}{2}$ |
| <b>House</b>               | 4440       |   | <b>F ALBERTAS</b>                               | <b>EXPERIENCE AND RESIDENTS</b>                 | aπ                   | z                                 |                    |                | <b>ALT</b> |    |              |                                                  | 22 |               |
| M. Abert Sciencipe         | 44,544     |   | L. Periodas                                     | Haroles Mergells Denis Rabites                  | 538                  | 4ś                                |                    | 12             |            |    |              |                                                  |    |               |
| <b>Sloning Sovietz</b>     | 4474       |   | <b>D. N. Sermstref</b>                          | Tilkberg Konstanz (b.d.) Sar 11                 | <b>ACT</b>           | n                                 |                    | 54             | 496        |    |              |                                                  |    |               |
| <b>U.S. Lease</b>          | 4441       |   | 1. Marie Jakel Tree For                         | Thanks McThield For Th                          | 24.55                | ×.                                |                    | 42             | 32         | ×  | $\mathbf{H}$ |                                                  |    |               |

RT BAYI 2022 . PUSKESMAS KAMPUS . PUSKESMAS PAKJO . PUSKESMAS SEI BAUNG . LUAR WILAYAH .

Gambar 3.9 Sistem pendataan bidan mis dengan *microsoft excel*

| z                    | Ak                  | <b>AR</b>         | ALC:   | <b>ATT</b>          | AF.            | $\mathbf{a}$      | ant:             | <b>AH</b>             | ш                   | ш                     | аĸ   | а              | aм                   | ZМ             | $\Delta C$ |
|----------------------|---------------------|-------------------|--------|---------------------|----------------|-------------------|------------------|-----------------------|---------------------|-----------------------|------|----------------|----------------------|----------------|------------|
|                      |                     |                   |        |                     |                |                   |                  |                       |                     |                       |      |                |                      |                |            |
|                      |                     |                   |        | <b>EVERMINE</b>     |                |                   | <b>JOT PHONE</b> |                       |                     |                       |      |                | <b>LEASAN TECHNI</b> | ATTA.          |            |
| Policy 1             | <b>DIT Paddie</b>   | Paine 2           | 200210 |                     | <b>Ada 2</b>   | 9922              |                  | <b>Policy 4</b>       | <b>DV</b>           | <b>CASSAS</b>         | 3923 | <b>COT 1</b>   | Canada 3             | <b>SECTION</b> | 蒜          |
| 18/04/2021           | <b>OLCASCII</b>     | 30'08.0000        |        | 20/08/0302          | 3604 3CD       |                   | 11/01/2003       | 11/08/2001            | 2010/2002           |                       |      |                |                      |                |            |
| 1974-7021            | <b>GGANIT</b>       | 1097-0022         |        | 1209202             | 11443CD        |                   | 1978-7001        | 1998-9961             | 19450900            |                       |      |                |                      |                |            |
| 14.04.2001           | CIGADED             | <b>NEW ORLE</b>   |        |                     |                |                   |                  |                       |                     |                       |      |                |                      |                |            |
| 11/01/2023           | <b>OCCLEST</b>      | 10118-0003        |        | 18.08.0000          | 18:04:3033     |                   |                  |                       |                     |                       |      |                |                      |                |            |
|                      | <b>GROUPED</b>      | <b>DE DE CASA</b> |        | <b>Le Christian</b> | 18042611       |                   |                  | if it was             | LE BY DIGIT         |                       |      |                |                      |                |            |
|                      |                     |                   |        |                     |                |                   |                  |                       |                     |                       |      |                |                      |                |            |
| 11/11/2011           | 13:34:5471          | 15/15/2021        |        | 12010000            | TUEST          |                   | 06040001         | 14.04.0003            | <b>DOM: 0900</b>    |                       |      |                |                      |                |            |
| <b>Carl Contract</b> | 23,202021           | <b>CONTRACTOR</b> |        | <b>Williams</b>     | 01/2/2021      |                   | 04/04/2003       | <b>College Street</b> | <b>By BL (2022)</b> | it is cost            |      |                |                      |                |            |
| <b>MARKET</b>        | 16/06/97            | 170800001         |        | 101010101           | 11:36.3711     |                   | 00003001         | 14108-0001            | post oans           | 11111111              |      |                |                      |                |            |
| 1.1111               | 939399              | <b>Ballyman</b>   |        | de 23 anima         | <b>GRAND</b>   |                   |                  |                       |                     |                       |      |                |                      |                |            |
| 1100300              | 11/14/921           | 10010-0021        |        | 56110001            | <b>CUTUMPS</b> |                   | 00003001         | 14114-0061            | pear oans           | 111111111             |      |                |                      |                |            |
| 1.11.11              | <b>Sales Andrew</b> | <b>Britain</b>    |        | of causes.          | <b>Charles</b> |                   | 1.1.1.1.1        | 1.111                 | <b>DOM: NO</b>      | that sees             |      |                |                      |                |            |
| 1.003.00             | 11/10/3031          | 2010/09/01        |        | 38.41-0009          | <b>CUTUMPS</b> |                   | 06/06/09/01      | 10010-001             | anar paro           | 44.54.9581            |      |                |                      |                |            |
| um                   | 80am                | 1510,000          |        |                     | 09/03/2022     |                   | and the          | a a sal               | 1910/202            | 1.14                  |      |                |                      |                |            |
| 1964 1961            | 2008/30T            | 19/09/2021        |        | 5642-0006           | 43.15.5031     |                   | 05040001         | 36/04/2002            | <b>DOM: 0900</b>    |                       |      |                |                      |                |            |
| 100000               | 11:14:341           | 100110-001        |        | 5008 0000           | 4441,5693      |                   | 11/11/141        | 14.52.0021            | 55850900            |                       |      |                |                      |                |            |
| 18.08.9001           | MELSED              | 1800000           |        | t area coot         | MCLSCO         |                   | 1004.000         | 2010/02/06 0          | 20/04/2022          |                       |      |                |                      |                |            |
| 00/08/30/21          | 7110.307            | 2010/00/01        |        | at es cape          | <b>CLIMMY</b>  |                   | 06/06/2007       | 14.04.0001            | areat outp          | 11043011              |      |                |                      |                |            |
|                      |                     |                   |        |                     |                |                   |                  |                       |                     |                       |      |                |                      |                |            |
|                      | RT BAYI 2022 -      |                   |        | PUSKESMAS KAMPUS -  |                | PUSKESMAS PAKJO + |                  |                       |                     | PUSKESMAS SEI BAUNG - |      | LUAR WILAYAH ~ |                      |                |            |

Gambar 3.10 Sistem pendataan bidan mis dengan *microsoft excel*

### c) Studi Literatur

Pada tahapan ini peneliti melaksanakan proses mengumpulkan studi literatur untuk mendapatkan pengetahuan mengenai tema penelitian yang dilaksanakan. Dalam penelitian ini studi literatur dapat digunakan untuk mendapat informasi mendalam tentang topik penelitian yang berkaitan dengan sistem informasi yang dapat membantu dalam memonitoring pertumbuhan dan status gizi anak berdasarkan Standar Antropometri Penilaian Status Gizi Anak. Dalam studi literatur juga peneliti akan mengidentifikasi dan menganalisis informasi yang relevan mengenai standar antropometri, seperti berat badan, tinggi badan, lingkar lengan atas dan parameter antropometri lainnya yang dimanfaatkan untuk menilai status gizi anak. Selain itu peneliti akan mempelajari konsep pengukuran dan interpretasi hasil pengukuran berdasarkan standar yang ada.

### **3.2 Analisis Proses Bisnis**

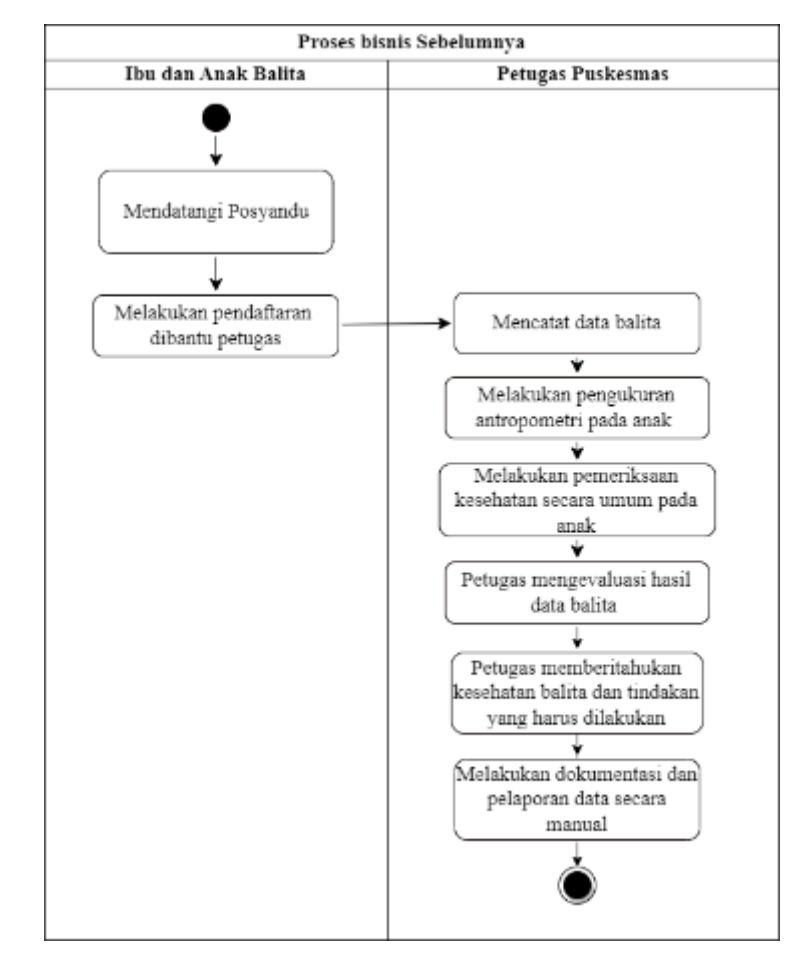

### **3.2.1 Proses Bisnis Sebelumnya**

Gambar 3. 11 Proses Bisnis Sebelumnya

Gambar 3.2 menggambarkan proses bisnis sebelumnya yang dilakukan oleh petugas pelayanan kesehatan dalam memonitoring kesehatan dan status gizi anak di Posyandu Kaca Piring dan Rumah Bersalin Mitra Ananda. Proses dimulai dengan kedatangan ibu dan anak balita ke posyandu, di mana petugas membantu dalam proses pendaftaran dan pengumpulan informasi dasar tentang anak. Kemudian, petugas mencatat data balita termasuk data identitas dan kesehatan, dan melakukan pengukuran antropometri serta pemeriksaan kesehatan secara umum. Hasil data balita dievaluasi oleh petugas, termasuk membandingkan antropometri dengan standar untuk menilai status gizi. Petugas memberikan informasi kondisi kesehatan balita dan tindakan yang harus dilakukan kepada ibu anak berdasarkan evaluasi. Selanjutnya petugas melakukan dokumentasi dan pelaporan data secara manual, dengan mencatat hasil pengukuran dan pemeriksaan kesehatan dalam catatan medis dan menyusun laporan untuk instansi terkait

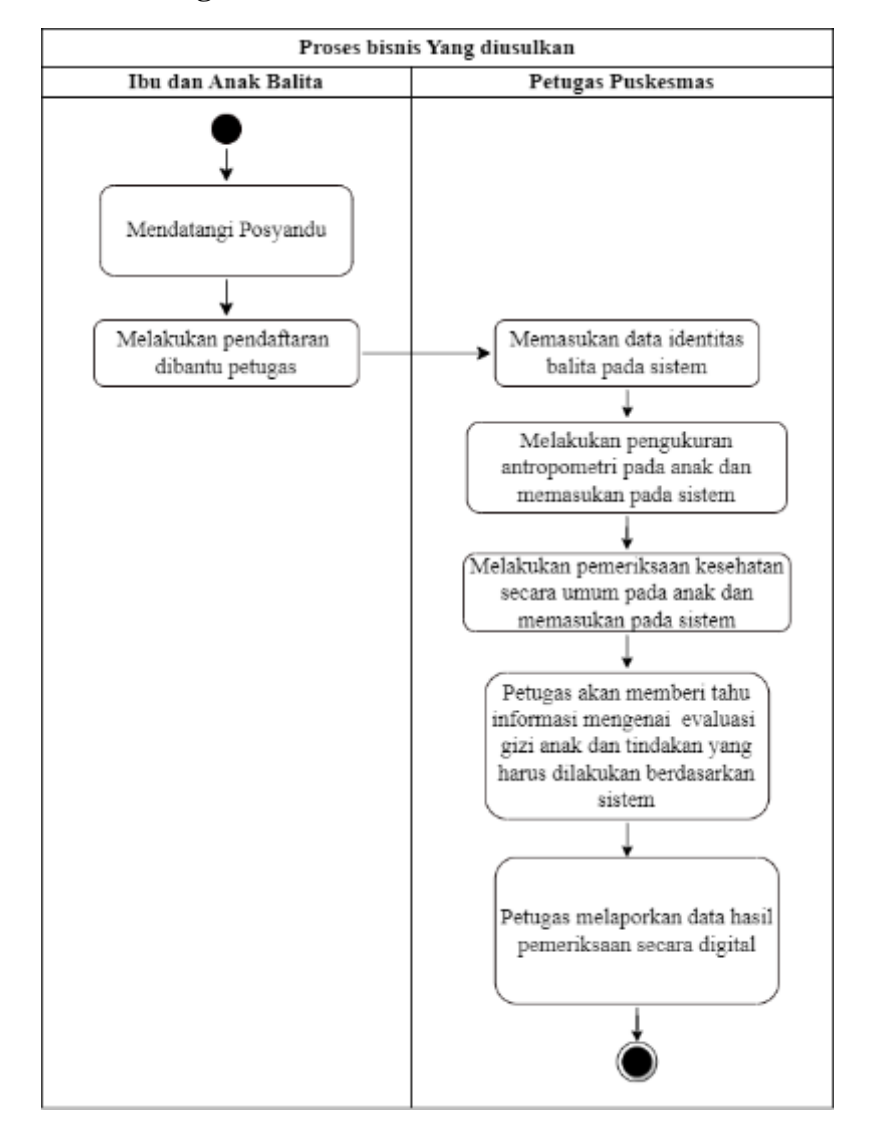

#### **3.2.2 Proses Bisnis Yang diusulkan**

### Gambar 3. 12 Proses Bisnis Yang diusulkan

Gambar 3.3 menggambarkan proses bisnis yang diusulkan untuk monitoring pertumbuhan dan status gizi balita di klinik. Langkah-langkahnya dimulai dengan kedatangan ibu dan anak balita ke klinik di mana petugas membantu dalam pendaftaran dan pengumpulan informasi dasar. Data identitas balita kemudian dimasukkan ke dalam sistem informasi terintegrasi. Selanjutnya petugas melakukan pengukuran antropometri dan pemeriksaan kesehatan pada anak, dengan hasilnya dimasukkan ke dalam sistem informasi. Sistem informasi akan memberikan evaluasi gizi berdasarkan data yang telah dimasukkan, dan petugas akan memberikan informasi dan tindakan yang harus dilakukan kepada ibu dari anak. Terakhir data hasil pemeriksaan dilaporkan secara digital melalui sistem informasi. Dengan adanya sistem informasi yang terintegrasi proses pencatatan, pemantauan dan pelaporan data menjadi lebih efisien dalam memonitoring pertumbuhan dan status gizi balita di klinik maupun di posyandu.

### **3.3 Analisis Kebutuhan**

Pada tahapan analisis kebutuhan, selanjutnya peneliti menentukan fitur dan fungsionalitas yang dibutuhkan dalam perancangan sistem informasi monitoring pertumbuhan dan status gizi anak. Analisis kebutuhan melibatkan pengumpulan data tentang fitur dan fungsionalitas yang dibutuhkan serta spesifikasi teknis yang diperlukan. Adapun pada tahap ini peneliti akan menggunakan analisis kebutuhan input, output, tampilan dan proses yaitu sebagai berikut :

### **3.3.1 Analisis Kebutuhan** *Input*

Analisis Kebutuhan Input adalah proses untuk mengidentifikasi dan memahami jenisjenis data atau informasi yang diperlukan dalam suatu sistem atau aplikasi. Berikut adalah kebutuhan data inputan yang dibutuhkan pada sistem informasi monitoring kesehatan dan status gizi anak:

- a. Data Admin memiliki atribut nama, *username* dan *password.*
- b. Data bayi memiliki atribut id, nama sebagai nama bayi, jenis\_kelamin sebagai jenis kelamin bayi, tanggal\_lahir sebagai tanggal lahir bayi, golongan\_darah sebagai golongan

darah bayi, nama\_ibu sebagai nama ibu bayi, dan alamat sebagai alamat tempat tinggal bayi.

- c. Data berat badan dan tinggi badan memiliki atribut id, jenis\_kelamin sebagai jenis kelamin bayi, tinggi\_badan sebagai tinggi badan bayi, l1 sebagai atribut penilaian pertumbuhan bayi, l2 sebagai atribut penilaian pertumbuhan bayi, l3 sebagai atribut penilaian pertumbuhan bayi, l4 sebagai atribut penilaian pertumbuhan bayi, l5 sebagai atribut penilaian pertumbuhan bayi, l6 sebagai atribut penilaian pertumbuhan bayi, dan l7 sebagai atribut penilaian pertumbuhan bayi.
- d. Data galeri memiliki atribut id, file sebagai nama file gambar, kategori sebagai kategori gambar, judul sebagai judul gambar, dan keterangan sebagai keterangan atau deskripsi gambar.
- e. Data artikel memiliki atribut id, judul, isi sebagai teks konten artikel, penulis sebagai nama penulis artikel dan waktu sebagai waktu penulisan artikel.
- f. Data timbangan memiliki atribut id, id\_bayi sebagai ID bayi yang terkait, tanggal sebagai tanggal timbangan, usia sebagai usia bayi dalam bulan, berat\_badan sebagai berat badan bayi, dan tinggi\_badan sebagai tinggi badan bayi.

### **3.3.2 Analisis Kebutuhan Proses**

Kebutuhan Proses adalah kebutuhan atau persyaraan yang menunjukan apa yang harus dilakukan oleh suatu sistem atau produk, seperti fungsi dan tugas yang harus ada dalam sistem. Berikut adalah proses yang terdapat pada penelitian ini :

- a. Proses *Login* : Proses ini memungkinkan pengguna untuk terhubung ke dalam sistem. Setelah proses *Login* berhasil, pengguna akan mendapatkan akses ke berbagai fitur dan fungsionalitas dalam sistem.
- b. Proses Kelola Data Bayi : Pengguna dapat mengelola data balita melalui beberapa fitur, antara lain:
	- 1. Edit Data Bayi: Mengedit informasi pertumbuhan balita yang sudah ada.
	- 2. Tambah Data Bayi: Menambahkan data Data Bayi baru.
	- 3. Hapus Data Bayi: Menghapus data bayi
	- 4. Lihat Data Bayi: Melihat daftar data bayi yang telah tercatat.
	- 5. Lihat Detail Grafik pertumbuhan balita : Melihat grafik berat badan menurut umur dan tinggi badan menurut umur.
- c. Proses Kelola Data Timbangan: Pengguna dapat mengelola data timbangan bayi melalui beberapa fitur, antara lain:
	- 1. Edit Data timbangan: Mengedit informasi timbangan yang sudah ada.
	- 2. Tambah Data timbangan: Menambahkan data timbangan baru untuk seorang bayi.
	- 3. Hapus Data timbangan: Menghapus data timbangan yang tidak diperlukan lagi.
	- 4. Lihat Data timbangan: Melihat daftar data timbangan yang telah tercatat.
- d. Proses Kelola Data Imunisasi: Pengguna dapat mengelola data imunisasi bayi melalui beberapa fitur, antara lain:
	- 1. Edit Data Imunisasi: Mengedit informasi imunisasi yang sudah ada.
	- 2. Tambah Data Imunisasi: Menambahkan data imunisasi baru untuk seorang bayi.
	- 3. Hapus Data Imunisasi: Menghapus data imunisasi yang tidak diperlukan lagi.
	- 4. Lihat Data Imunisasi: Melihat daftar data imunisasi yang telah tercatat.
- e. Proses Hitung Data Timbangan Anak: Proses ini bertujuan untuk menghitung data timbangan anak secara spesifik berdasarkan kriteria
- f. Proses Hitung Rumus Z-score balita: Proses ini dilakukan untuk menghitung nilai Z-score yang merupakan indikator pertumbuhan balita berdasarkan standar antropometri.
- g. Proses Grafik Berat Badan: Pengguna dapat melihat grafik pertumbuhan berat badan menurut usia.
- h. Proses Grafik Tinggi Badan: Pengguna dapat melihat grafik pertumbuhan tinggi badan menurut usia.
- i. Proses Search: Pengguna dapat melakukan pencarian data atau informasi spesifik dalam sistem.
- j. Proses Kelola Artikel: Pengguna dapat mengelola artikel yang berkaitan dengan kesehatan dan pertumbuhan balita melalui beberapa fitur, antara lain:
	- 1. Edit Data Artikel: Mengedit informasi artikel yang sudah ada.
	- 2. Tambah Data Artikel: Menambahkan artikel baru.
	- 3. Hapus Data Artikel: Menghapus artikel yang tidak diperlukan lagi.
	- 4. Lihat Data Artikel: Melihat daftar artikel yang telah tercatat.
- k. Proses Kelola Galeri: Pengguna dapat mengelola Galeri dokumentasi yang berkaitan dengan kesehatan dan pertumbuhan balita melalui beberapa fitur, antara lain:
	- 1. Edit Data Galeri: Mengedit informasi Galeri yang sudah ada.
	- 2. Tambah Data Galeri: Menambahkan Galeri baru.
	- 3. Hapus Data Galeri: Menghapus Galeri yang tidak diperlukan lagi.
- 4. Lihat Data Galeri: Melihat daftar Galeri yang telah tercatat.
- l. Proses *Logout* : Proses ini memungkinkan pengguna untuk keluar dari sistem dan mengakhiri sesi penggunaan.

### **3.3.3 Analisis Kebutuhan** *Output*

Analisis Kebutuhan Output adalah metode untuk mengidentifikasi dan memahami keperluan informasi atau hasil yang diinginkan dari suatu sistem atau proses. Berikut adalah hasil output berdasarkan hasil analisis kebutuhan input :

- a. Menampilkan Informasi *Login*
- b. Menampilkan Informasi Data bayi
- c. Menampilkan Informasi Data timbangan
- d. Menampilkan Halaman Informasi Data Imunisasi
- e. Menampilkan Informasi Grafik Berat Badan
- f. Menampilkan Informasi Grafik Tinggi Badan
- g. Menampilkan Informasi Informasi Pertumbuhan Balita
- h. Menampilkan Halaman Informasi Bayi
- i. Menampilkan Halaman Informasi Data artikel
- j. Menampilkan Halaman Informasi Pengguna
- k. Menampilkan Halaman Informasi Data Galeri

### **3.3.4 Analisis Kebutuhan** *Antarmuka*

Analisis Kebutuhan Antarmuka adalah metode untuk mengidentifikasi dan memahami kebutuhan pengguna terkait tampilan dan interaksi antarmuka pengguna pada suatu sistem atau aplikasi. Berikut adalah Halaman yang perlu ada dalam sistem yang akan dibuat :

- a. Menampilkan Halaman *Login*
- b. Menampilkan Halaman Home
- c. Menampilkan Halaman Pengguna
- d. Menampilkan Halaman Data Bayi
- e. Menampilkan Halaman Tambah Bayi
- f. Menampilkan Halaman Edit Bayi
- g. Menampilkan Halaman Hapus Bayi
- h. Menampilkan Halaman Lihat Data timbangan
- i. Menampilkan Halaman Tambah Data timbangan
- j. Menampilkan Halaman Edit Data timbangan
- k. Menampilkan Halaman Hapus Data timbangan
- l. Melihat Informasi Grafik Berat Badan
- m. Melihat Informasi Grafik Tinggi Badan
- n. Menampilkan Halaman Tambah Data Imunisasi
- o. Menampilkan Halaman Edit Data Imunisasi
- p. Menampilkan Halaman Hapus Data Imunisasi
- q. Menampilkan Halaman Lihat Data Imunisasi
- r. Menampilkan Halaman Tambah Data Artikel
- s. Menampilkan Halaman Edit Data artikel
- t. Menampilkan Halaman Hapus Data artikel
- u. Menampilkan Halaman Lihat Data artikel
- v. Menampilkan Halaman Tambah Data Galeri
- w. Menampilkan Halaman Edit Data Galeri
- x. Menampilkan Halaman Hapus Data Galeri
- y. Menampilkan Halaman Lihat Data Galeri

### **3.4 Perancangan Sistem**

Tahap ini peneliti merancang sebuah sistem usulan dengan memanfaatkan UML *(Unified Modeling Language)* yang terdapat 2 diagram yaitu *Use Case* Diagram dan activity diagram. Kemudian peneliti juga merancang basis data dan tampilan *user interface*.

### *3.4.1 Usecase* **Diagram**

*Use Case* adalah diagram menunjukan korelasi diantara pemakai sistem (aktor) dengan sistem guna mencapai suatu tujuan atau hasil yang diinginkan. Adapun pada penelitian ini *Use Case* Diagram dalam perancangan sistem menggambarkan aktivitas yang dapat dilakukan oleh aktor atau pemangku kepentingan (stakeholder) dan merupakan gambaran integrasi dari fiturfitur utama dalam sistem. Pada penelitian ini memiliki satu aktor yaitu admin. Berikut ini adalah *Use Case* Diagram pada penelitian ini yaitu :

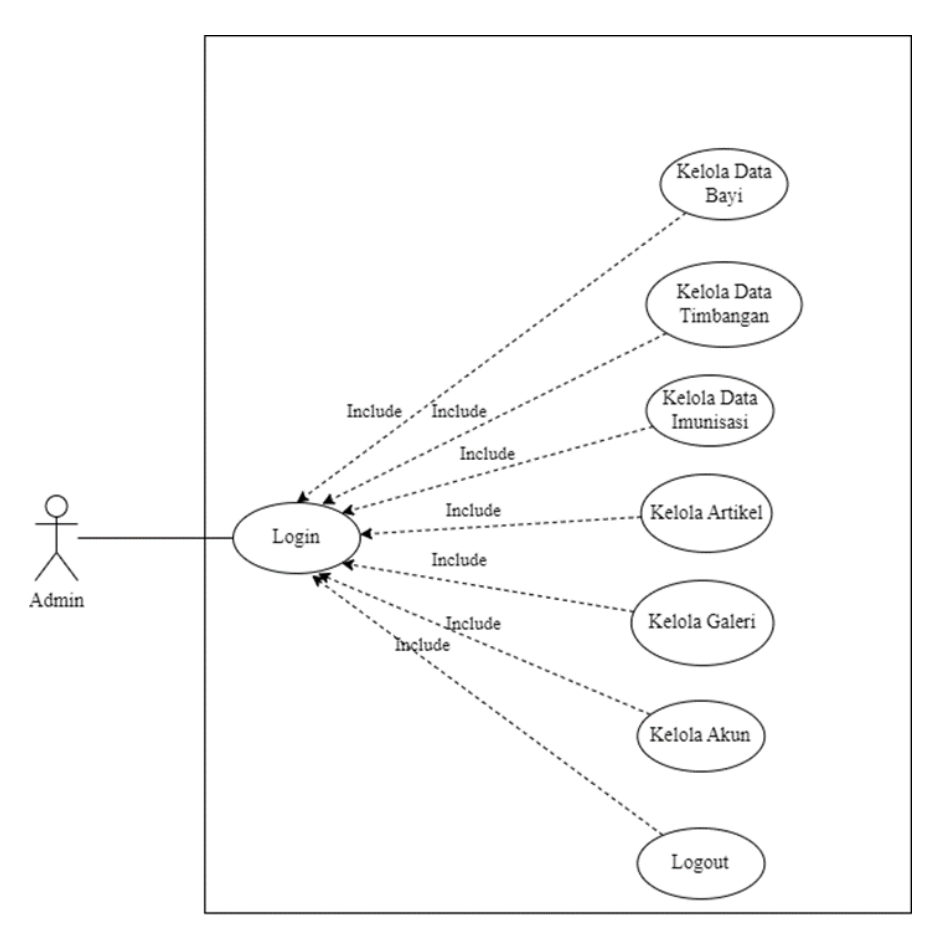

Gambar 3. 13 Usecase Diagram

Gambar 3.4 Menunjukan *Usecase* diagram pada penelitian ini dimana setiap aktifitas yang dilakukan oleh pengguna admin harus terlebih dahulu *Login* . Untuk penjelasan lebih lanjut mengenai Gambar 3.4 yaitu sebagai berikut :

| N <sub>0</sub> | Nama Usecase | <b>Deskripsi</b>                                                                                                    |
|----------------|--------------|----------------------------------------------------------------------------------------------------|
|                | Login        | Use Case ini memungkinkan pengguna untuk<br>masuk ke dalam sistem. Setelah Login berhasil<br>pengguna selanjutnya diarahkan ke halaman<br>utama. |

Tabel 3. 1 Deskripsi *Use Case* 

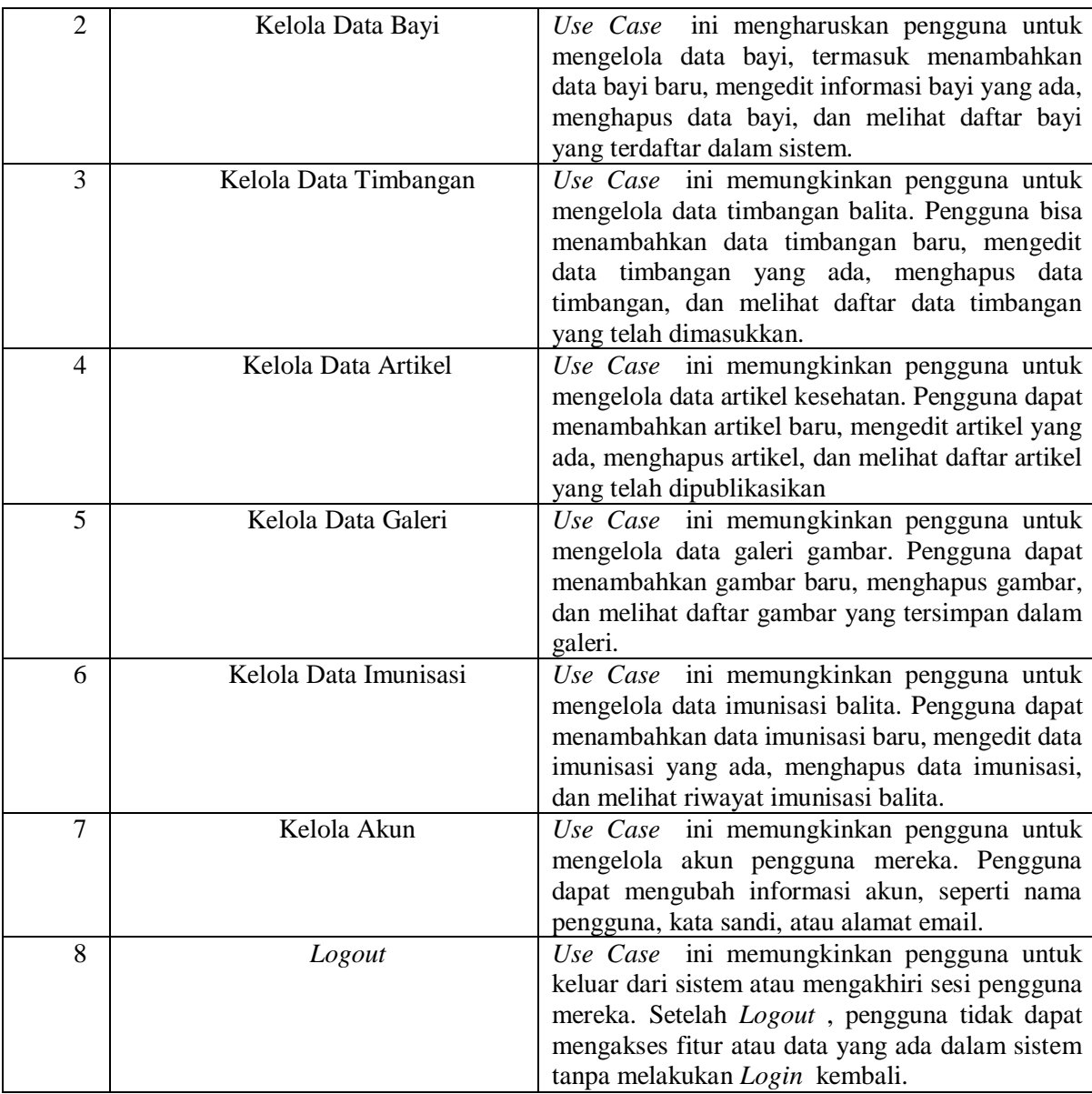

# *3.4.2* **Diagram Activity**

Diagram aktivitas ini akan menampilkan cara representasi proses-proses dalam sistem yang akan dikembangkan. Aliran aktivitas yang terdiri dari langkah-langkah dalam penelitian ini dapat dijelaskan dalam bentuk urutan langkah-langkah yang diperlihatkan dalam diagram aktivitas berikut:

### a. Proses *Login*

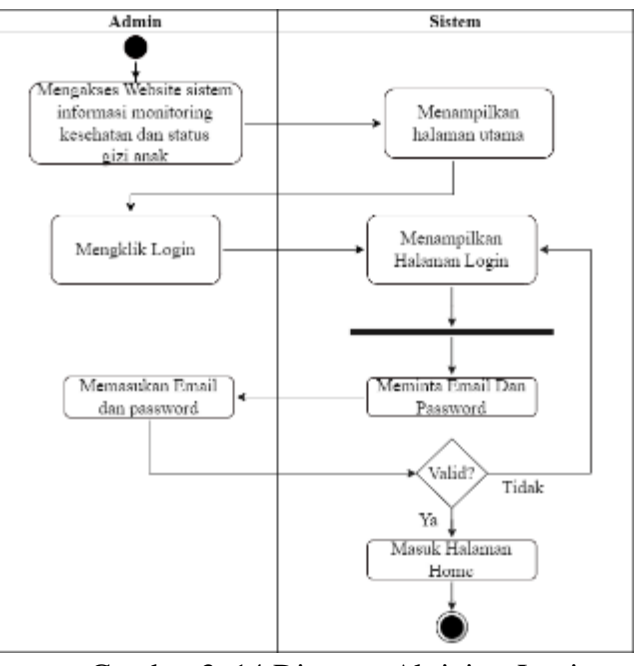

Gambar 3. 14 Diagram Aktivitas Login

Diagram aktivitas 3.5 menggambarkan proses *Login* ke dalam sistem informasi monitoring kesehatan dan status gizi anak. Pada awalnya, pengguna mengakses website sistem informasi tersebut dan ditampilkan halaman utama atau landing page. Kemudian, pengguna melakukan klik pada opsi *Login* dan memasukkan email dan *password* yang sudah terdaftar. Setelah proses *Login* berhasil , pengguna diarahkan ke halaman Home pengguna dapat mengakses berbagai informasi terkait kesehatan dan status gizi anak.

b. Edit Data Bayi

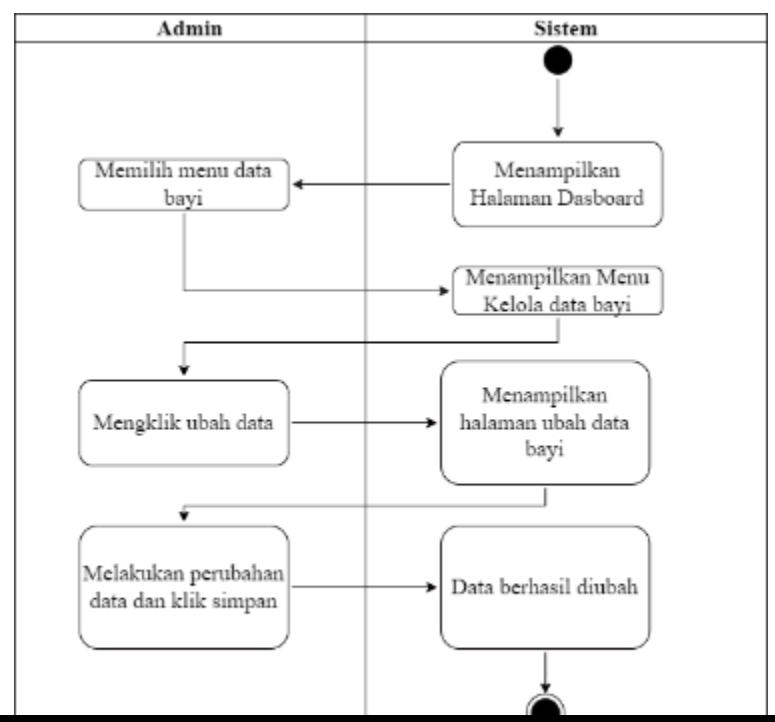

Gambar 3.17 menggambarkan diagram aktivitas untuk proses "Edit Data Bayi". Proses dimulai saat admin berhasil *Login* pada sistem. Setelah *Login* berhasil, sistem kemudian menunjukkan halaman *Dashboard* sebagai tampilan awal. Pengguna kemudian memilih menu "Bayi" dari menu yang tersedia di *Dashboard* . Setelah itu, sistem menampilkan menu "Kelola Bayi" yang berisi daftar data Bayi yang tersedia. Pengguna melakukan klik pada opsi "Ubah Data" untuk memilih data Bayi yang ingin diubah. Ketika pengguna memilih opsi "Ubah Data" sistem kemudian menampilkan halaman "Ubah Data Bayi". Halaman ini berisi formulir atau tampilan yang memungkinkan pengguna untuk melakukan perubahan data Bayi yang dipilih. Pengguna melakukan perbaikan sesuai kebutuhan. Setelah melakukan perbaikan data pengguna mengklik tombol "Simpan" untuk menyimpan perbaikan yang sudah dilakukan. Sistem kemudian memvalidasi perubahan data yang dimasukkan oleh pengguna. Jika semua data yang diperlukan telah diisi dengan benar sistem mengkonfirmasi bahwa "Data berhasil diubah".

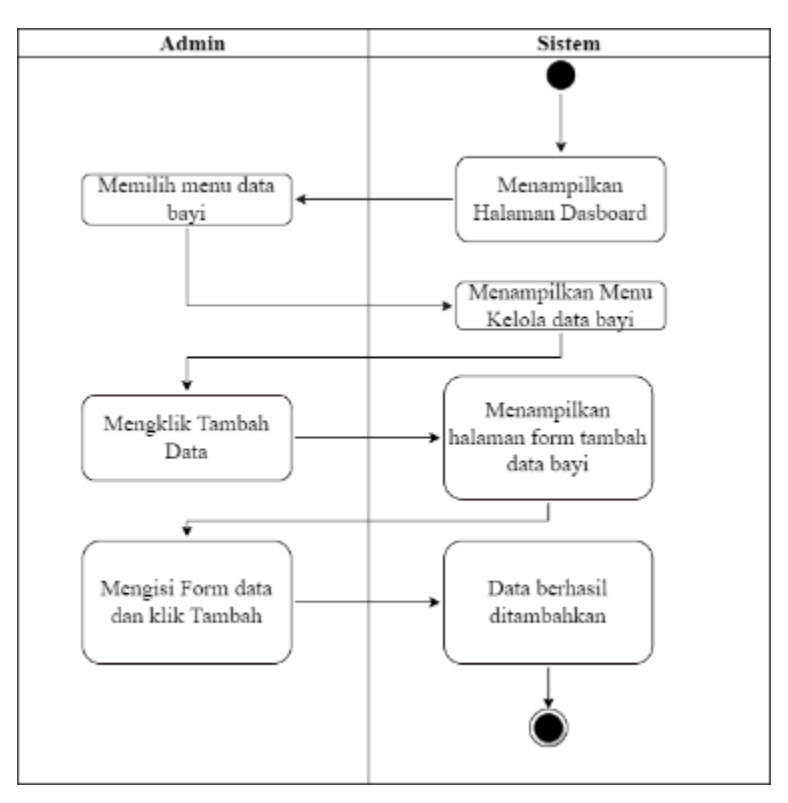

c. Tambah Data Bayi

Gambar 3. 16 Diagram Aktivitas Tambah Data Bayi

Gambar 3.18 menunjukkan Diagram Aktivitas yang menggambarkan langkah-langkah untuk menambahkan data bayi dalam sistem. Diagram dimulai dengan pengguna yang berhasil *Login* ke sistem dan berakhir dengan sistem yang menunjukkan halaman *Dashboard* . Langkah pertama setelah *Login* adalah pengguna memilih menu bayi dalam sistem. Setelah memilih menu bayi sistem menunjukkan menu kelola bayi yang berisi beberapa opsi. Pengguna kemudian mengklik opsi "Tambah Data" untuk memulai proses penambahan data bayi. Setelah mengklik Tambah Data sistem menunjukkan halaman form tambah data bayi. Pengguna diharuskan memasukkan form dengan data yang diperlukan. Setelah pengguna mengisi semua informasi yang diperlukan pengguna mengklik tombol "Tambah" untuk menyimpan data. Pada langkah terakhir sistem memproses data yang diinput oleh pengguna. Jika semua data valid sistem berhasil menambahkan data bayi ke dalam sistem. Pengguna kemudian akan melihat pesan atau notifikasi yang menunjukkan bahwa data telah berhasil ditambahkan.

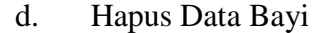

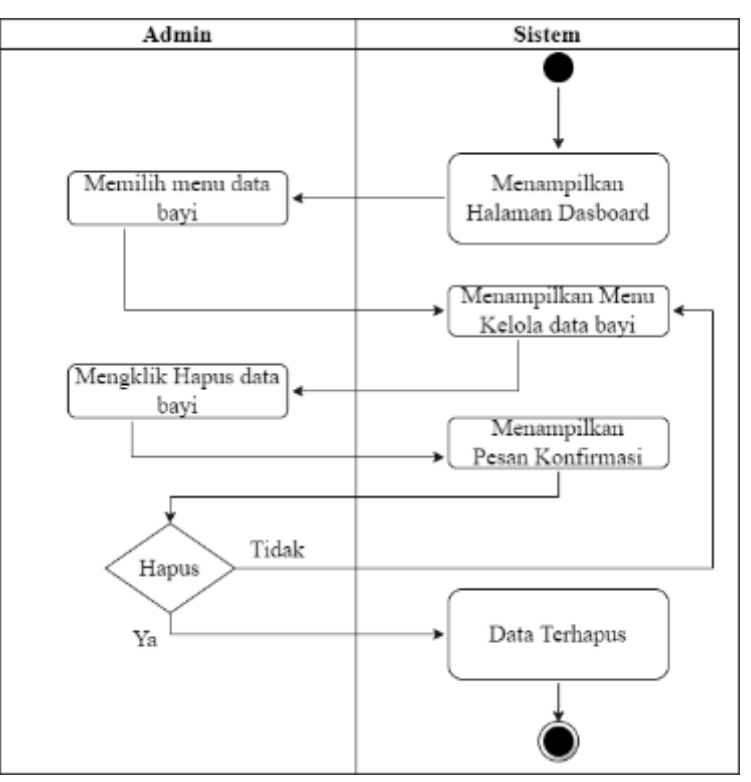

Gambar 3. 17 Diagram Aktivitas Hapus Data Bayi

Gambar 3.19 menggambarkan diagram aktivitas untuk proses penghapusan data Bayi dalam sistem informasi monitoring kesehatan dan status gizi anak. Proses ini dimulai setelah pengguna berhasil melakukan *Login* ke dalam sistem dan berakhir dengan sistem menunjukkan halaman dasbor. Pertama-tama setelah pengguna berhasil *Login* sistem akan menunjukkan halaman dasbor yang berisi berbagai informasi terkait kesehatan dan status gizi anak. Pengguna kemudian memilih menu Bayi dari halaman dasbor yang mengarahkan ke menu kelola Bayi. Setelah masuk ke menu kelola Bayi pengguna melakukan tindakan mengklik opsi "Hapus data Bayi". Sistem kemudian menunjukkan pesan konfirmasi untuk memastikan pengguna benar-benar ingin menghapus data Bayi tersebut. Setelah pengguna mengkonfirmasi penghapusan, sistem melanjutkan dengan menghapus data Bayi yang dimaksud dari basis data. Setelah sukses menghapus data, sistem akan menunjukkan pesan bahwa data Bayi sudah terhapus.

### e. Lihat Data Bayi

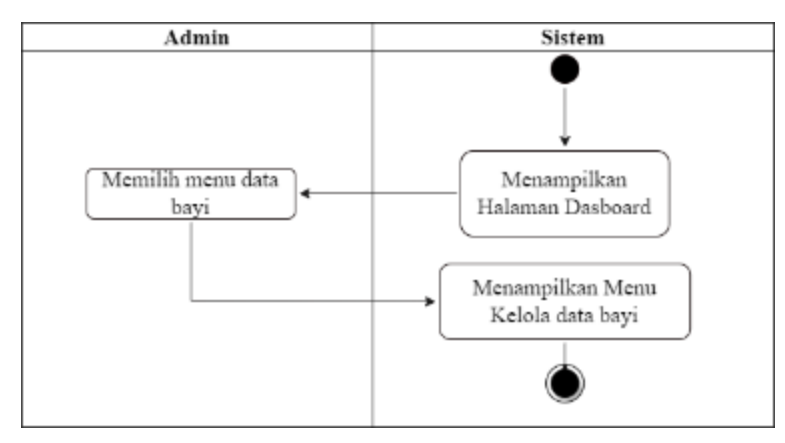

Gambar 3. 18 Diagram Aktivitas Lihat Data Bayi

Gambar 3.20 menggambarkan Diagram Aktivitas yang menggambarkan langkahlangkah dalam proses "Lihat Data Bayi" pada sistem informasi monitoring kesehatan dan status gizi anak. Proses ini dimulai ketika pengguna sukses melakukan *Login* ke sistem dan berakhir ketika sistem menunjukkan halaman dasboard. Pertama, setelah pengguna berhasil *Login* , sistem akan mengecek keberhasilan *Login* tersebut dan mengotentikasi pengguna. Jika *Login*  berhasil, sistem akan menunjukkan halaman dasboard yang berisi berbagai informasi terkait kesehatan dan status gizi anak. Selanjutnya pengguna akan memilih menu "Bayi" di halaman dashboard. Ketika pengguna memilih menu tersebut sistem akan menunjukkan Menu Kelola Bayi. Menu ini berisi pilihan-pilihan terkait Bayi anak, seperti menambahkan data Bayi baru, melihat data Bayi yang telah ada, atau mengedit dan menghapus data Bayi yang sudah ada.

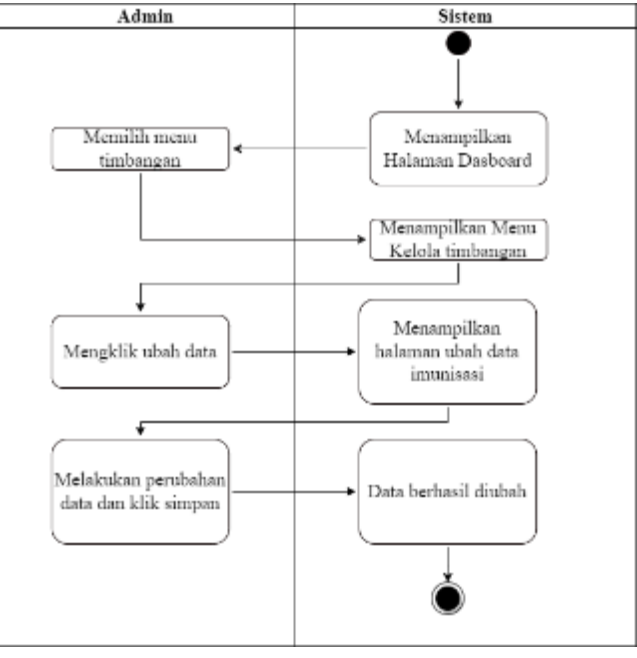

### f. Edit Data timbangan

Gambar 3. 19 Diagram Aktivitas Edit Data Timbangan

Gambar 3.7 menggambarkan diagram aktivitas untuk proses "Edit Data Timbangan". Proses dimulai saat admin berhasil melakukan *Login* ke dalam sistem. Setelah *Login* berhasil, sistem kemudian menunjukkan halaman *Dashboard* sebagai tampilan awal. Pengguna kemudian memilih menu "Timbangan" dari menu yang tersedia di *Dashboard* . Setelah itu, sistem menampilkan menu "Kelola Timbangan" yang berisi daftar data timbangan yang tersedia. Pengguna melakukan klik pada opsi "Ubah Data" untuk memilih data timbangan yang ingin diubah. Ketika pengguna memilih opsi "Ubah Data" sistem kemudian menunjukkan halaman "Ubah Data Timbangan". Halaman ini berisi formulir atau tampilan yang memungkinkan pengguna untuk melakukan perubahan data timbangan yang dipilih. Pengguna melakukan perubahan sesuai kebutuhan. Setelah melakukan perubahan data pengguna mengklik tombol "Simpan" untuk menyimpan sebuah perubahan yang sudah dilakukan. Sistem kemudian memvalidasi perubahan data yang dimasukkan oleh pengguna. Jika semua data yang diperlukan telah diisi dengan benar sistem mengkonfirmasi bahwa "Data berhasil diubah".

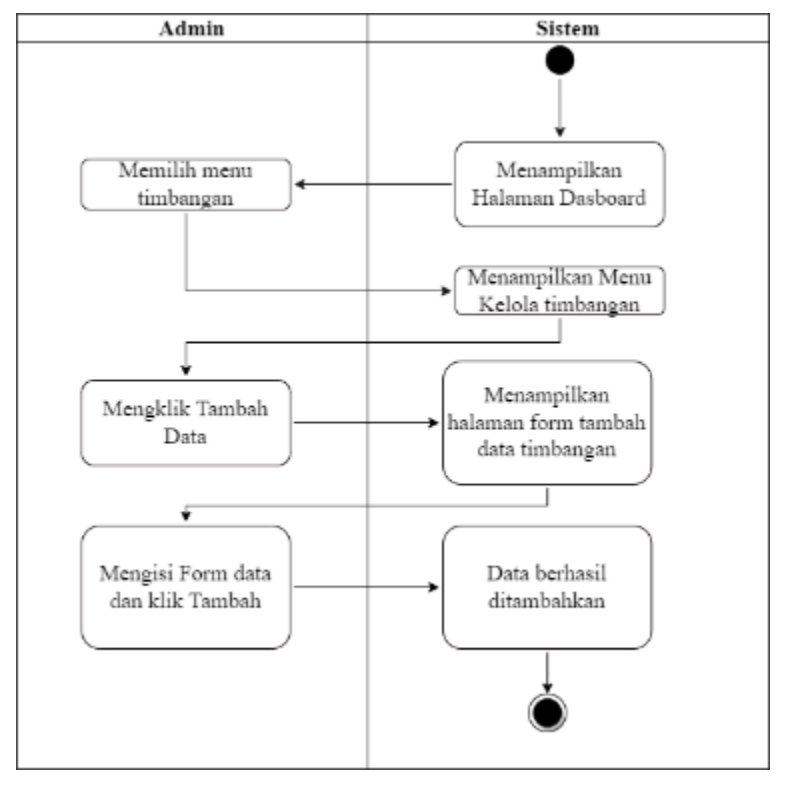

#### g. Tambah Data timbangan

Gambar 3. 20 Diagram Aktivitas Tambah Data Timbangan

Gambar 3.8 menunjukkan Diagram Aktivitas yang menggambarkan langkah-langkah untuk menambahkan data timbangan dalam sistem. Diagram dimulai dengan pengguna yang berhasil *Login* ke sistem dan berakhir dengan sistem yang menunjukkan halaman *Dashboard*  . Langkah pertama setelah *Login* adalah pengguna memilih menu timbangan dalam sistem. Setelah memilih menu timbangan sistem menunjukkan menu kelola timbangan yang berisi beberapa opsi. Pengguna kemudian mengklik opsi "Tambah Data" untuk memulai proses penambahan data timbangan. Setelah mengklik Tambah Data sistem menunjukkan halaman form tambah data timbangan. Pengguna diharuskan memasukkan form dengan data yang diperlukan. Setelah pengguna mengisi semua informasi yang diperlukan pengguna mengklik tombol "Tambah" untuk menyimpan data. Pada langkah terakhir sistem memproses data yang diinput oleh pengguna. Jika semua data valid sistem berhasil menambahkan data timbangan ke dalam sistem. Pengguna kemudian akan melihat pesan atau notifikasi yang menunjukkan bahwa data telah berhasil ditambahkan.

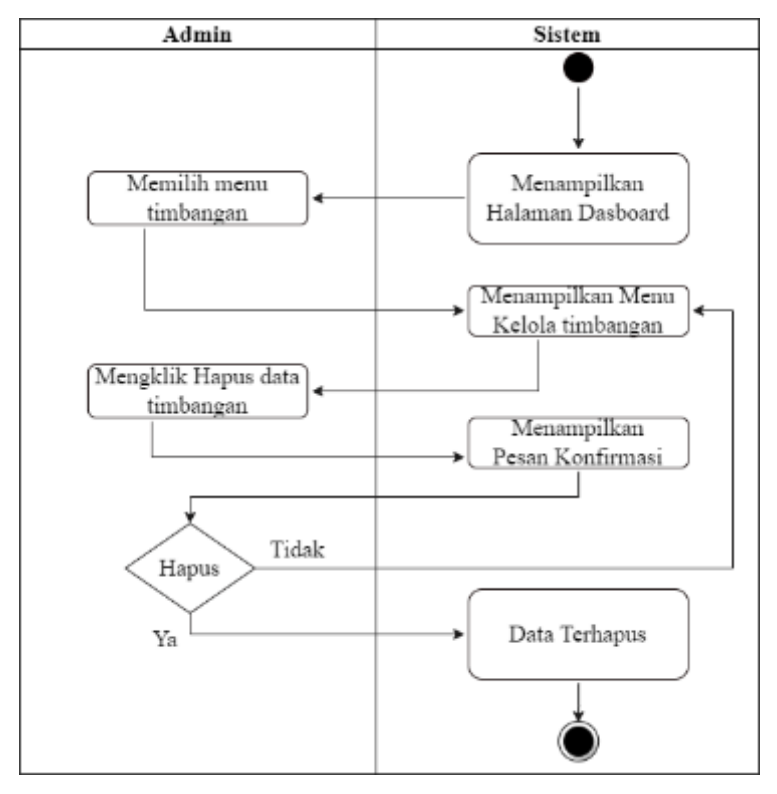

### h. Hapus Data timbangan

Gambar 3. 21 Diagram Aktivitas Hapus Data Timbangan

Gambar 3.9 menggambarkan diagram aktivitas untuk proses penghapusan data timbangan dalam sistem informasi monitoring kesehatan dan status gizi anak. Proses ini dimulai setelah pengguna berhasil melakukan *Login* ke dalam sistem dan berakhir dengan sistem menunjukkan halaman dashbor. Pertama-tama setelah pengguna sukses *Login* sistem akan menunjukkan halaman dashbor yang berisi berbagai informasi terkait kesehatan dan status gizi anak. Pengguna kemudian memilih menu timbangan dari halaman dasbor yang mengarahkan ke menu kelola timbangan. Setelah masuk ke menu kelola timbangan pengguna melakukan tindakan mengklik opsi "Hapus data timbangan". Sistem kemudian menampilkan pesan konfirmasi untuk memastikan pengguna benar-benar ingin menghapus data timbangan tersebut. Setelah pengguna mengkonfirmasi penghapusan, sistem melanjutkan dengan menghapus data timbangan yang dimaksud dari basis data. Setelah sukses menghapus data sistem akan menunjukkan pesan bahwa data timbangan sudah terhapus.

### i. Lihat Data timbangan

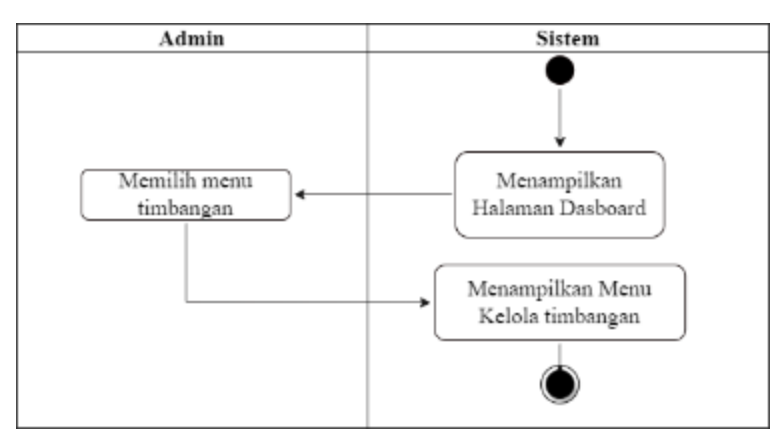

Gambar 3. 22 Diagram Aktivitas Lihat Data Timbangan

Gambar 3.10 menggambarkan Diagram Aktivitas yang menggambarkan langkahlangkah dalam proses "Lihat Data Timbangan" pada sistem informasi monitoring kesehatan dan status gizi anak. Proses ini dimulai ketika pengguna berhasil melakukan *Login* ke sistem dan berakhir ketika sistem menunjukkan halaman dashboard. Pertama, setelah pengguna berhasil *Login* , sistem akan mengecek keberhasilan *Login* tersebut dan mengotentikasi pengguna. Jika *Login* berhasil, sistem akan menunjukkan halaman dashboard yang berisi berbagai informasi terkait kesehatan dan status gizi anak. Selanjutnya pengguna akan memilih menu "Timbangan" di halaman dashboard. Ketika pengguna memilih menu tersebut sistem akan menunjukkan Menu Kelola Timbangan. Menu ini berisi pilihan-pilihan terkait timbangan anak, seperti menambahkan data timbangan baru, melihat data timbangan yang telah ada, atau mengedit dan menghapus data timbangan yang telah ada.

j. Mencari Data timbangan

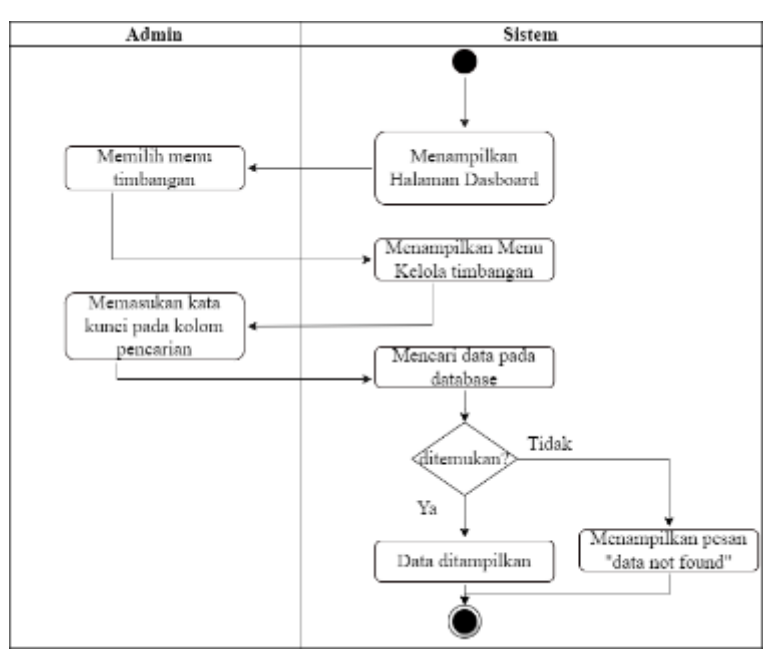

Gambar 3. 11 menunjukan Diagram Aktivitas Cari Data Timbangan pada sistem informasi monitoring kesehatan dan status gizi anak. Diagram ini dimulai dengan pengguna berhasil *Login* ke sistem dan kemudian sistem menunjukkan halaman *Dashboard* yang berisi berbagai menu dan fitur. Selanjutnya, pengguna memilih menu timbangan untuk mengakses fitur pengelolaan timbangan. Setelah memilih menu timbangan sistem menunjukkan Menu Kelola Timbangan yang berisi berbagai opsi dan kolom pencarian untuk meringankan pengguna dalam mendapatkan data timbangan yang diinginkan. Pengguna memasukkan kata kunci pada kolom pencarian untuk mempersempit hasil pencarian. Kemudian sistem melakukan pencarian data pada database menggunakan kata kunci yang dimasukkan oleh pengguna. Jika data yang dicari berhasil ditemukan, sistem akan menunjukkan hasil pencarian yang signifikan dengan kata kunci yang dimasukkan. Namun, jika data yang ingin dicari tidak bisa ditemukan dalam database sistem akan menunjukkan pesan "no matching records found" untuk memberitahu pengguna bahwa data yang diinginkan tidak tersedia. Pesan ini muncul sebagai respons dari sistem yang tidak menemukan hasil pencarian yang sinkron dengan kata kunci yang diinput oleh pengguna.

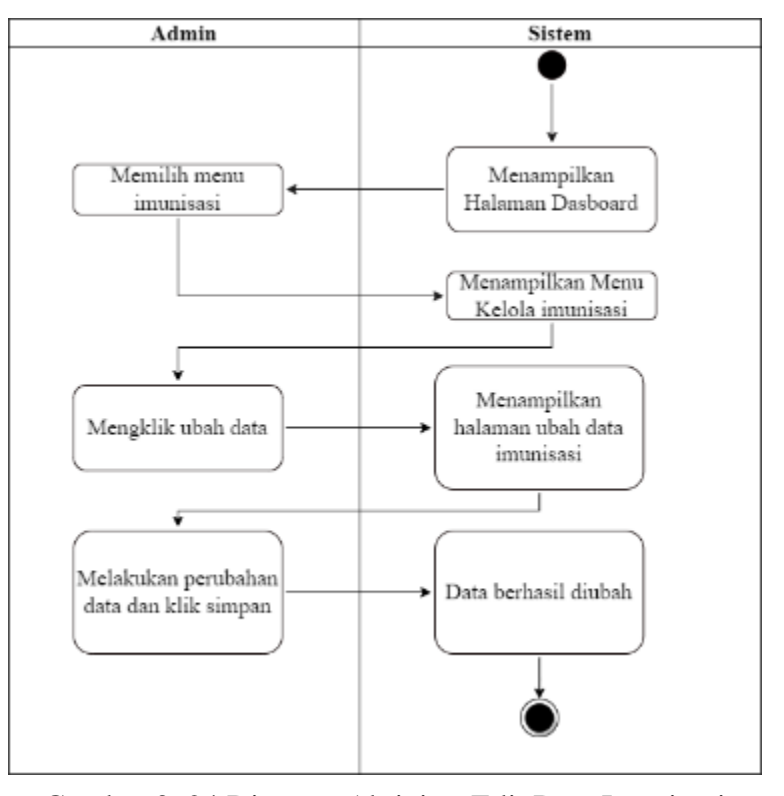

#### k. Edit Data Imunisasi

Gambar 3. 24 Diagram Aktivitas Edit Data Imunisasi

Gambar 3.12 menggambarkan diagram aktivitas untuk proses "Edit Data Imunisasi". Proses dimulai saat admin berhasil melakukan *Login* ke dalam sistem. Setelah *Login* berhasil, sistem kemudian menunjukkan halaman *Dashboard* sebagai tampilan awal. Pengguna kemudian memilih menu "Imunisasi" dari menu yang tersedia di *Dashboard* . Setelah itu, sistem menunjukkan menu "Kelola Imunisasi" yang berisi daftar data Imunisasi yang tersedia. Pengguna melakukan klik pada opsi "Ubah Data" untuk memilih data Imunisasi yang ingin diubah. Ketika pengguna memilih opsi "Ubah Data" sistem kemudian menunjukkan halaman "Ubah Data Imunisasi". Halaman ini berisi formulir atau tampilan yang memungkinkan pengguna untuk melakukan perubahan data Imunisasi yang dipilih. Pengguna melakukan perubahan sesuai kebutuhan. Setelah melakukan perubahan data pengguna mengklik tombol "Simpan" untuk menyimpan perbaikan yang telah dilakukan. Sistem kemudian memvalidasi perubahan data yang dimasukkan oleh pengguna. Jika semua data yang diperlukan telah diisi dengan benar sistem mengkonfirmasi bahwa "Data berhasil diubah".

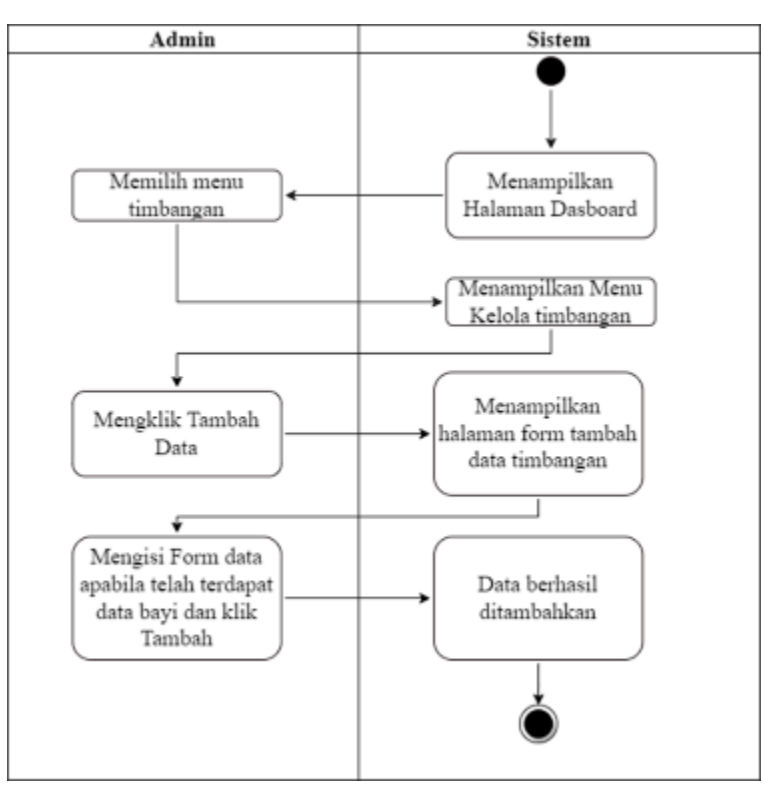

l. Tambah Data Imunisasi

Gambar 3. 25 Diagram Aktivitas Tambah Data Imunisasi

Gambar 3.13 menunjukkan Diagram Aktivitas yang menggambarkan langkah-langkah untuk menambahkan data imunisasi dalam sistem. Diagram dimulai dengan pengguna yang berhasil *Login* ke sistem dan berakhir dengan sistem yang menunjukkan halaman *Dashboard*  . Langkah pertama setelah *Login* adalah pengguna memilih menu imunisasi dalam sistem. Setelah memilih menu imunisasi sistem menunjukkan menu kelola imunisasi yang berisi beberapa opsi. Pengguna kemudian mengklik opsi "Tambah Data" untuk memulai proses penambahan data imunisasi. Setelah mengklik Tambah Data sistem menunjukkan halaman form tambah data imunisasi. Namun sebelumnya data timbangan tdiak dapat ditambahkan apabila tidak terdapat data bayi. Apabila sudah terdapat data bayi maka pengguna diharuskan mengisi form dengan data yang diperlukan. Setelah pengguna mengisi semua informasi yang diperlukan pengguna mengklik tombol "Tambah" untuk menyimpan data. Pada langkah terakhir sistem memproses data yang diinput oleh pengguna. Jika semua data valid sistem berhasil menambahkan data imunisasi ke dalam sistem. Pengguna kemudian akan melihat pesan atau notifikasi yang menunjukkan bahwa data telah berhasil ditambahkan.

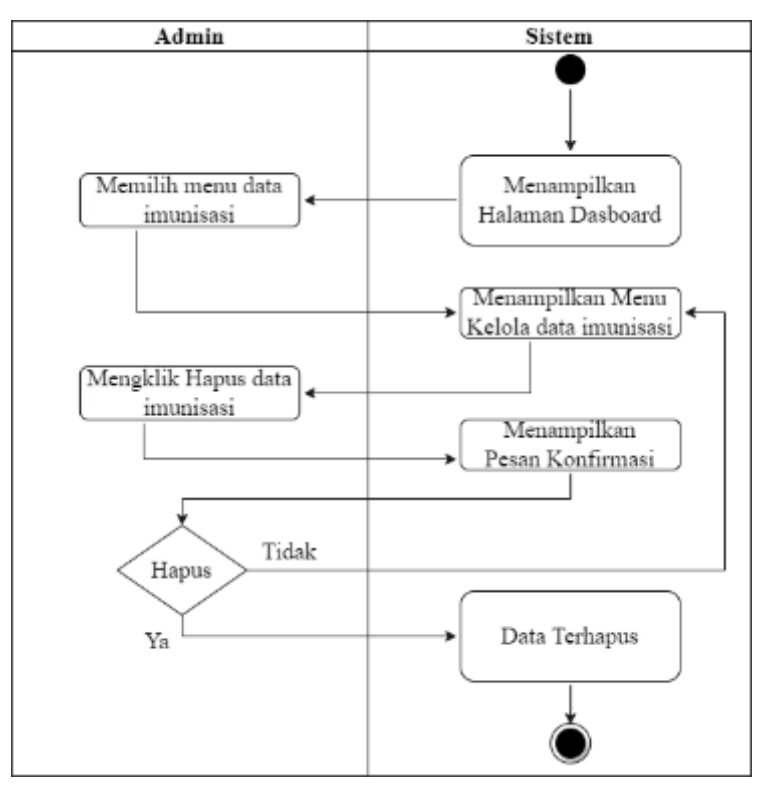

#### m. Hapus Data Imunisasi

Gambar 3. 26 Diagram Aktivitas Hapus Data Imunisasi

Gambar 3.14 menggambarkan diagram aktivitas untuk proses penghapusan data imunisasi dalam sistem informasi monitoring kesehatan dan status gizi anak. Proses ini dimulai setelah pengguna berhasil melakukan *Login* ke dalam sistem dan berakhir dengan sistem menunjukkan halaman dashbor. Pertama-tama setelah pengguna sukses *Login* sistem akan menunjukkan halaman dashbor yang berisi berbagai informasi terkait kesehatan dan status gizi anak. Pengguna kemudian memilih menu Imunisasi dari halaman dasbor yang mengarahkan ke menu kelola Imunisasi. Setelah masuk ke menu kelola Imunisasi pengguna melakukan tindakan mengklik opsi "Hapus data Imunisasi". Sistem kemudian menampilkan pesan konfirmasi untuk memastikan pengguna benar-benar ingin menghapus data Imunisasi tersebut. Setelah pengguna mengkonfirmasi penghapusan, sistem melanjutkan dengan menghapus data Imunisasi yang dimaksud dari basis data. Setelah sukses menghapus data sistem akan menunjukkan pesan bahwa data Imunisasi telah terhapus.

## n. Lihat Data Imunisasi

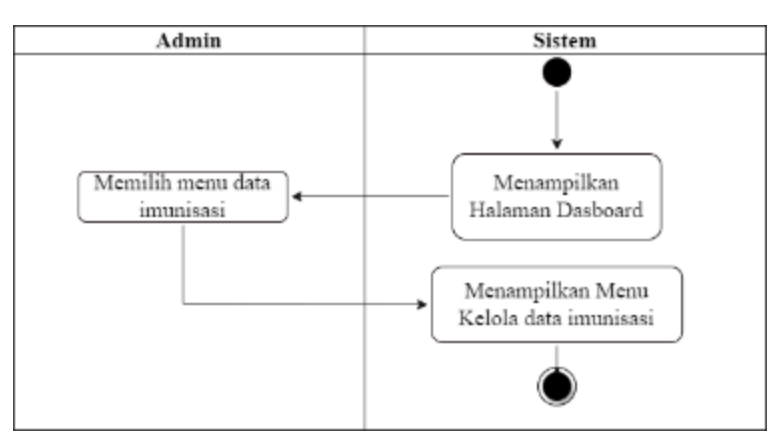

Gambar 3. 27 Diagram Aktivitas Lihat Data Imunisasi

Gambar 3.15 menggambarkan Diagram Aktivitas yang menggambarkan langkahlangkah dalam proses "Lihat Data Imunisasi" pada sistem informasi monitoring kesehatan dan status gizi anak. Proses ini dimulai ketika pengguna berhasil melakukan *Login* ke sistem dan berakhir ketika sistem menunjukkan halaman dashboard. Pertama, setelah pengguna berhasil *Login* , sistem akan mengecek keberhasilan *Login* tersebut dan mengotentikasi pengguna. Jika *Login* berhasil, sistem akan menunjukkan halaman dashboard yang berisi berbagai informasi terkait kesehatan dan status gizi anak. Selanjutnya pengguna akan memilih menu "Imunisasi" di halaman dashboard. Ketika pengguna mengambil menu tersebut sistem akan menunjukkan Menu Kelola Imunisasi. Menu ini berisi pilihan-pilihan terkait Imunisasi anak, seperti menambahkan data Imunisasi baru, melihat data Imunisasi yang telah ada, atau mengedit dan menghapus data Imunisasi yang sudah ada.

### o. Mencari Data Imunisasi

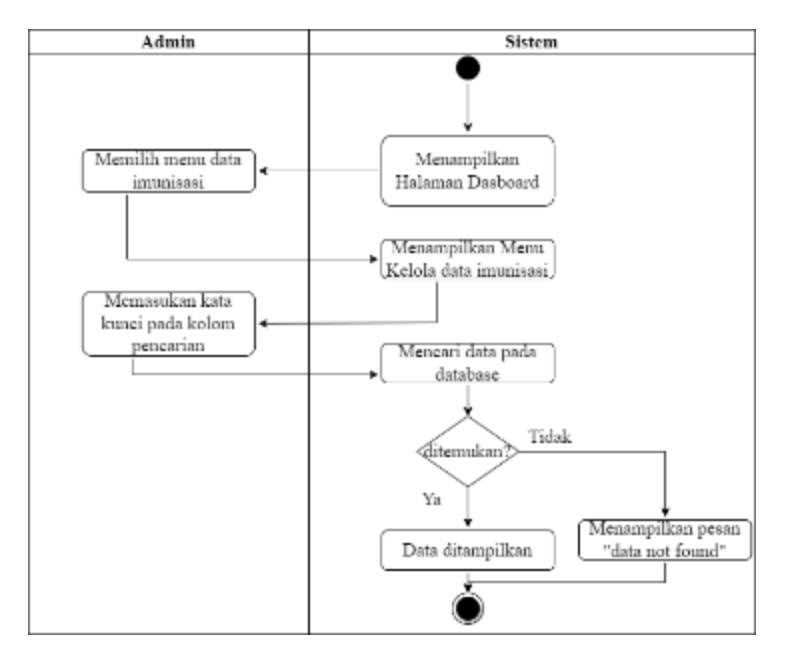

Gambar 3. 28 Diagram Aktivitas Cari Data Imunisasi

Gambar 3. 16 menunjukan Diagram Aktivitas Cari Data Imunisasi pada sistem informasi monitoring kesehatan dan status gizi anak. Diagram ini dimulai dengan pengguna berhasil *Login* ke sistem dan kemudian sistem menunjukkan halaman *Dashboard* yang berisi berbagai menu dan fitur. Selanjutnya, pengguna memilih menu Imunisasi untuk mengakses fitur pengelolaan Imunisasi. Setelah memilih menu Imunisasi sistem menampilkan Menu Kelola Imunisasi yang berisi berbagai opsi dan kolom pencarian untuk meringankan pengguna dalam menemukan data Imunisasi yang diinginkan. Pengguna memasukkan kata kunci pada kolom pencarian untuk mempersempit hasil pencarian. Kemudian sistem menjalankan pencarian data pada database menggunakan kata kunci yang dimasukkan oleh pengguna. Jika data yang dicari berhasil ditemukan, sistem akan menunjukkan hasil pencarian yang relevan dengan kata kunci yang dimasukkan. Namun, jika data yang dicari tidak ditemukan dalam database sistem akan menunjukkan pesan "no matching records found" untuk memberitahu pengguna bahwa data yang diinginkan tidak tersedia. Pesan ini muncul sebagai respons dari sistem yang tidak menemukan hasil pencarian yang sinkron dengan kata kunci yang diinginkan oleh pengguna.

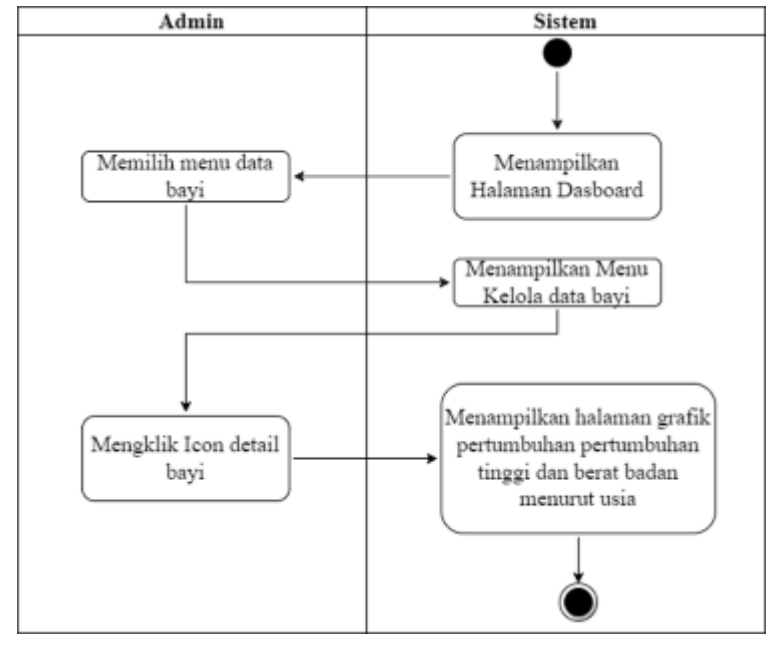

#### p. Lihat Detail Grafik Pertumbuhan Balita

Gambar 3. 29 Detail Grafik Pertumbuhan Balita

Gambar 3.21 menggambarkan Diagram Aktivitas yang menggambarkan langkahlangkah dalam proses "Lihat Detail Grafik Pertumbuhan Balita " pada sistem informasi monitoring kesehatan dan status gizi anak. Proses ini dimulai ketika pengguna berhasil melakukan *Login* ke sistem dan berakhir ketika sistem menunjukkan halaman dashboard. Pertama, setelah pengguna berhasil *Login* , sistem akan mengecek keberhasilan *Login* tersebut dan mengotentikasi pengguna. Jika *Login* berhasil, sistem akan menunjukkan halaman dashboard yang berisi berbagai informasi terkait kesehatan dan status gizi anak. Selanjutnya pengguna akan memilih menu "Bayi" di halaman dashboard. Ketika pengguna mengambil menu tersebut sistem akan menunjukkan Menu Kelola Bayi. Lalu pengguna dapat memilih icon detail pada salah satu data bayi untuk melihat grafik pertumbuhan berat dan tinggi badan bayi berdasarkan usia.

#### q. Mencari Data Bayi

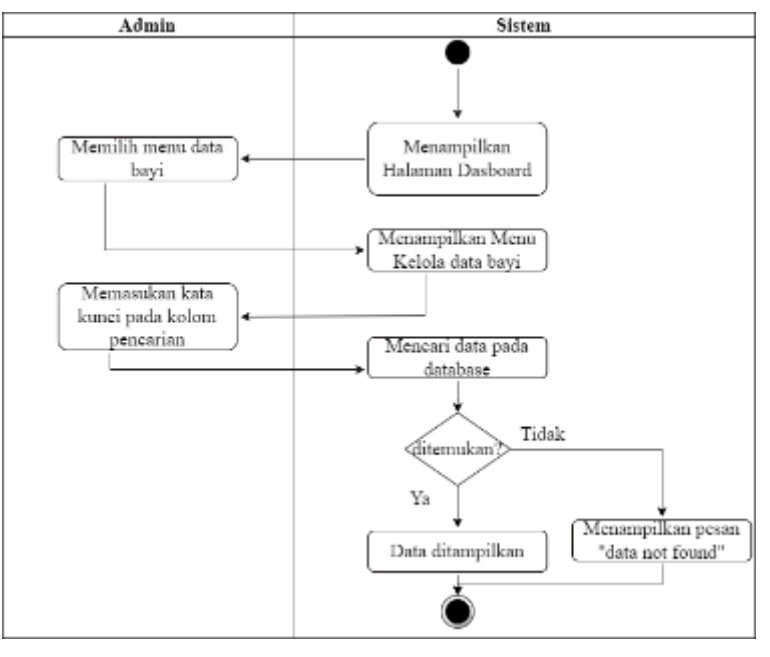

Gambar 3. 30 Diagram Aktivitas Cari Data Bayi

Gambar 3. 22 menunjukan Diagram Aktivitas Cari Data Bayi pada sistem informasi monitoring kesehatan dan status gizi anak. Diagram ini dimulai dengan pengguna berhasil *Login* ke sistem dan kemudian sistem menunjukkan halaman *Dashboard* yang berisi berbagai menu dan fitur. Selanjutnya, pengguna memilih menu Bayi untuk mengakses fitur pengelolaan Bayi. Setelah memilih menu Bayi sistem menunjukkan Menu Kelola Bayi yang berisi berbagai opsi dan kolom pencarian untuk meringankan pengguna dalam mendapatkan data Bayi yang dicari. Pengguna memasukkan kata kunci pada kolom pencarian untuk mempersempit hasil pencarian. Kemudian sistem melakukan pencarian data pada database menggunakan kata kunci yang dimasukkan oleh pengguna. Jika data yang dicari berhasil ditemukan, sistem akan menunjukkan hasil pencarian yang relevan dengan kata kunci yang diinputkan. Namun, jika data yang dicari tidak ditemukan dalam database sistem akan menunjukkan pesan "data not found" untuk memberitahu pengguna bahwa data yang diinginkan tidak tersedia. Pesan ini muncul sebagai respons dari sistem yang tidak menemukan hasil pencarian yang sinkron dengan kata kunci yang diinputkan oleh pengguna.

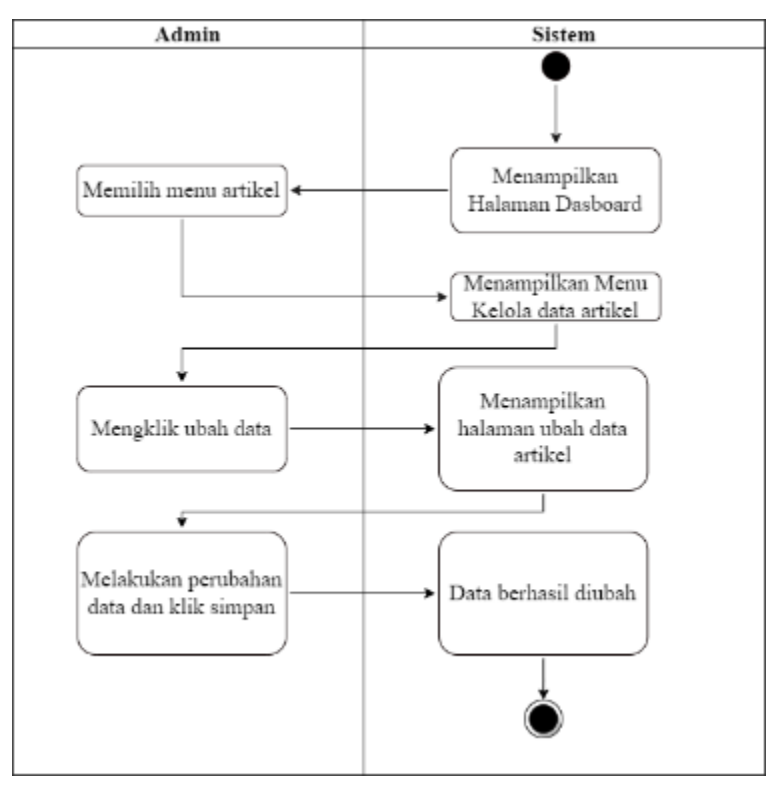

### r. Edit Data Artikel

Gambar 3. 31 Diagram Aktivitas Edit Data Artikel

Gambar 3.23 menggambarkan diagram aktivitas untuk proses "Edit Data Artikel". Proses dimulai saat admin berhasil melakukan *Login* ke dalam sistem. Setelah *Login* berhasil, sistem kemudian menunjukkan halaman *Dashboard* sebagai tampilan awal. Pengguna kemudian memilih menu "Artikel" dari menu yang tersedia di *Dashboard* . Setelah itu, sistem menampilkan menu "Kelola Artikel" yang berisi daftar data Artikel yang tersedia. Pengguna melakukan klik pada opsi "Ubah Data" untuk memilih data Artikel yang ingin diubah. Ketika pengguna memilih opsi "Ubah Data" sistem kemudian menunjukkan halaman "Ubah Data Artikel". Halaman ini berisi formulir atau tampilan yang memungkinkan pengguna untuk melakukan perubahan data Bayi yang dipilih. Pengguna melakukan perubahan sesuai kebutuhan. Setelah melakukan perubahan data pengguna mengklik tombol "Simpan" untuk

menyimpan perbaikan yang sudah dibuat. Sistem kemudian memvalidasi perubahan data yang dimasukkan oleh pengguna. Jika semua data yang diperlukan telah diisi dengan benar sistem mengkonfirmasi bahwa "Data berhasil diubah".

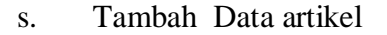

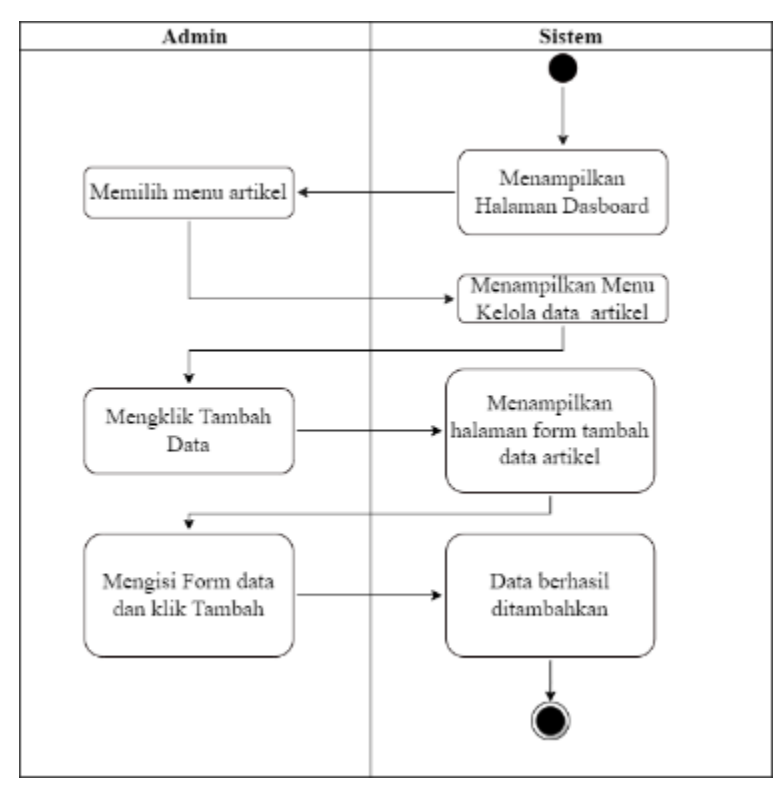

Gambar 3. 32 Diagram Aktivitas Tambah Data Artikel

Gambar 3.24 menunjukkan Diagram Aktivitas yang menggambarkan langkah-langkah untuk menambahkan data Artikel dalam sistem. Diagram dimulai dengan pengguna yang berhasil *Login* ke sistem dan berakhir dengan sistem yang menunjukkan halaman *Dashboard*  . Langkah pertama setelah *Login* adalah pengguna memilih menu Artikel dalam sistem. Setelah memilih menu Artikel sistem menunjukkan menu kelola Artikel yang berisi beberapa opsi. Pengguna kemudian mengklik opsi "Tambah Data" untuk memulai proses penambahan data Artikel. Setelah mengklik Tambah Data sistem menunjukkan halaman form tambah data Artikel. Pengguna diharuskan memasukkan form dengan data yang diperlukan. Setelah pengguna mengisi semua informasi yang diperlukan pengguna mengklik tombol "Tambah"

untuk menyimpan data. Pada langkah terakhir sistem memproses data yang diinput oleh pengguna. Jika semua data valid sistem berhasil menambahkan data Artikel ke dalam sistem. Pengguna kemudian akan melihat pesan atau notifikasi yang menunjukkan bahwa data telah berhasil ditambahkan.

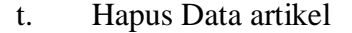

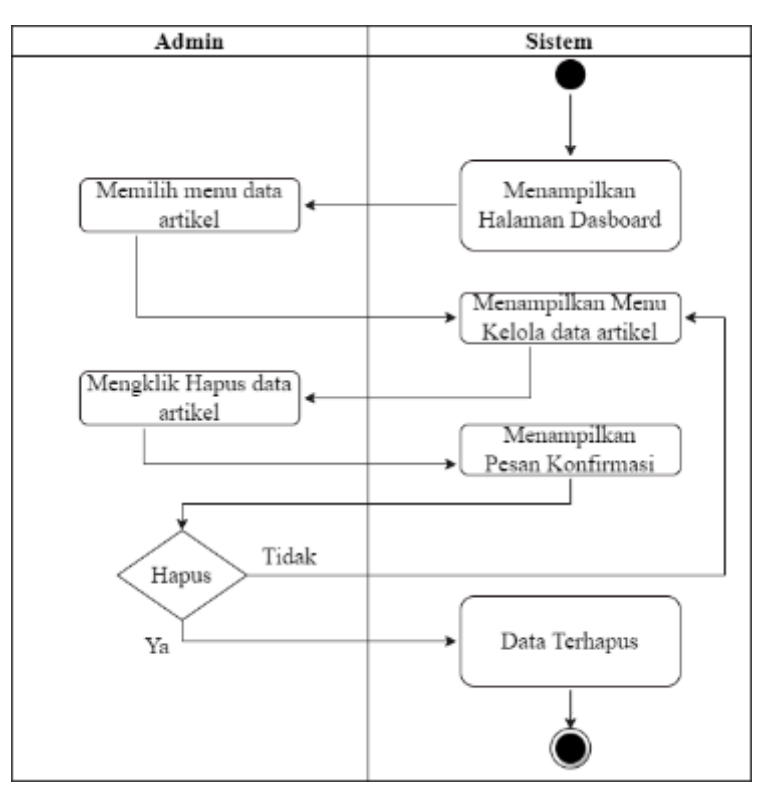

Gambar 3. 33 Diagram Aktivitas Hapus Data Artikel

Gambar 3.25 menggambarkan diagram aktivitas untuk proses penghapusan data Artikel dalam sistem informasi monitoring kesehatan dan status gizi anak. Proses ini dimulai setelah pengguna berhasil melakukan *Login* ke dalam sistem dan berakhir dengan sistem menunjukkan halaman dashbor. Pertama-tama setelah pengguna berhasil *Login* sistem akan menunjukkan halaman dasbor yang berisi berbagai informasi terkait kesehatan dan status gizi anak. Pengguna kemudian memilih menu Artikel dari halaman dasbor yang mengarahkan ke menu kelola Artikel. Setelah masuk ke menu kelola Artikel pengguna melakukan tindakan mengklik opsi "Hapus data Artikel". Sistem kemudian menampilkan pesan konfirmasi untuk memastikan pengguna benar-benar ingin menghapus data Artikel tersebut. Setelah pengguna mengkonfirmasi penghapusan, sistem melanjutkan dengan menghapus data Artikel yang dimaksud dari basis data. Setelah sukses menghapus data sistem akan menunjukkan pesan bahwa data Artikel sudah terhapus.

### u. Lihat Data artikel

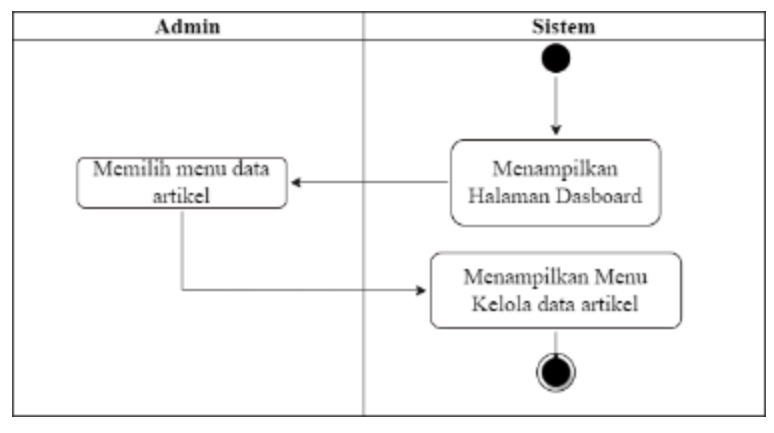

Gambar 3. 34 Diagram Aktivitas Lihat Data Artikel

Gambar 3.26 menggambarkan Diagram Aktivitas yang menggambarkan langkahlangkah dalam proses "Lihat Data Artikel" pada sistem informasi monitoring kesehatan dan status gizi anak. Proses ini dimulai ketika pengguna berhasil melakukan *Login* ke sistem dan berakhir ketika sistem menunjukkan halaman dashboard. Pertama, setelah pengguna berhasil *Login* , sistem akan mengecek keberhasilan *Login* tersebut dan mengotentikasi pengguna. Jika *Login* berhasil, sistem akan menunjukkan halaman dashboard yang berisi berbagai informasi terkait kesehatan dan status gizi anak. Selanjutnya pengguna akan memilih menu "Artikel" di halaman dashboard. Ketika pengguna mengambil menu tersebut, sistem akan menunjukkan Menu Kelola Artikel. Menu ini berisi pilihan-pilihan terkait Artikel anak, seperti menambahkan data Artikel baru, melihat data Artikel yang sudah ada, atau mengedit dan menghapus data Artikel yang sudah ada.

#### v. Mencari Data Artikel

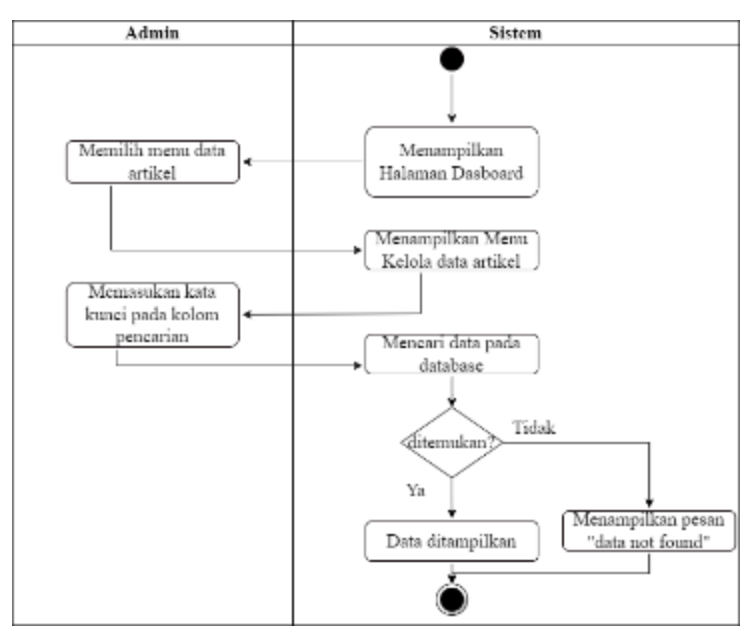

Gambar 3. 35 Diagram Aktivitas Cari Data Artikel

Gambar 3. 27 menunjukan Diagram Aktivitas Cari Data Artikel pada sistem informasi monitoring kesehatan dan status gizi anak. Diagram ini dimulai dengan pengguna berhasil *Login* ke sistem dan kemudian sistem menunjukkan halaman *Dashboard* yang berisi berbagai menu dan fitur. Selanjutnya, pengguna memilih menu Artikel untuk mengakses fitur pengelolaan Artikel. Setelah memilih menu Artikel sistem menunjukkan Menu Kelola Artikel yang berisi berbagai opsi dan kolom pencarian untuk memudahkan pengguna dalam mendapatkan data Artikel yang dicari. Pengguna memasukkan kata kunci pada kolom pencarian untuk mempersempit hasil pencarian. Kemudian sistem menjalankan proses pencarian data pada database menggunakan kata kunci yang diinputkan oleh pengguna. Jika data yang dicari berhasil ditemukan, sistem akan menunjukkan hasil pencarian yang signifikan dengan kata kunci yang diinputkan. Namun, saat data yang dicari tidak bisa ditemukan dalam database sistem akan menunjukkan pesan "data not found" untuk memberitahu pengguna bahwa data yang diinginkan tidak tersedia. Pesan ini muncul sebagai respons dari sistem yang tidak menemukan hasil pencarian yang sesuai dengan kata kunci yang diinputkan oleh pengguna.

### w. Edit Data Galeri

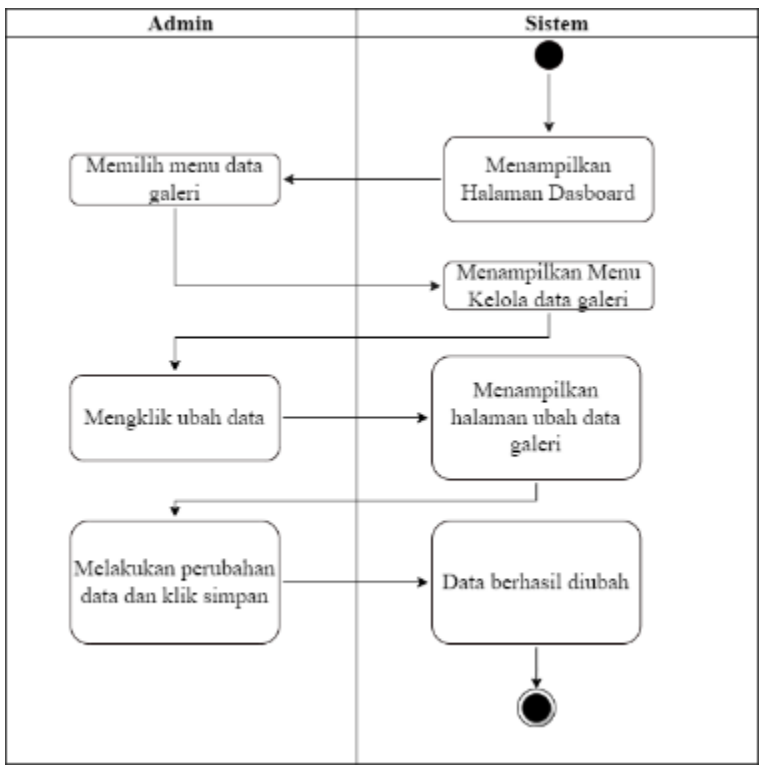

Gambar 3. 36 Diagram Aktivitas Edit Data Galeri

Gambar 3.28 menggambarkan diagram aktivitas untuk proses "Edit Data Galeri". Proses dimulai saat admin berhasil melakukan *Login* ke dalam sistem. Setelah *Login* berhasil, sistem kemudian menunjukkan halaman *Dashboard* sebagai tampilan awal. Pengguna kemudian memilih menu "Galeri" dari menu yang tersedia di *Dashboard* . Setelah itu, sistem menampilkan menu "Kelola Galeri" yang berisi daftar data Galeri yang tersedia. Pengguna melakukan klik pada opsi "Ubah Data" untuk memilih data Galeri yang ingin diubah. Ketika pengguna memilih opsi "Ubah Data" sistem kemudian menunjukkan halaman "Ubah Data Galeri". Halaman ini berisi formulir atau tampilan yang memungkinkan pengguna untuk melakukan perubahan data galeri yang dipilih. Pengguna melakukan perubahan sesuai kebutuhan. Setelah melakukan perbaikan data pengguna mengklik tombol "Simpan" untuk menyimpan perbaikan yang telah dilakukan. Sistem kemudian memvalidasi perubahan data yang dimasukkan oleh pengguna. Jika semua data yang diperlukan telah diisi dengan benar sistem mengkonfirmasi bahwa "Data berhasil diubah".

### x. Tambah Data Galeri

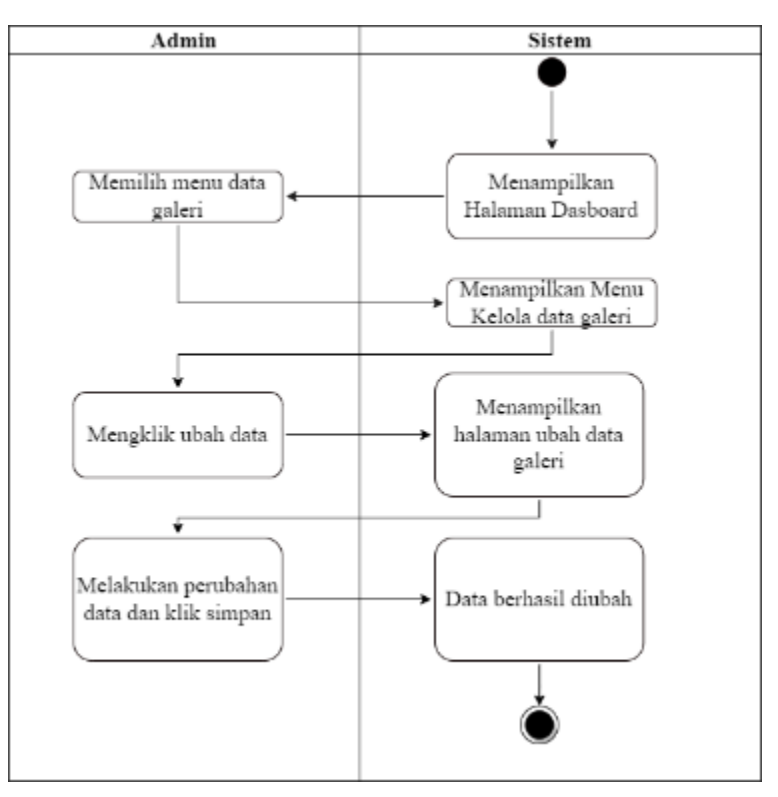

Gambar 3. 37 Diagram Aktivitas Tambah Data Galeri

Gambar 3.29 menunjukkan Diagram Aktivitas yang menggambarkan langkah-langkah untuk menambahkan data Galeri dalam sistem. Diagram dimulai dengan pengguna yang berhasil *Login* pada sistem dan berakhir dengan sistem yang menunjukkan halaman *Dashboard* . Langkah pertama setelah *Login* adalah pengguna memilih menu Galeri dalam sistem. Setelah memilih menu Galeri sistem menampilkan menu kelola Galeri yang berisi beberapa opsi. Pengguna kemudian mengklik opsi "Tambah Data" untuk memulai proses penambahan data Galeri. Setelah mengklik Tambah Data sistem menunjukkan halaman form tambah data Galeri. Pengguna diharuskan memasukkan form dengan data yang diperlukan. Setelah pengguna mengisi semua informasi yang diperlukan pengguna mengklik tombol "Tambah" untuk menyimpan data. Pada langkah terakhir sistem memproses data yang diinput oleh pengguna. Jika semua data valid sistem berhasil menambahkan data Artikel ke dalam sistem. Pengguna kemudian akan melihat pesan atau notifikasi yang menunjukkan bahwa data telah berhasil ditambahkan.
#### y. Hapus Data Galeri

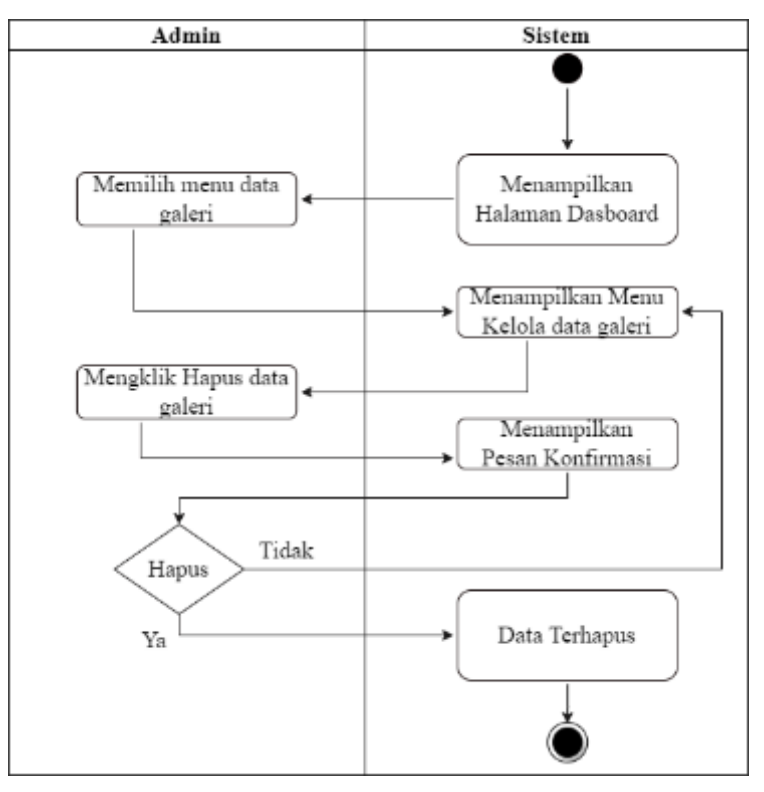

Gambar 3. 38 Diagram Aktivitas Hapus Data Galeri

Gambar 3.30 menggambarkan diagram aktivitas untuk proses penghapusan data Galeri dalam sistem informasi monitoring kesehatan dan status gizi anak. Proses ini dimulai setelah pengguna berhasil melakukan *Login* ke dalam sistem dan berakhir dengan sistem menunjukkan halaman dasbor. Pertama-tama setelah pengguna berhasil *Login* sistem akan menunjukkan halaman dasbor yang berisi berbagai informasi terkait kesehatan dan status gizi anak. Pengguna kemudian memilih menu Galeri dari halaman dasbor yang mengarahkan ke menu kelola Galeri. Setelah masuk ke menu kelola Galeri pengguna melakukan tindakan mengklik opsi "Hapus data Galeri". Sistem kemudian menampilkan pesan konfirmasi untuk memastikan pengguna benar-benar ingin menghapus data Galeri tersebut. Setelah pengguna mengkonfirmasi penghapusan, sistem melanjutkan dengan menghapus data Galeri yang dimaksud dari basis data. Setelah sukses menghapus data sistem akan menunjukkan pesan bahwa data Galeri sudah terhapus.

#### z. Lihat Data Galeri

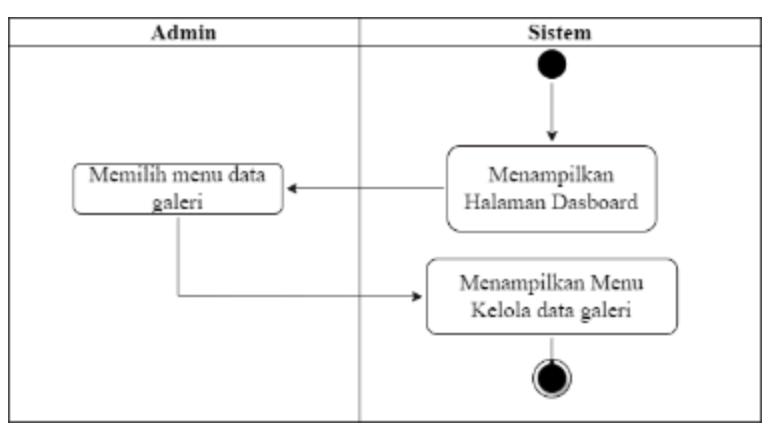

Gambar 3. 39 Diagram Aktivitas Lihat Data Galeri

Gambar 3.31 menggambarkan Diagram Aktivitas yang menggambarkan langkahlangkah dalam proses "Lihat Data Galeri" pada sistem informasi monitoring kesehatan dan status gizi anak. Proses ini dimulai ketika pengguna berhasil melakukan *Login* ke sistem dan berakhir ketika sistem menunjukkan halaman dashboard. Pertama, setelah pengguna berhasil *Login* , sistem akan mengecek keberhasilan *Login* tersebut dan mengotentikasi pengguna. Jika *Login* berhasil, sistem akan menunjukkan halaman dashboard yang berisi berbagai informasi terkait kesehatan dan status gizi anak. Selanjutnya pengguna akan memilih menu "Galeri" di halaman dashboard. Ketika pengguna memilih menu tersebut sistem akan menunjukkan Menu Kelola Galeri. Menu ini berisi pilihan-pilihan terkait Galeri anak, seperti menambahkan data Galeri baru, melihat data Galeri yang telah ada, atau mengedit dan menghapus data Galeri yang sudah ada.

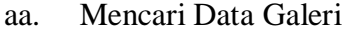

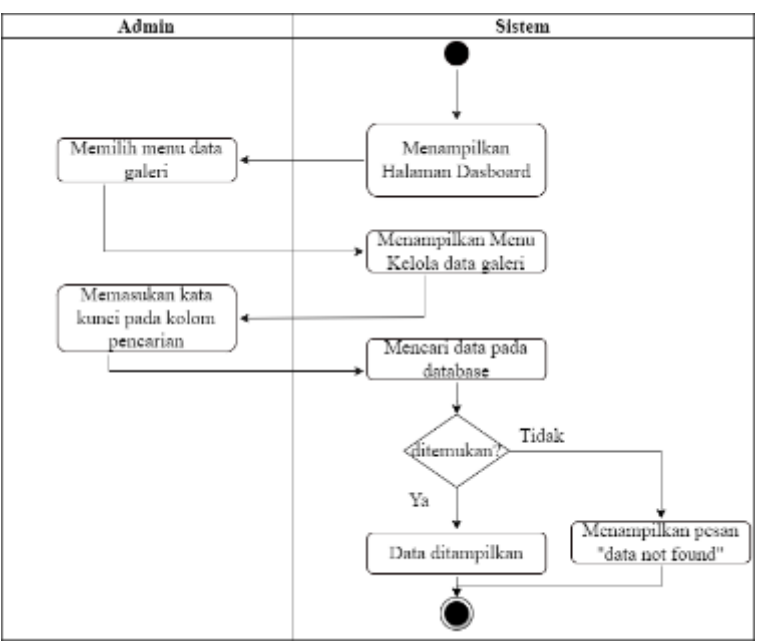

Gambar 3. 40 Diagram Aktivitas Cari Data Galeri

Gambar 3. 32 menunjukan Diagram Aktivitas Cari Data Galeri pada sistem informasi monitoring kesehatan dan status gizi anak. Diagram ini dimulai dengan pengguna berhasil *Login* ke sistem dan kemudian sistem menunjukkan halaman *Dashboard* yang berisi berbagai menu dan fitur. Selanjutnya, pengguna memilih menu Galeri untuk mengakses fitur pengelolaan Galeri. Setelah memilih menu Galeri sistem menunjukkan Menu Kelola Galeri yang berisi berbagai opsi dan kolom pencarian untuk meringankan pengguna dalam menemukan data Galeri yang dicari. Pengguna memasukkan kata kunci pada kolom pencarian untuk mempersempit hasil pencarian. Kemudian sistem melakukan pencarian data pada database menggunakan kata kunci yang dimasukkan oleh pengguna. Jika data yang dicari berhasil ditemukan, sistem akan menunjukkan hasil pencarian yang relevan dengan kata kunci yang diinputkan. Namun, jika data yang dicari tidak ditemukan dalam database sistem akan menunjukkan pesan "data not found" untuk memberitahu pengguna bahwa data yang diinginkan tidak tersedia. Pesan ini muncul sebagai respons dari sistem yang tidak menemukan hasil pencarian yang sinkron dengan kata kunci yang diinputkan oleh pengguna.

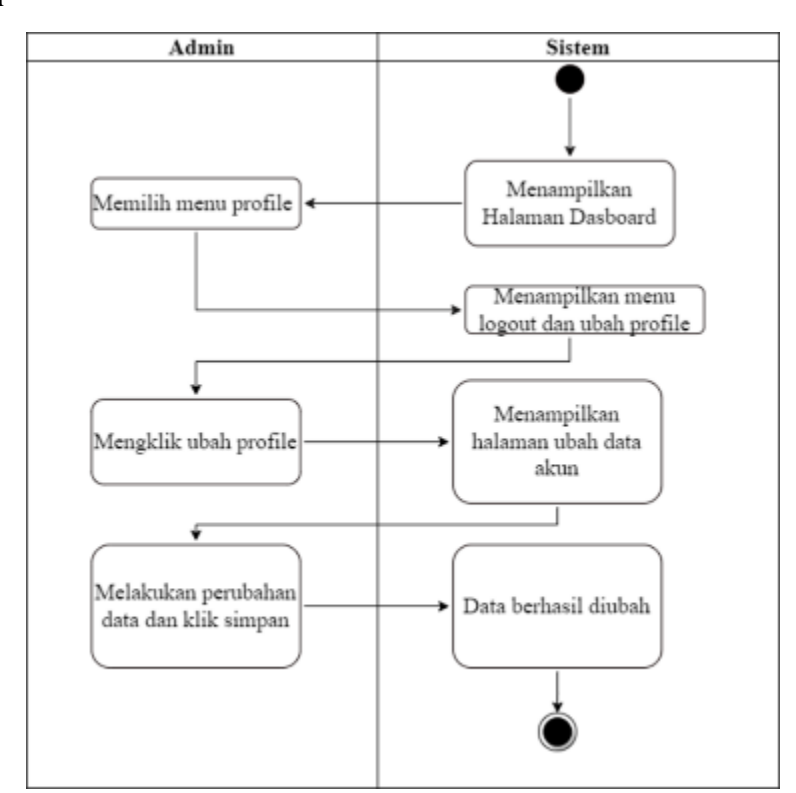

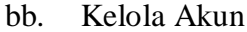

Gambar 3. 41Diagram Aktivitas Kelola Akun

Gambar 3.33 menggambarkan diagram aktivitas yang menggambarkan proses kelola akun pada sistem informasi monitoring kesehatan dan status gizi anak. Diagram ini dimulai dengan pengguna berhasil *Login* ke sistem dan akhirnya sistem menampilkan halaman dasbor. Setelah masuk ke dalam sistem pengguna dapat memilih menu "Profile" untuk melihat atau mengubah informasi profil mereka. Selain itu pengguna juga dapat melihat menu "*Logout* " yang dimanfaatkan untuk keluar dari sistem dan "Ubah Profile" yang digunakan untuk mengedit informasi profil. Jika pengguna memilih menu "Ubah Profile" sistem akan menunjukkan halaman "Ubah Data Akun". Di halaman ini pengguna dapat melakukan perubahan pada data akun seperti *password* dan *username* . Setelah melakukan perubahan yang diperlukan, pengguna harus mengklik tombol "Simpan" untuk menyimpan perbaikan yang sudah dilakukan.

cc. *Logout* 

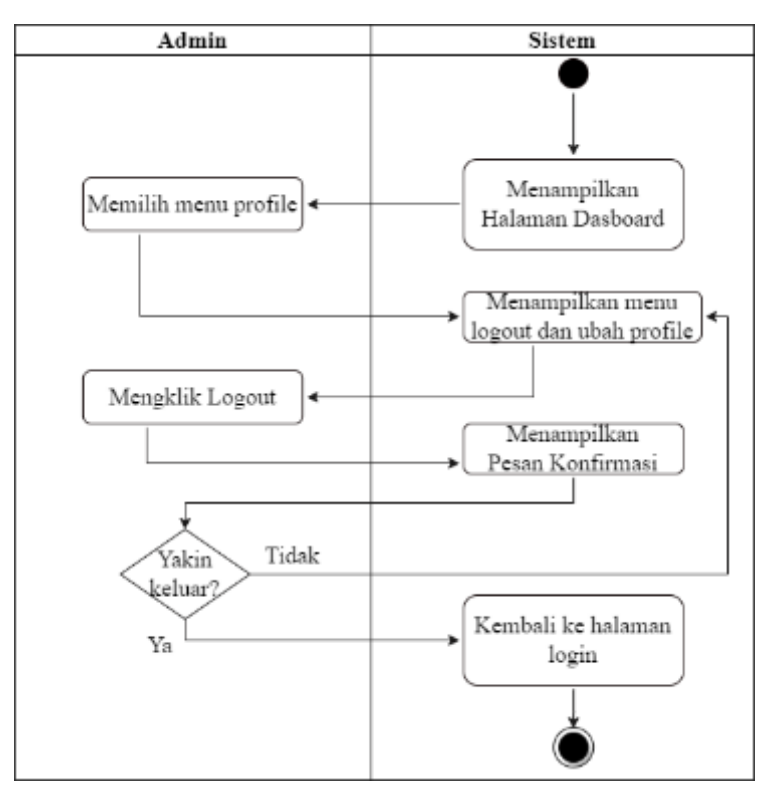

Gambar 3. 42 Diagram Aktivitas Logout

Gambar 3.34 menggambarkan diagram aktivitas *Logout* dalam sistem informasi monitoring kesehatan dan status gizi anak. Proses dimulai ketika pengguna berhasil melakukan *Login* ke sistem. Setelah *Login* berhasil sistem akan menunjukkan halaman *Dashboard* yang berisi informasi terkait monitoring kesehatan dan status gizi anak. Selanjutnya pengguna dapat memilih opsi "*Logout* " dan "Ubah Profile". Pengguna memiliki pilihan untuk melanjutkan dengan *Logout* atau melakukan perubahan pada profil mereka. Jika pengguna memilih untuk *Logout* pengguna perlu mengklik tombol "*Logout* ". Setelah mengklik tombol tersebut sistem akan menampilkan pesan konfirmasi kepada pengguna dengan pertanyaan "Yakin keluar?". Jika pengguna memilih "ya" dalam pesan konfirmasi, pengguna akan keluar dari sistem dan diberi arahan kembali ke halaman *Login* .

#### **3.5 Perancangan Basis Data**

Perancangan sebuah basis data adalah suatu proses merancang struktur serta hubungan antara entitas dalam sebuah sistem basis data. Ini menyertakan identifikasi entitas, atribut, dan korelasi antara entitas tersebut, serta pemodelan struktur dan aturan yang akan digunakan dalam penyimpanan, manipulasi, dan pengambilan data. Berikut adalah gambaran dari rancangan basis data pada penelitian ini yaitu :

![](_page_77_Figure_0.jpeg)

Gambar 3. 43 Perancangan *Database* 

Gambar 3.35 merupakan sebuah perancangan basis data yang akan diterapkan pada sistem informasi monitoring status gizi anak. Adapun penjelasan terhadap rancangan tersebut yaitu:

#### **a. Tabel Bayi**

Tabel bayi adalah tabel data yang akan menyimpan semua data bayi. Berikut atribut dalam datanya pada [Tabel 3. 2.](#page-78-0)

<span id="page-78-0"></span>

| N <sub>0</sub> | <b>Elemen Data</b> | <b>Tipe Data</b> | <b>Ukuran</b> | Keterangan  |
|----------------|--------------------|------------------|---------------|-------------|
|                | Id                 | int              | 11            | Primary Key |
| $\overline{2}$ | nama               | varchar          | 255           |             |
| 3              | tanggal_lahir      | varchar          | 255           |             |
| 4              | nama_ibu           | varchar          | 255           |             |
| 5              | golongan_darah     | varchar          | 255           |             |
| 6              | alamat             | varchar          | 255           |             |

Tabel 3. 2 Tabel Bayi

#### **b. Tabel Galeri**

Tabel galeri adalah tabel data yang menyimpan data galeri. Berikut atribut dalam datanya pada [Tabel 3. 3.](#page-78-1)

<span id="page-78-1"></span>

| N <sub>0</sub> | <b>Elemen Data</b> | <b>Tipe Data</b> | <b>Ukuran</b> | Keterangan  |
|----------------|--------------------|------------------|---------------|-------------|
|                | Id                 | int              | 11            | Primary Key |
| ⌒<br>∠         | file               | varchar          | 255           |             |
| 3              | kategori           | varchar          | 255           |             |
| 4              | judul              | varchar          | 255           |             |
|                | keterangan         | varchar          | 255           |             |

Tabel 3. 3 Tabel Galeri

### **c. Tabel Admin**

Tabel admin adalah tabel data yang akan menyimpan data admin. Berikut atribut dalam datanya pada [Tabel 3. 4](#page-78-2)

Tabel 3. 4 Tabel Admin

<span id="page-78-2"></span>

| N <sub>0</sub> | <b>Elemen Data</b> | <b>Tipe Data</b> | <b>Ukuran</b> | Keterangan  |
|----------------|--------------------|------------------|---------------|-------------|
|                | Id                 | int              |               | Primary Key |
| ◠              | nama               | varchar          | 255           |             |
| 3              | username           | varchar          | 255           |             |
| 4              | password           | varchar          | 255           |             |

# **d. Tabel Imunisasi**

Tabel imunisasi adalah tabel data yang menyimpan data imunisasi. Berikut atribut dalam datanya pada [Tabel 3. 5](#page-79-0)

<span id="page-79-0"></span>

| N <sub>0</sub> | <b>Elemen Data</b> | <b>Tipe Data</b> | <b>Ukuran</b> | Keterangan  |
|----------------|--------------------|------------------|---------------|-------------|
|                | Id                 | int              |               | Primary Key |
| ↑              | id_bayi            | varchar          | 255           | Foreign_key |
| 3              | tangal             | varchar          | 255           |             |
| 4              | jenis              | varchar          | 255           |             |
|                | petugas            | varchar          | 255           |             |

Tabel 3. 5 Tabel Imunisasi

# **e. Tabel Artikel**

Tabel artikel adalah tabel data yang akan menyimpan data artikel. Berikut atribut dalam datanya pada [Tabel 3. 6](#page-79-1)

<span id="page-79-1"></span>

| N <sub>0</sub> | <b>Elemen Data</b> | <b>Tipe Data</b> | <b>Ukuran</b> | Keterangan  |
|----------------|--------------------|------------------|---------------|-------------|
|                | Id                 | int              |               | Primary Key |
| $\overline{2}$ | judul              | varchar          | 255           | Foreign_key |
| 3              | isi                | varchar          | 255           |             |
| 4              | penulis            | varchar          | 255           |             |
|                | waktu              | varchar          | 255           |             |

Tabel 3. 6 Tabel Artikel

### **f. Tabel IMTU**

Tabel bayi adalah tabel data yang menyimpan data Indeks Massa Tubuh menurut Umur dengan berdasarkan Standar Antropometri Anak. Berikut atribut dalam datanya pada [Tabel 3.](#page-79-2)  

Tabel 3. 7 Tabel IMTU

<span id="page-79-2"></span>

| N <sub>0</sub> | <b>Elemen Data</b> | <b>Tipe Data</b> | <b>Ukuran</b> | Keterangan  |
|----------------|--------------------|------------------|---------------|-------------|
| 1              | Id                 | int              | 11            | Primary Key |
| 2              | jenis_kelamin      | varchar          | 255           |             |
| 3              | Usia               | varchar          | 255           |             |
| 4              | I <sub>1</sub>     | varchar          | 255           |             |
| 5              | I2                 | varchar          | 255           |             |
| 6              | I3                 | varchar          | 255           |             |
| $\mathcal{I}$  | I4                 | varchar          | 255           |             |
| 8              | I <sub>5</sub>     | varchar          | 255           |             |

![](_page_80_Picture_253.jpeg)

# **g. Tabel BBTB**

Tabel BBTB adalah tabel data yang menyimpan data Berat Badan menurut Panjang/Tinggi Badanberdasarkan Standar Antropometri Anak. Berikut atribut dalam datanya pada [Tabel 3. 8](#page-80-0)

<span id="page-80-0"></span>

| N <sub>0</sub> | <b>Elemen Data</b> | <b>Tipe Data</b> | <b>Ukuran</b> | Keterangan  |
|----------------|--------------------|------------------|---------------|-------------|
| 1              | Id                 | int              | 11            | Primary Key |
| $\overline{2}$ | jenis_kelamin      | varchar          | 255           |             |
| 3              | tinggi badan       |                  | 255           |             |
| $\overline{4}$ | I <sub>1</sub>     | varchar          | 255           |             |
| 5              | I2                 | varchar          | 255           |             |
| 6              | I3                 | varchar          | 255           |             |
| 7              | I4                 | varchar          | 255           |             |
| 8              | I <sub>5</sub>     | varchar          | 255           |             |
| 9              | I <sub>6</sub>     | varchar          | 255           |             |
| 10             | I7                 | varchar          | 255           |             |

Tabel 3. 8 Tabel BBTB

### **h. Tabel TBU**

Tabel TBU adalah tabel data yang menyimpan data Tinggi Badan menurut Umur berdasarkan Standar Antropometri Anak. Berikut atribut dalam datanya pada [Tabel 3. 9Tabel](#page-80-1)  [3. 8](#page-80-0)

Tabel 3. 9 Tabel TBU

<span id="page-80-1"></span>

| N <sub>0</sub> | <b>Elemen Data</b> | <b>Tipe Data</b> | <b>Ukuran</b> | Keterangan  |
|----------------|--------------------|------------------|---------------|-------------|
| ı              | Id                 | int              | 11            | Primary Key |
| $\overline{2}$ | jenis_kelamin      | varchar          | 255           |             |
| 3              | Usia               |                  | 255           |             |
| $\overline{4}$ | 11                 | varchar          | 255           |             |
| 5              | I2                 | varchar          | 255           |             |
| 6              | I3                 | varchar          | 255           |             |
| 7              | I4                 | varchar          | 255           |             |

![](_page_81_Picture_170.jpeg)

# **i. Tabel timbangan**

Tabel Timbangan adalah tabel data yang menyimpan data timbangan. Berikut atribut dalam datanya pada [Tabel 3. 10Tabel 3. 9](#page-81-0)[Tabel 3. 8](#page-80-0)

![](_page_81_Picture_171.jpeg)

<span id="page-81-0"></span>![](_page_81_Picture_172.jpeg)

#### **3.6 Perancangan Antarmuka**

a. Halaman Landing Page

![](_page_81_Picture_7.jpeg)

Gambar 3. 44 Perancangan Halaman Landing Page

Gambar 3.36 menggambarkan perancangan Halaman *Landing page*pada sistem informasi monitoring kesehatan dan status gizi anak. Halaman ini muncul ketika pengguna mengakses website sistem informasi tersebut. Tujuan dari Halaman *Landing page*adalah

memberikan pengguna gambaran awal tentang sistem dan menawarkan menu-menu utama yang tersedia.

b. Halaman *Login* 

![](_page_82_Picture_91.jpeg)

Gambar 3. 45 Perancangan Halaman Login

Gambar 3.37 menggambarkan perancangan halaman *Login* dalam sistem informasi monitoring kesehatan dan status gizi anak. Halaman ini muncul saat pengguna mengklik tombol "*Login* " di halaman *landing page*. Tujuan dari halaman ini adalah untuk meminta pengguna menginputkan *username* dan *password* agar dapat masuk kedalam sistem. Pada halaman *Login* berisi sebuah formulir yang berisi dua kolom yaitu kolom "*Username* " dan kolom "*Password*". Pengguna diminta untuk memasukkan informasi akun ke dalam kolomkolom tersebut. Di kolom "*Username* ", pengguna harus memasukkan nama pengguna yang telah mereka daftarkan sebelumnya. Sedangkan di kolom "*Password*", pengguna diminta untuk memasukkan kata sandi yang sesuai dengan akun mereka.

### c. Halaman *Dashboard*

![](_page_83_Picture_0.jpeg)

Gambar 3. 46 Perancangan Halaman *Dashboard* 

Gambar 3.38 adalah perancangan halaman *Dashboard* dalam sistem informasi monitoring kesehatan dan status gizi anak. Halaman ini muncul setelah pengguna berhasil melakukan *Login* ke sistem. Halaman *Dashboard* dilengkapi dengan menu navigasi. Menu navigasi ini memberikan pengguna akses cepat ke fitur-fitur penting dalam sistem. Menu tersebut mencakup opsi seperti "Profile" untuk melihat dan mengubah profil pengguna, "Data Bayi" untuk melihat data anak-anak yang sedang dipantau, "Imunisasi" untuk melacak jadwal dan riwayat imunisasi anak, "Timbangan" untuk mencatat berat badan anak, "Artikel" untuk membaca artikel-artikel terkait kesehatan dan gizi anak, serta "Galeri" untuk melihat foto-foto terkait dokumentasi

![](_page_83_Picture_67.jpeg)

d. Halaman Data Timbangan

Gambar 3.39 menggambarkan perancangan halaman "Data Timbangan" dalam sistem informasi monitoring kesehatan dan status gizi anak. Halaman ini tampil ketika pengguna mengklik menu "Data Timbangan" pada halaman *Dashboard* . Tujuan dari halaman ini adalah untuk menyajikan data timbangan balita yang mencakup informasi seperti nama balita, tanggal timbangan, usia balita, berat badan (BB), tinggi badan (TB), berat badan ideal (BBU), tinggi badan ideal (TBU), berat badan per tinggi badan (BBTB), dan indeks massa tubuh (IMT). Selain itu, halaman ini juga dilengkapi dengan tombol CRUD (*Create* , *Read* , *Update* , *Delete*) untuk mengatur data timbangan.

e. Halaman Data Bayi

![](_page_84_Figure_2.jpeg)

Gambar 3. 48 Perancangan Halaman Data Bayi

Gambar 3.40 menggambarkan perancangan halaman Data Bayi dalam sistem informasi monitoring kesehatan dan status gizi anak. Halaman ini tampil ketika pengguna mengklik menu "Data Bayi" pada halaman *Dashboard* . Tujuan halaman ini adalah untuk menampilkan data identitas bayi yang tercatat dalam sistem. Pada halaman Data Bayi terdapat beberapa informasi identitas bayi yang ditampilkan. Pertama terdapat kolom "Id" yang menunjukkan identifikasi unik untuk setiap bayi dalam sistem. Selanjutnya, terdapat kolom "Nama" yang menampilkan nama bayi yang terdaftar. Tanggal lahir bayi juga ditampilkan dalam kolom "Tanggal Lahir". Selanjutnya, kolom "Nama Ibu" menampilkan nama ibu dari bayi tersebut. Informasi golongan darah bayi terdapat dalam kolom "Golongan Darah". Terakhir, terdapat kolom "Alamat" yang menampilkan alamat bayi. Selain itu pada halaman Data Bayi juga terdapat tombol CRUD

(*Create* , *Read* , *Update* , *Delete*) yang memungkinkan pengguna untuk melakukan manipulasi data bayi. Tombol "*Create* " memungkinkan pengguna untuk menambahkan data bayi baru ke dalam sistem. Tombol "*Update* " memungkinkan pengguna untuk mengedit atau memperbarui informasi identitas bayi yang sudah ada. Sedangkan tombol "*Delete*" memungkinkan pengguna untuk menghapus data bayi dari sistem.

![](_page_85_Figure_1.jpeg)

# f. Halaman Data Imunisasi

Gambar 3. 49 Perancangan Halaman Data Imunisasi

Gambar 3.41 menggambarkan perancangan halaman Data Imunisasi dalam sistem informasi monitoring kesehatan dan status gizi anak. Halaman ini muncul ketika pengguna mengklik menu "Data Imunisasi" yang terdapat pada halaman *Dashboard* . Halaman ini dirancang untuk menampilkan data imunisasi bayi yang mencakup beberapa atribut. Pertama, terdapat atribut "Id" yang merupakan identifikasi unik untuk setiap *entri* data imunisasi bayi. Atribut ini digunakan untuk membedakan satu *entri* dengan *entri* lainnya dalam sistem. Selanjutnya, terdapat atribut "Nama\_bayi" yang menyimpan informasi mengenai nama bayi yang terkait dengan data imunisasi. Terdapat juga atribut "tanggal" yang mencatat tanggal imunisasi diberikan kepada bayi. Informasi ini penting untuk melacak waktu dan jadwal imunisasi yang telah dilakukan. Atribut selanjutnya adalah "jenis" yang menunjukkan jenis imunisasi yang diberikan kepada bayi. Informasi ini membantu dalam mengidentifikasi jenis perlindungan kesehatan yang telah diberikan kepada bayi. Terakhir, atribut "petugas"

menyimpan informasi mengenai petugas atau tenaga medis yang memberikan imunisasi kepada bayi. Hal ini memungkinkan pengguna untuk mengetahui siapa yang bertanggung jawab atas pemberian imunisasi. Selain itu pada halaman Data Imunisasi juga terdapat tombol CRUD, yang menggambarkan singkatan dari *Create* , *Read* , *Update* , dan *Delete*. Tombol ini memungkinkan pengguna untuk melakukan berbagai operasi terhadap data imunisasi bayi. Pengguna dapat menambahkan *entri* baru, melihat informasi detail dari *entri* yang ada, memperbarui informasi yang sudah ada, atau menghapus *entri* jika diperlukan.

g. Halaman Artikel

![](_page_86_Picture_93.jpeg)

Gambar 3. 50 Perancangan Halaman Artikel

Gambar 3.42 adalah perancangan halaman artikel dalam sebuah sistem informasi yang dimanfaatkan untuk monitoring kesehatan dan status gizi anak. Halaman ini dirancang untuk menampilkan artikel yang ditambahkan oleh admin. Artikel-artikel ini berisi berbagai informasi terkait kesehatan dan status gizi anak yang sangat penting bagi pertumbuhan dan perkembangan . Desain halaman artikel ini tampak bersih dan terstruktur dengan baik. Di bagian atas halaman terdapat judul yang mencerminkan topik atau isi dari artikel yang akan ditampilkan. Di bawah judul terdapat informasi tambahan seperti tanggal publikasi dan penulis artikel.

#### **3.7 Implementasi Pada Program**

Pada penelitian ini tahapan implementasi pada program menerapkan bahasa pemrograman PHP, HTML dan database MySQL serta dibuat berbasis website. Adapun proses ini melibatkan beberapa tahapan sebelumya yang harus dilakukan secara berurutan. Tahapantahapan ini memastikan bahwa program dapat dikembangkan dengan baik dan berfungsi sesuai dengan kebutuhan pengguna.

#### **3.8 Perencanaan Pengujian**

Pada tahapan pengujian sistem mempergunakan metode *usability testing* dan *black box testing*. Black box testing adalah pendekatan uji perangkat lunak yang berfokus pada pengujian fungsionalitas sistem tanpa memperhatikan implementasi internal atau kode sumbernya. Usability testing adalah pengujian untuk bisa melihat berapa besar persentase kepuasan pengguna terhadap sebuah sistem yang digunakan.

#### **3.9** *Maintenance* **(Dukungan)**

Pada tahapan *Maintenance* (dukungan) penelitian ini perolehan dari sistem informasi monitoring status gizi balita akan diimplementasikan kepada Rumah Bersalin Mitra Ananda Palembang untuk membantu memastikan sistem informasi tetap berfungsi dengan baik dan mendapatkan pemeliharaan yang diperlukan agar dapat terus memberikan manfaat yang maksimal bagi Rumah Bersalin Mitra Ananda Palembang.

# **BAB IV IMPLEMENTASI DAN PENGUJIAN**

#### **4.1 Implementasi Sistem**

Pada penelitian ini tahapan implementasi meliputi penggunaan perancangan pada kode program menerapkan bahasa pemrograman PHP, HTML dan *database* MySQL. Adapun aktor yang terdapat pada sistem yang dibangun yaitu hanya admin. Hasil dari pembangunan sistem monitoring status gizi balita yaitu sebagai berikut :

### **4.1.1 Halaman** *Landing Page*

![](_page_88_Picture_4.jpeg)

Gambar 4. 1 Halaman *Landing Page*

Gambar 4.1 menunjukan Halaman Utama pada website sistem monitoring status gizi balita yang muncul ketika pengguna mengakses website. Pada halaman ini memberikan informasi kepada pengguna fitur-fitur yang terdapat pada website.

### **4.1.2 Halaman** *Login*

![](_page_89_Picture_1.jpeg)

Gambar 4. 2 Halaman *Login*

Gambar 4.2 menunjukan Halaman Login yang muncul ketika pengguna mengklik menu "*Login*" pada halaman utama sistem monitoring status gizi balita. Halaman ini menampilkan formulir berisi *Username* dan *password.*

# **4.1.3 Halaman** *Dashboard*

![](_page_89_Picture_63.jpeg)

# Gambar 4. 3 Halaman *Dashboard*

Gambar 4.3 menunjukan Halaman *Dashboard* yang tampil setelah pengguna berhasil login pada sistem monitoring status gizi balita. Halaman ini dirancang untuk menampilkan menu-menu yang terdapat pada website seperti halaman kelola data bayi, imunisasi, galeri, artikel dan lain – lain.

![](_page_90_Picture_55.jpeg)

# **4.1.4 Halaman Kelola Data Bayi**

Gambar 4. 4 Halaman Kelola Data Bayi

Gambar 4.12 menunjukan Halaman Kelola Data Bayi yang merupakan halaman pengguna untuk mengelola data bayi dalam sistem monitoring status gizi balita. Pada halaman ini pengguna bisa menambahkan data bayi baru, mengedit informasi bayi yang ada, menghapus data bayi, dan melihat daftar bayi yang terdaftar dalam sistem.

# **Tambah Data Bayi**

![](_page_90_Picture_56.jpeg)

Gambar 4.13 menampilkan halaman Form Tambah Data Bayi yaitu formulir yang dapat digunakan dalam sistem monitoring status gizi balita untuk menambahkan data bayi baru. Formulir ini mencakup kolom-kolom yang harus diisi oleh pengguna seperti nama bayi, jenis kelamin, tanggal lahir, golongan darah, nama ibu, dan alamat. Setelah pengguna mengisi kolom-kolom tersebut selanjutnya pengguna dapat menekan tombol "Tambah" untuk menyimpan data bayi baru pada sistem.

| <b>POSYMNIDU</b>           | Ξ      |                                   |                                                |                          |                  |                  |               |                         |                                  |              |                                             |                                                            |                                   |                    |  |
|----------------------------|--------|-----------------------------------|------------------------------------------------|--------------------------|------------------|------------------|---------------|-------------------------|----------------------------------|--------------|---------------------------------------------|------------------------------------------------------------|-----------------------------------|--------------------|--|
| <b>Call Admin</b>          | $\sim$ | Data Timbangan                    |                                                |                          |                  |                  |               |                         |                                  |              |                                             |                                                            |                                   |                    |  |
| W Dushboard                |        |                                   |                                                |                          |                  |                  |               |                         |                                  |              |                                             |                                                            |                                   | turnisal (Tiche    |  |
| <b>BIRNO</b><br>音 Estation |        | viduos.<br>1656                   | 52092<br>M. Hillies                            |                          |                  |                  |               |                         |                                  |              |                                             |                                                            | 92<br>Search.                     |                    |  |
| <b>49 Eric Tinizagar</b>   |        | $\mathbf{r}_{\uparrow\downarrow}$ | Hama.                                          | <b>Tangel</b><br>ti.     | this<br>(Bidard) | HH<br>H.<br>(Ka) | $rac{16}{16}$ | DOU:                    | 濹<br>TDU.                        | $\mathbb{R}$ | core                                        | <b>INTU</b>                                                | <b>CARL CARDS</b><br>Action.<br>b | H.                 |  |
| F Destroyed<br>Eff Artist  |        | x                                 | shell                                          | 12/12/2002               | $\infty$         | ×                | 拡             | $-19230$ (varmal)       | 111630 Benalt<br>Powdou          |              | 38.67.50<br>XXvolus'                        | INSID) Checked                                             | 誣<br>т                            | ø                  |  |
| Hold (B)                   |        | Š,                                | 뻔                                              | 12/10/2012<br>unarear    | 巻                | ž                | 755<br>929    | or.<br>-zoopang         | 40350 Serget<br>Pendelo          |              | <b>MARKETONIA</b><br>0.75 SD (213)<br>Ealld | < <eensus@dialin<br>10012006 111 121 12</eensus@dialin<br> | $\mathbb{R}^n$ .<br>٠             | ø                  |  |
|                            |        | ×                                 | 204                                            | 02/12/2022               | $\infty$         | iż.              | ¥.            | 15550 jacks<br>Objokać. | 0.33 SD (Norwal)                 |              | intowns.<br>Luke 4                          | 18/50 le-lo.<br>diriular                                   | ie.<br>٠                          | ø                  |  |
|                            |        | 3                                 | 꽥                                              | 12/10/2003<br>PR 0279921 | Ĥ.<br>-52        | $\mathcal{G}$    | $\hat{c}$     | 4450 (Swiga)<br>Kurangi | -2.8350 (People)<br>2020년 2월 201 |              | 439 SD (Sb)<br>Burse)                       | Assistricia<br>Bank)                                       | 똥<br>ÿ                            | g                  |  |
|                            |        | $\mathcal{L}$                     | shell                                          | 13/15/A07                | $\alpha$         | $-26$            | w<br>44       | St 21 Michael St        | -141 kilomali                    |              | 2250 (21)<br>Kurangi.                       | 2.52.50 (Cid)<br>Kurangi                                   | ĸ<br>٠                            | ø                  |  |
|                            |        |                                   | Showing 1 to 5 of 5 entries<br>서서 장군 선생 건강자 일이 |                          |                  |                  |               |                         |                                  |              |                                             |                                                            | President.                        | 1. Next<br>m<br>D. |  |

**4.1.5 Halaman Kelola Timbangan**

Gambar 4. 6 Halaman Kelola Timbangan

Gambar 4.4 menunjukan Halaman Kelola Timbangan yang memungkinkan pengguna untuk mengelola data timbangan balita dalam sistem monitoring status gizi balita. Halaman ini menyediakan berbagai fungsi untuk mengelola data timbangan, seperti menambahkan data baru, mengedit data yang ada, menghapus data, dan melihat daftar data timbangan yang telah dimasukkan. Setelah data timbangan selesai dilakukan, pengguna dapat melihat status gizi balita yaitu BBU(Berat Badan menurut Umur), TBU(Tinggi Badan menurut Umur), BBTB(Berat Badan menurut Tinggi Badan), dan IMTU(Indeks Masa Tubuh menurut Umur).

#### **Edit Data Timbangan**

Gambar 4.5 menunjukan Form Edit Data Timbangan Bayi yaitu formulir yang digunakan untuk mengedit data timbangan bayi yang sudah terdaftar dalam sistem monitoring status gizi balita. Formulir ini memiliki kolom-kolom yang sudah terisi sebelumnya dengan informasi timbangan bayi, seperti nama, usia, berat badan, dan tinggi badan. Pengguna dapat melakukan perubahan pada kolom-kolom tersebut sesuai dengan kebutuhan.

|       | Edit Data     |     |                 | $\boldsymbol{\times}$          |                         |                               |        |               |               |  |
|-------|---------------|-----|-----------------|--------------------------------|-------------------------|-------------------------------|--------|---------------|---------------|--|
|       | abel          |     |                 | $\mathbf{v}$                   |                         |                               |        |               |               |  |
|       | 24 Bulan      |     |                 | $\checkmark$                   |                         |                               |        |               |               |  |
|       | $\mathcal{D}$ |     |                 |                                |                         |                               |        |               | Tambiéh Dista |  |
| Usin  | 50            |     |                 |                                |                         |                               | Search |               |               |  |
| (Bull |               |     |                 |                                | <b>BBTB</b><br>t.       | <b>IMTU</b><br>$\overline{z}$ | $\pm$  | <b>Action</b> |               |  |
| 24    |               |     | <b>Clase</b>    | Simpan<br>Sangat               | 10.6750<br>(Obesitas)   | 14.5 SD (Obesitas)            |        | 圖<br>п        | <b>R</b>      |  |
|       |               |     |                 |                                |                         |                               |        | 鹽             | 冒             |  |
| 25    | $\frac{1}{2}$ | 755 | 24350 (Kurang)  | $-4.03$ SD (Sangat)<br>Pendek) | -0.75 SD (Giz)<br>Baild | O 18 SO (Glzi Ballo)          |        | п             |               |  |
| 26    | 15            | 90  | 15650 (Resko    | 0.38 SD (Normal)               | 2095D (Siri)            | 18750 (Resiko                 |        | 匷             | $\mathbf{E}$  |  |
|       |               |     | Obesitas        |                                | Lebihi                  | Gizi Lebih)                   |        | п             |               |  |
|       |               |     | -44 SD (Sangah) |                                | $-4295005i1$            | $-4,66$ \$D (Gz)              |        | м             | R             |  |

Gambar 4. 7 *Form* Edit Data Timbangan

### **Tambah Data timbangan**

![](_page_92_Picture_50.jpeg)

Gambar 4. 8 *Form* Tambah Data Timbangan

Gambar 4.6 menunjukan *Form* Tambah Data Timbangan yang merupakan formulir yang digunakan dalam sistem monitoring status gizi balita untuk menambahkan data timbangan bayi. Halaman ini memiliki kolom untuk memasukkan nama bayi, usia, berat badan, dan tinggi badan.

![](_page_93_Picture_81.jpeg)

## **4.1.6 Halaman Kelola Data Imunisasi**

Gambar 4. 9 Halaman Kelola Data Imunisasi

Gambar 4.7 menunjukkan Halaman Kelola Data Imunisasi yang merupakan halaman untuk mengelola data imunisasi balita dalam sistem monitoring status gizi balita. Halaman ini menyediakan berbagai fungsi untuk mengelola data imunisasi termasuk menambahkan data imunisasi baru, mengedit data yang ada, menghapus data imunisasi, dan melihat riwayat imunisasi balita yang telah dilakukan.

# **Edit Data Imunisasi**

| $\equiv$<br><b>POSYANDU</b>  |                              |                  |                        |                   |                         |                                    | 고 |
|------------------------------|------------------------------|------------------|------------------------|-------------------|-------------------------|------------------------------------|---|
| <b>CE Admin</b><br>$\sim$    |                              | <b>Báil Data</b> |                        | $\mathcal{L}$     |                         |                                    |   |
|                              | Data Imunisasi               | viviandia        | $\sim$                 |                   |                         |                                    |   |
| $\clubsuit$ unboard          |                              | Cargoli          |                        |                   |                         |                                    |   |
| <b>MACHINE</b>               |                              | Bidan Desi       |                        |                   |                         | Tundrah Onto                       |   |
| <b>W</b> Detailed            | Show w critics               |                  |                        |                   |                         | Search:                            |   |
| 49 Data Nobergan             | ٠<br><b>Carl Parker</b>      |                  | Close<br><b>Shapes</b> | Peturns           | $-1$ Action             | m.                                 |   |
| <b><i>F Detainariest</i></b> | - 11<br>abel                 | 31/06/2023       | Police.                | <b>Bidan Novi</b> | $2^{\circ}$ $2^{\circ}$ |                                    |   |
| <b>Bill</b> Artified         | viduced.<br>$\overline{a}$   | DATAUTOR         | <b>Campak</b>          | <b>Midan Mira</b> | $x - x$                 |                                    |   |
| <b>PS</b> Called             | Marving 1 to 2 of 2 mile im- |                  |                        |                   |                         | Presidents 1<br><b>Newt</b><br>-11 |   |
|                              |                              |                  |                        |                   |                         |                                    |   |

Gambar 4. 10 *Form* Edit Data Imunisasi

Gambar 4.8 menampilkan halaman *Form* Edit Data Imunisasi yaitu formulir untuk mengedit data imunisasi balita. Formulir ini memiliki kolom nama balita, jenis imunisasi, dan nama petugas yang melakukan pemberian imunisasi yang dapat dirubah.

![](_page_94_Picture_76.jpeg)

### **Tambah Data Imunisasi**

Gambar 4. 11 *Form* Tambah Data Imunisasi

Gambar 4.9 menampilkan halaman *Form* Tambah Data Imunisasi yaitu formulir yang digunakan dalam sistem monitoring status gizi balita untuk menambahkan data imunisasi balita. Formulir ini terdiri dari kolom untuk memasukkan nama balita, jenis imunisasi yang diberikan, dan nama petugas yang melakukan pemberian imunisasi. Setelah pengguna mengisi kolom-kolom tersebut selanjutnya klik tombol "Tambah".

#### **Hapus Data Imunisasi**

| <b>FORWARD</b><br>×                        |                                  | Hedia Date                         |                 | $\mathcal{H}$     |               | 로                             |
|--------------------------------------------|----------------------------------|------------------------------------|-----------------|-------------------|---------------|-------------------------------|
| <b>COMMENT</b><br>$\overline{\phantom{a}}$ | Data Imunisasi                   | Volume tropped State instituted 11 |                 |                   |               |                               |
| <b>G</b> Tambers                           |                                  |                                    | $_{\rm{Oose}}$  | <b>TOOM</b>       |               | <b>Tarifichinda</b>           |
| <b>MARKET</b><br>$+$ $-$                   | <b>MATTE</b><br><b>WHY</b>       |                                    |                 |                   | <b>Walter</b> |                               |
| <b>42 Permittenance</b>                    | 10 MHz<br>×                      | <b>High</b>                        | <b>ACRIMENT</b> | <b>PASAH</b><br>٠ | <b>Ration</b> |                               |
| <b>A converse.</b>                         | $\mathbf{r}_\perp$<br>stal       | <b>HANGLEY</b>                     | <b>ISSE</b>     | Stanley           | <b>MAY 18</b> |                               |
| <b>Ell</b> Amer.                           | ٠<br>std yeah)                   | 0000/223                           | <b>Carmen</b>   | marchest          | $x = -1$      |                               |
| $\mathbf{a}$ and                           | <b>Through Hill Earth assets</b> |                                    |                 |                   |               | <b>Leaders</b><br><b>Sect</b> |
|                                            |                                  |                                    |                 |                   |               |                               |

Gambar 4. 12 Hapus Data Imunisasi

Gambar 4.10 menampilkan halaman konfirmasi Hapus Data Imunisasi ketika pengguna mengklik ikon hapus pada data imunisasi. Tampilan tersebut akan memunculkan pesan peringatan yang memberi konfirmasi kepada pengguna sebelum menghapus data imunisasi tersebut.

| $\equiv$<br>POSYANDU                                         |                                                                      |                                    |                                   |
|--------------------------------------------------------------|----------------------------------------------------------------------|------------------------------------|-----------------------------------|
| <b>O</b> Afrika<br>$\sim$                                    | Data Imunisasi                                                       |                                    |                                   |
| <b>W</b> Dathcard<br>MDVJ.                                   | v ettier<br>Show:                                                    |                                    | Tankah Data<br>Search:            |
| 음 Dilutteri<br><b>B</b> DataTintongan<br><b>/</b> Dismurisal | ٠<br>$  $ Natur<br>Tongan<br>11                                      | Petages<br>u.                      | $  $ Adios<br>n.                  |
| $\blacksquare$ Atild<br><b>PS</b> Galeri                     | <b>OLIGAN</b><br>vidameta<br>$\Delta$<br>Showing 1 to 1 of 1 entries | <b>Didor Ded</b><br>Sukses         | $2 - 1$<br><b>Previous 1</b> Next |
|                                                              |                                                                      | Berhasil Meruphapus Data Imunisasi |                                   |
|                                                              |                                                                      |                                    |                                   |

Gambar 4. 13 Pesan Berhasil Hapus Data Imunisasi

Gambar 4.13 menunjukan Pesan Berhasil Hapus Data Imunisasi yaitu tampilan yang muncul setelah pengguna mengklik "Hapus" pada pesan peringatan penghapusan data imunisasi. Setelah pengguna mengkonfirmasi penghapusan data imunisasi akan dihapus dari sistem.

### **Lihat Grafik Pertumbuhan Balita Sesuai Usia**

Gambar 4.3 menunjukan Halaman Lihat Grafik Pertumbuhan Balita Sesuai Usia yang muncul setelah pengguna mengklik menu detail pada salah satu bayi pada sistem monitoring status gizi balita. Halaman ini dirancang untuk memberikan pengguna gambaran pertumbuhan balita dengan menggunakan grafik BBU dan TBU.

![](_page_95_Figure_6.jpeg)

Gambar 4. 14 Halaman Lihat Grafik

### **4.1.7 Halaman Kelola Data Artikel**

| and processing<br>Artikel          |               |                    |                    |        |                                             |
|------------------------------------|---------------|--------------------|--------------------|--------|---------------------------------------------|
|                                    |               |                    |                    |        | <b>Tambah Data</b>                          |
| $\frac{1}{2}$<br>$v$ entries.      |               |                    |                    |        | Search                                      |
| $\ddot{\bullet}$<br>date<br>謀      | Posts<br>书    | Wéta<br><b>SEC</b> | Addon<br>Ħ.<br>198 |        | 151                                         |
| $\,$ 1<br>pertingnyaksad atan baha | fumet<br>3228 | 31/15/2023         | K                  | ¥<br>m |                                             |
| Shooting 2 to 3 of 3 within        |               |                    |                    |        | <b>Sensibility</b><br>Provisia<br>D.<br>Nat |

Gambar 4. 15 Halaman Kelola Data Artikel

Gambar 4.14 menampilkan Halaman Kelola Data Artikel yang dapat memungkinkan pengguna untuk mengelola artikel kesehatan dalam sistem monitoring. Pengguna dapat menambahkan artikel baru, mengedit artikel yang ada, menghapus artikel, dan melihat daftar artikel yang telah dipublikasikan.

# **Edit Data Artikel**

| <b>POSYMIDU</b>                                     |                                                                                                    | <b>Bibliothera</b>                                                           |                    |              |                  |                   |
|-----------------------------------------------------|----------------------------------------------------------------------------------------------------|------------------------------------------------------------------------------|--------------------|--------------|------------------|-------------------|
| <b>Call Avenue</b>                                  | Artikel                                                                                                    | Pershaws Involved Unter Daltz                                                |                    |              |                  |                   |
| W millions                                          |                                                                                                    | Technolet                                                                    |                    |              |                  | <b>Terms Only</b> |
| <b>And Commercial</b><br><b>PARTS</b><br>2 Institut | <b>Contract of the Contract of the Contract of the Contract of the Contract of the Contract of the Contract of the Contract of the Contract of the Contract of the Contract of the Contract of the Contract of the Contract of t</b><br><b>Service State</b> | $\rho = 0$ 0 $\sigma$ term $\Lambda = 0$ in the file<br>※ 三● ※ ※ ?           |                    |              | <b>MATCH</b>     |                   |
| 25 Inchestown                                       | $ \lambda$<br>٠                                                                                                    | JEJELEEJNAMIGNONING KEEL                                                     | WATER              | <b>Super</b> |                  |                   |
| <b>A December</b>                                   | <b>Booklynn workforce Rd</b><br>٠                                                                                                    | Informativitaminatedate the care for<br>ship diploma ala massa da contenente | <b>DESIGNATION</b> |              |                  |                   |
| <b>Bill Antiche</b><br><b>PO</b> Patrol             | and systems are late.<br>÷                                                                                                    | tested not minicia:<br>jängivitjeltjisd/nikästintistaoliknoldenov            | 33,526,253,3       | ×            |                  |                   |
|                                                     | Hanning TECHNOLOGY                                                                                                    |                                                                              |                    |              | <b>Transport</b> | <b>Band</b>       |
|                                                     |                                                                                                    | Clean<br><b>Graph</b>                                                        |                    |              |                  |                   |
|                                                     |                                                                                                    |                                                                              |                    |              |                  |                   |
|                                                     |                                                                                                    |                                                                              |                    |              |                  |                   |

Gambar 4. 16Form Edit Data Artikel

Gambar 4.15 menampilkan halaman Edit Data Artikel yaitu tampilan untuk mengedit data artikel. Tampilan ini memiliki kolom untuk mengisi judul artikel, penulis, dan isi artikel.

# **Tambah Data Artikel**

![](_page_97_Picture_46.jpeg)

Gambar 4. 17 Halaman Tambah Data Artikel

Gambar 4.16 menampilkan Halaman Tambah Data Artikel yaitu halaman yang digunakan dalam sistem monitoring status gizi balita untuk menambahkan artikel kesehatan baru. Halaman ini menyediakan kolom-kolom yang harus diisi oleh pengguna termasuk kolom judul artikel, penulis, dan isi artikel.

![](_page_97_Picture_47.jpeg)

# **4.1.8 Halaman Kelola Galeri**

Gambar 4. 18 Halaman Kelola Galeri

Gambar 4.18 menunjukan Halaman Kelola Galeri yang memungkinkan pengguna untuk mengelola data galeri. Pengguna dapat menambahkan data galeri baru, menghapus galeri, dan melihat daftar gambar yang tersimpan. Hal ini memudahkan pengguna dalam mengatur dan menyajikan informasi visual yang relevan untuk pemantauan status gizi balita.

![](_page_98_Picture_1.jpeg)

# **Edit Data Galeri**

Gambar 4. 19 Form Edit Data Galeri

Gambar 4.19 menampilkan Form Edit Data Galeri yaitu formulir untuk mengedit data gambar yang sudah ada dalam daftar galeri. Formulir ini memiliki kolom untuk mengubah gambar, kategori dan deskripsi gambar yang sudah ada sebelumnya. Pengguna dapat memperbarui informasi tersebut sesuai dengan kebutuhan.

![](_page_98_Picture_71.jpeg)

# **Tambah Data Galeri**

Gambar 4. 20Form Tambah Data Galeri

Gambar 4.20 menunjukan Form Tambah Data Galeri yaitu formulir yang digunakan dalam sistem monitoring status gizi balita untuk menambahkan data gambar ke dalam galeri. Formulir ini mencakup kolom-kolom seperti import gambar untuk mengunggah gambar dari perangkat, kolom kategori untuk memberikan label atau kategori tertentu kepada gambar, dan kolom deskripsi untuk memberikan informasi tambahan tentang gambar tersebut.

![](_page_99_Picture_71.jpeg)

# **Hapus Data Galeri**

Gambar 4. 21 Hapus Data Galeri

Gambar 4.21 menampilakn halaman konfirmasi Hapus Data Galeri ketika pengguna mengklik ikon hapus pada data galeri. Tampilan tersebut akan memunculkan pesan peringatan yang memberi konfirmasi kepada pengguna sebelum menghapus data galeri tersebut.

![](_page_99_Picture_5.jpeg)

Gambar 4. 22 Pesan Berhasil Menghapus Data Galeri

Gambar 4.22 menunjukan Pesan Berhasil Hapus Data galeri yaitu tampilan yang muncul setelah pengguna mengklik "Hapus" pada pesan peringatan penghapusan data galeri. Setelah pengguna mengkonfirmasi penghapusan data galeri akan dihapus dari sistem

#### **4.2 Pengujian Perangkat Lunak**

### **4.2.1 Pengujian B***lackbox*

Pada tahapan pengujian sistem penelitian ini menggunakan *black box testing*. *Black box* testing adalah pendekatan uji perangkat lunak yang fokus pada pengujian fungsionalitas sistem tanpa memperhatikan implementasi internal atau kode sumbernya. Berikut adalah hasil dari pengujian sistem menggunakan *black box testing.* 

|                | <b>Aktivitas</b>                          |                              |                                        |            |  |  |
|----------------|-------------------------------------------|------------------------------|----------------------------------------|------------|--|--|
| N <sub>o</sub> |                                           | Skenario                     | Hasil yang                             | Kesimpulan |  |  |
|                |                                           | Uji                          | diharapkan                             |            |  |  |
| 1.             |                                           | Mengisi form<br>login dengan | Apabila Username<br>dan password valid |            |  |  |
|                | Admin                                     | data yang                    | maka masuk ke                          | Berhasil   |  |  |
|                |                                           | terdaftar                    | dashboard                              |            |  |  |
|                | melakukan<br>Login                        | Mengisi form                 | Tampil notifikasi                      |            |  |  |
|                |                                           |                              | login dengan<br>atau peringatan        |            |  |  |
|                |                                           | data yang tidak              | salah dan kembali ke                   | Berhasil   |  |  |
|                |                                           | terdaftar                    | halaman Login                          |            |  |  |
|                |                                           |                              | Data berhasil                          |            |  |  |
|                | Admin<br>melakukan<br>Kelola Data<br>Bayi | Menambah data                | ditambahkan                            | Berhasil   |  |  |
|                |                                           |                              |                                        |            |  |  |
|                |                                           |                              |                                        |            |  |  |
|                |                                           | Menghapus data               | Data berhasil                          | Berhasil   |  |  |
|                |                                           |                              | dihapus                                |            |  |  |
|                |                                           |                              |                                        |            |  |  |
| 2.             |                                           | Mengubah data                | Data berhasil<br>dirubah               | Berhasil   |  |  |
|                |                                           |                              |                                        |            |  |  |
|                |                                           |                              |                                        |            |  |  |
|                |                                           | Melihat data                 | Data berhasil                          | Berhasil   |  |  |
|                |                                           |                              | ditampilkan                            |            |  |  |
|                |                                           |                              |                                        |            |  |  |
|                |                                           | Mencari data                 | Data yang dicari                       | Berhasil   |  |  |
|                |                                           |                              | berhasil ditampilkan                   |            |  |  |
|                |                                           |                              |                                        |            |  |  |

Tabel 4. 1 *Blackbox Testing*

![](_page_101_Picture_322.jpeg)

![](_page_102_Picture_197.jpeg)

Berdasarkan hasil pengujian *blackbox* menunjukan bahwa sistem yang dirancang sudah sesuai dengan kebutuhan pengguna dan telah berhasil melewati seluruh pengujian yang dilakukan sehingga menunjukkan bahwa sistem dapat digunakan untuk memonitor status gizi balita serta mengelola data seperti data timbangan, imunisasi, data bayi dan lain–lain.

### **4.2.2 Pengujian** *Usability Testing.*

Pada tahap pengujian sistem ini peneliti akan menguji apakah sistem tersebut mudah digunakan oleh pengguna. Tahapan ini akan menggunakan *Usability Testing* atau pengujian keterimaan oleh pengguna. Tahap *Usability Testing* pada penelitian ini dilakukan kepada staff dan anggota Rumah Bersalin Mitra Ananda.

Berikut adalah hasil dari Kuesioner yang telah disebarkan di Rumah Sakit Bersalin Mitra Ananda Palembang pada tanggal 07 Juli 2023 pukul 10.48 WIB. Pada saat tiba dilokasi didapatkan 4 penguji karena yang sedang aktif bertugas untuk pengecekan kesehatan balita terdapat 4 orang yaitu 2 sebagai staff admin dan 2 sebagai anggota Rumah Sakit Bersalin Mitra Ananda.

| N <sub>o</sub>   | Pertanyaan                            | Jawaban        |                |                  | Persentase     |                |           |     |             |           |            |
|------------------|---------------------------------------|----------------|----------------|------------------|----------------|----------------|-----------|-----|-------------|-----------|------------|
|                  |                                       |                | S.             | ${\bf N}$        | <b>TS</b>      | <b>STS</b>     | <b>SS</b> | S   | $\mathbf N$ | <b>TS</b> | <b>STS</b> |
| Usefullness      |                                       |                |                |                  |                |                |           |     |             |           |            |
| $\mathbf{1}$     | Sistem<br>dapat<br>membantu           | $\overline{4}$ | $\overline{0}$ | $\mathbf{0}$     | $\overline{0}$ | $\overline{0}$ | 100       | 0%  | 0%          | 0%        | 0%         |
|                  | menjadi lebih efektif dalam           |                |                |                  |                |                | $\%$      |     |             |           |            |
|                  | merekap data bayi                     |                |                |                  |                |                |           |     |             |           |            |
| $\overline{2}$   | Sistem dapat mempersingkat            | $\overline{4}$ | $\overline{0}$ | $\overline{0}$   | $\Omega$       | $\theta$       | 100       | 0%  | 0%          | 0%        | 0%         |
|                  | waktu<br>dalam<br>User                |                |                |                  |                |                | $\%$      |     |             |           |            |
|                  | menyelesaikan pekerjaan               |                |                |                  |                |                |           |     |             |           |            |
| 3                | Sistem<br>dapat<br>memudahkan         | 3              | $\mathbf{1}$   | $\overline{0}$   | $\overline{0}$ | $\theta$       | 75        | 25% | 0%          | 0%        | 0%         |
|                  | dalam<br>menyelesaikan<br><b>User</b> |                |                |                  |                |                | $\%$      |     |             |           |            |
|                  | pekerjaan                             |                |                |                  |                |                |           |     |             |           |            |
| $\overline{4}$   | Sistem<br>dapat<br>memenuhi           | $\overline{2}$ | $\overline{2}$ | $\overline{0}$   | $\theta$       | $\overline{0}$ | 50        | 50% | 0%          | 0%        | 0%         |
|                  | kebutuhan User                        |                |                |                  |                |                | $\%$      |     |             |           |            |
| 5                | Sistem dapat melakukan semua          | $\overline{0}$ | $\overline{4}$ | $\overline{0}$   | $\overline{0}$ | $\overline{0}$ | 0%        | 100 | 0%          | 0%        | 0%         |
|                  | yang diharapkan User                  |                |                |                  |                |                |           | %   |             |           |            |
| Easy of use      |                                       |                |                |                  |                |                |           |     |             |           |            |
| 1                | Sistem tidak rumit/sederhana          | 3              | $\mathbf{1}$   | $\boldsymbol{0}$ | $\overline{0}$ | $\overline{0}$ | 75        | 25% | 0%          | 0%        | 0%         |
|                  |                                       |                |                |                  |                |                | $\%$      |     |             |           |            |
| $\overline{2}$   | Sistem mudah untuk digunakan          | 3              | $\mathbf{1}$   | $\overline{0}$   | $\overline{0}$ | $\overline{0}$ | 75        | 25% | 0%          | 0%        | 0%         |
|                  |                                       |                |                |                  |                |                | $\%$      |     |             |           |            |
| 3                | Sistem mampu memberikan               | 3              | $\mathbf{1}$   | $\overline{0}$   | $\overline{0}$ | $\overline{0}$ | 75        | 25% | 0%          | 0%        | 0%         |
|                  | informasi yang jelas dan bisa         |                |                |                  |                |                | $\%$      |     |             |           |            |
|                  | dipahami oleh User                    |                |                |                  |                |                |           |     |             |           |            |
| $\overline{4}$   | User<br>menggunakan<br>mampu          | $\mathbf{1}$   | 3              | $\overline{0}$   | $\overline{0}$ | $\overline{0}$ | 25        | 75% | 0%          | 0%        | 0%         |
|                  | sistem tanpa arahan tertulis          |                |                |                  |                |                | $\%$      |     |             |           |            |
| 5                | Sistem<br>dapat<br>diedit/diubah      | $\overline{4}$ |                | $\overline{0}$   | $\overline{0}$ | $\overline{0}$ | 100       | 0%  | 0%          | 0%        | 0%         |
|                  | dengan cepat mudah jika terjadi       |                |                |                  |                |                | $\%$      |     |             |           |            |
|                  | kesalahan saat digunakan              |                |                |                  |                |                |           |     |             |           |            |
| Easy of learning |                                       |                |                |                  |                |                |           |     |             |           |            |
| $\mathbf{1}$     | User cepat dalam memahami             | $\mathbf{1}$   | $\overline{3}$ | $\boldsymbol{0}$ | $\overline{0}$ | $\overline{0}$ | 25        | 75% | 0%          | 0%        | 0%         |
|                  | sistem yang digunakan                 |                |                |                  |                |                | $\%$      |     |             |           |            |
| $\overline{2}$   | User mudah untuk mempelajari          | $\mathbf{1}$   | $\overline{3}$ | $\mathbf{0}$     | $\overline{0}$ | $\overline{0}$ | 25        | 75% | 0%          | 0%        | 0%         |
|                  | penggunaan sistem                     |                |                |                  |                |                | $\%$      |     |             |           |            |

Tabel 4. 2 Hasil Kuesioner SUS

![](_page_104_Picture_375.jpeg)

Data yang diperoleh kemudian diolah dengan mengalikan setiap poin jawaban dengan skor Likert yang telah ditentukan yang terdapat dalam Tabel 2.3. Hasil perhitungan ini memberikan hasil yang dapat dilihat dalam Tabel 4.3.

Tabel 4. 3 Hasil Persentase SUS

| N <sub>o</sub> | Pertanyaan                       |                | Jumlah         |                |                  |                  |    |  |
|----------------|----------------------------------|----------------|----------------|----------------|------------------|------------------|----|--|
|                |                                  | $SS \times 5$  | $S \times 4$   | N x 3          | $TS \times 2$    | STS x 1          |    |  |
|                | Usefullness                      |                |                |                |                  |                  |    |  |
|                | Sistem dapat membantu menjadi    |                |                |                |                  |                  |    |  |
| $\mathbf{1}$   | lebih efektif dalam merekap data | 20             | $\overline{0}$ | $\overline{0}$ | $\boldsymbol{0}$ | $\boldsymbol{0}$ | 20 |  |
|                | bayi                             |                |                |                |                  |                  |    |  |
|                | Sistem dapat mempersingkat waktu |                |                |                |                  |                  |    |  |
| $\mathfrak{2}$ | User dalam menyelesaikan         | 20             | $\overline{0}$ | $\overline{0}$ | $\overline{0}$   | $\mathbf{0}$     | 20 |  |
|                | pekerjaan                        |                |                |                |                  |                  |    |  |
| 3              | Sistem dapat memudahkan User     | 15             | 4              | $\overline{0}$ | $\overline{0}$   | $\overline{0}$   | 19 |  |
|                | dalam menyelesaikan pekerjaan    |                |                |                |                  |                  |    |  |
| $\overline{4}$ | Sistem dapat memenuhi kebutuhan  | 10             | 8              | $\overline{0}$ | $\overline{0}$   | $\boldsymbol{0}$ | 18 |  |
|                | User                             |                |                |                |                  |                  |    |  |
| 5              | Sistem dapat melakukan semua     | $\overline{0}$ | 16             | $\overline{0}$ | $\overline{0}$   | $\mathbf{0}$     | 16 |  |
|                | yang diharapkan User             |                |                |                |                  |                  |    |  |

![](_page_105_Picture_346.jpeg)

Analisis Pengujian *Usability Testing* sebagai berikut :

- a. *Usefulness*
	- 1. Analisis pertanyaan Pertama pada dimensi *Usefulness* berdasarkan tabel diatas jumlah nilai dari 4 responden mendapatkan skor sebesar 20. Nilai rata – ratanya adalah 20/4 = 5 . Persentase nilainya adalah 5/5 x 100% = 100%
	- 2. Analisis pertanyaan kedua pada dimensi *Usefulness* berdasarkan tabel diatas jumlah nilai dari 4 responden mendapatkan skor sebesar 20. Nilai rata – ratanya adalah 20/4  $= 5$ . Persentase nilainya adalah 5/5 x 100% = 100%
- 3. Analisis pertanyaan ketiga pada dimensi *Usefulness* berdasarkan tabel diatas jumlah nilai dari 4 responden mendapatkan skor sebesar 19. Nilai rata – ratanya adalah 19/4  $= 4,75$ . Persentase nilainya adalah 4,75/5 x 100% = 95%
- 4. Analisis pertanyaan keempat pada dimensi *Usefulness* berdasarkan tabel diatas jumlah nilai dari 4 responden mendapatkan skor sebesar 18. Nilai rata – ratanya adalah 18/4  $= 4.5$ . Persentase nilainya adalah 4,5/5 x 100% = 90%
- 5. Analisis pertanyaan kelima pada dimensi *Usefulness* berdasarkan tabel diatas jumlah nilai dari 4 responden mendapatkan skor sebesar 16. Nilai rata – ratanya adalah 16/4  $= 4$ . Persentase nilainya adalah 4/5 x 100% = 80%
- b. *Easy of use*
	- 1. Analisis pertanyaan Pertama pada dimensi *Easy of use* berdasarkan tabel diatas jumlah nilai dari 4 responden mendapatkan skor sebesar 19. Nilai rata – ratanya adalah 19/4  $= 4,75$ . Persentase nilainya adalah 4,75/5 x 100% = 95%
	- 2. Analisis pertanyaan kedua pada dimensi *Easy of use* berdasarkan tabel diatas jumlah nilai dari 4 responden mendapatkan skor sebesar 19. Nilai rata – ratanya adalah 19/4  $= 4,75$ . Persentase nilainya adalah 4,75/5 x 100% = 95%
	- 3. Analisis pertanyaan ketiga pada dimensi *Easy of use* berdasarkan tabel diatas jumlah nilai dari 4 responden mendapatkan skor sebesar 19. Nilai rata – ratanya adalah 19/4  $= 4,75$ . Persentase nilainya adalah 4,75/5 x 100% = 95%
	- 4. Analisis pertanyaan keempat pada dimensi *Easy of use* berdasarkan tabel diatas jumlah nilai dari 4 responden mendapatkan skor sebesar 17. Nilai rata – ratanya adalah  $17/4 = 4.25$ . Persentase nilainya adalah 4,25/5 x 100% = 85%
	- 5. Analisis pertanyaan kelima pada dimensi *Easy of use* berdasarkan tabel diatas jumlah nilai dari 4 responden mendapatkan skor sebesar 20. Nilai rata – ratanya adalah 20/4  $= 5$ . Persentase nilainya adalah 5/5 x 100% = 100%
- c. *Easy of learning*
	- 1. Analisis pertanyaan Pertama pada dimensi *Easy of learning* berdasarkan tabel diatas jumlah nilai dari 4 responden mendapatkan skor sebesar 17. Nilai rata – ratanya adalah 17/4 = 4,25. Persentase nilainya adalah 4,25 /5 x 100% = 85%
	- 2. Analisis pertanyaan kedua pada dimensi *Easy of learning* berdasarkan tabel diatas jumlah nilai dari 4 responden mendapatkan skor sebesar 16. Nilai rata – ratanya adalah 17/4 = 4,25. Persentase nilainya adalah 4,25/5 x 100% = 85%
- 3. Analisis pertanyaan ketiga pada dimensi *Easy of learning* berdasarkan tabel diatas jumlah nilai dari 4 responden mendapatkan skor sebesar 16. Nilai rata – ratanya adalah 16/4 = 4 . Persentase nilainya adalah 4/5 x 100% = 80%
- d. *Satisfaction*
	- 1. Analisis pertanyaan Pertama pada dimensi *Satisfaction* berdasarkan tabel diatas jumlah nilai dari 4 responden mendapatkan skor sebesar 18. Nilai rata – ratanya adalah 18/4 = 4,5 . Persentase nilainya adalah 4,5/5 x 100% = 90%
	- 2. Analisis pertanyaan kedua pada dimensi *Satisfaction* berdasarkan tabel diatas jumlah nilai dari 4 responden mendapatkan skor sebesar 17. Nilai rata – ratanya adalah 17/4  $= 4,25$ . Persentase nilainya adalah 4,25/5 x 100% = 85%
	- 3. Analisis pertanyaan ketiga pada dimensi *Satisfaction* berdasarkan tabel diatas jumlah nilai dari 4 responden mendapatkan skor sebesar 16. Nilai rata – ratanya adalah 16/4  $= 4.$  Persentase nilainya adalah  $4/5 \times 100\% = 80\%$
	- 4. Analisis pertanyaan keempat pada dimensi *Satisfaction* berdasarkan tabel diatas jumlah nilai dari 4 responden mendapatkan skor sebesar 19. Nilai rata – ratanya adalah 19/4 = 4,75 . Persentase nilainya adalah 4,75/5 x 100% = 95%
	- 5. Analisis pertanyaan kelima pada dimensi *Satisfaction* berdasarkan tabel diatas jumlah nilai dari 4 responden mendapatkan skor sebesar 17. Nilai rata – ratanya adalah 17/4  $= 5$ . Persentase nilainya adalah 4,25/5 x 100% = 85%

Berdasarkan data tersebut jumlah total persentase sebesar 1620%. Jumlah total persentase tersebut kemudian dirata-ratakan untuk menentukan tingkat penerimaan responden terhadap aplikasi yang telah dibuat.

#### **Perhitungan**

$$
\bar{x} = \frac{1620}{18} = 90\% \tag{4.1}
$$

Berdasarkan Persamaan 2.1 diperoleh persentase rata-rata sebesar 90%. Sehingga dari hasil ini termasuk dalam interval 80-100% pada skala Likert yang menunjukkan bahwa penerimaan pengguna terhadap aplikasi sistem monitoring status gizi balita termasuk dalam kategori "sangat setuju". Dengan demikian dapat disimpulkan bahwa pengguna aplikasi sangat setuju dengan fungsionalitas dan manfaat yang diberikan oleh sistem tersebut. Hal ini menunjukkan bahwa aplikasi ini efektif dalam memonitor kesehatan dan status gizi anak serta
sesuai dengan harapan dan kebutuhan pengguna. Namun pada beberapa dimensi pertanyaan yang mendapat nilai 80% seperti pertanyaan kelima pada dimensi *Usefulness,* pertanyaan ketiga pada dimensi *Easy of learning,* dan pertanyaan ketiga pada dimensi *Satisfaction.*  Pertama pada dimensi *Usefulness* yang di beberapa pertanyaan merujuk pada kegunaan atau fungsi pada sistem yang dihasilkan. Hal ini terjadi karena belum adanya aktor orang tua dalam memantau kesehatan dan status gizi anaknya sehingga diperoleh nilai sebesar 80% dalam dimensi ini. Selanjutnya dimensi *Easy of learning* beberapa pertanyaan merujuk pada kemudahan dalam mempelajari penggunaan sistem. Adapun dikarenakan belum adanya dokumentasi atau panduan yang mudah diakses dan informatif sehingga membuat beberapa penguji kesulitan dalam memahami sistem dan nilai SUS pada beberapa pertanyaan pada dimensi ini hanya 80%. Kemudian pada dimensi *Satisfaction* diperoleh nilai 80% pada pertanyaan ketiga yang merujuk pada harapan pengguna terhadap aplikasi. Hal ini disebabkan para penguji merasa sudah cukup puas namun masih perlu adanya fitur dokumentasi penggunaan yang dapat memberikan meraka panduan mengenai penggunaan aplikasi.

## **BAB V KESIMPULAN DAN SARAN**

## **5.1 Kesimpulan**

Berdasarkan hasil penelitian dan pembahasan yang telah dilakukan mengenai sistem monitoring status gizi balita di Rumah Bersalin Mitra Ananda maka dapat disimpulkan bahwa sistem yang dikembangkan dengan model waterfall ini telah berhasil dirancang dan dapat digunakan untuk memantau pertumbuhan dan status gizi balita di Rumah Bersalin Mitra Ananda. Hasil pengujian dimulai dari *blackbox testing* menunjukan bahwa sistem yang dirancang sudah berfungsi serta hasil *output*nya telah sesuai dengan yang pengguna harapkan. Selain itu sistem juga mampu menjalankan fungsi-fungsi yang telah dirancang dengan benar termasuk memasukan data, pengelolaan data dan tampilan informasi yang akurat. Kemudian pada tahap *Usability Testing* yang dilakukan kepada staff dan anggota Rumah Bersalin Mitra Ananda sebagai responden diperoleh hasil perhitungan skala likert dengan persentase sebesar 90% sehingga nilai tersebut termasuk dalam kategori "sangat setuju". Dengan demikian bahwa pengguna sangat setuju dengan fungsionalitas dan manfaat yang diberikan oleh sistem. Berdasarkan pengujian tersebut maka didapatkan informasi dari penelitian ini yaitu:

- 1. Pada aspek kegunaan (*usefulness*) diperoleh persentase rata-rata sebesar 93%. Sehingga dari hasil ini penerimaan pengguna terhadap dimensi *usefulness* sudah termasuk dalam kategori "sangat setuju".
- 2. Pada aspek kemudahan pengguna (*easy of use*) diperoleh persentase rata-rata sebesar 94%. Sehingga dari hasil ini penerimaan pengguna terhadap dimensi *easy of use* sudah termasuk dalam kategori "sangat setuju".
- 3. Pada aspek kemudahan mempelajari (*easy of learning*) diperoleh persentase rata-rata sebesar 83%. Sehingga dari hasil ini penerimaan pengguna terhadap dimensi *easy of learning* sudah termasuk dalam kategori "sangat setuju".
- 4. Pada aspek kepuasan pengguna (*satisfaction*) diperoleh persentase rata-rata sebesar 87%. Sehingga dari hasil ini penerimaan pengguna terhadap dimensi *satisfaction* sudah termasuk dalam kategori "sangat setuju".

## **5.2 Saran**

Penelitian ini tidak luput dari kekurangan dan masih terdapat hal-hal yang perlu dikembangkan pada sistem yang dirancang. Berikut adalah beberapa saran untuk pengembangan sistem ke depan di antaranya :

- 1. Dapat dilakukan pengembangan sistem menjadi berbasis android agar dapat memberikan kemudahan akses bagi pengguna termasuk petugas posyandu dan orang tua untuk memantau pertumbuhan dan status gizi anak kapan saja dan di mana saja.
- 2. Selain petugas posyandu perlu adanya penambahan aktor orang tua dalam memantau pertumbuhan dan status gizi balitanya. Hal ini akan memberikan manfaat yang lebih besar dalam mendukung perawatan kesehatan anak.

## **DAFTAR PUSTAKA**

- Aisyah, S., Saputra, E., Evrilyan Rozanda, N., Khairil Ahsyar, T., Studi Sistem Informasi, P., Sains dan Teknologi, F., Sultan Syarif Kasim Riau Jl Soebrantas No, U. H., & Baru, S. (2021). Evaluasi Usability Website Dinas Pendidikan Provinsi Riau Menggunakan Metode System Usability Scale. *Jurnal Ilmiah Rekayasa Dan Manajemen Sistem Informasi*, *7*(2), 125–132. http://ejournal.uinsuska.ac.id/index.php/RMSI/article/view/13066
- Azhariyah, S., Rosid, U. A., Abdurrachman, T., & Masriah, W. S. N. (2023). Rancang Bangun Aplikasi Pendataan Status Gizi Pada Balita Berbasis Web Di Desa Rawalele. *Jurnal Indonesia : Manajemen Informatika Dan Komunikasi*, *4*(1), 224–232. https://doi.org/10.35870/jimik.v4i1.164
- Chasanah, N., & Faizah, A. (n.d.). *SIS TEM P E NENT UAN S T A TUS GI Z I B AL I TA M E NG GUNA KAN ME T O DE N A I VE B AY E S CL ASSIFIER ( St u di K a su s : Pos ya ndu Ang grek Pu tih Dsn Seblak Desa Kwaron ) = Proba lilitas h ipo tesisi H dengan nilai X*. 1–8.
- Dalleh, J., Akrim, A., & Baharuddin, B. (2020). *Pengantar Teknologi Farmasi*. http://eprints.ulm.ac.id/9247/1/Buku\_Pengantar Teknologi Informasi.pdf
- Damayanti, E. (2019). Sistem Informasi Penjualan Obat Pertanian Berbasis Web pada Toko BUTANI Blora. *Walisongo Journal of Information Technology*, *1*(2), 161. https://doi.org/10.21580/wjit.2019.1.2.4520
- Dari, D. W., Sari, A. O., & Astrilyana, A. (2019). Rancang Bangun Aplikasi Perpustakaan Sekolah Berbasis Website. *Jurnal Ilmu Pengetahuan Dan Teknologi Komputer*, *4*(2), 163–168. http://ejournal.nusamandiri.ac.id/ejurnal/index.php/jitk/article/view/929
- Egeten, A. E. J., Damanik, S. A., Agustina, I., & Panggabean, M. (2019). Perancangan Sistem Informasi Posyandu Berbasis Web Pada Yayasan Kalyanamitra Di Jakarta Timur Untuk Mendukung Program Bidang Pendampingan Komunitas. *MATRIK : Jurnal Manajemen, Teknik Informatika Dan Rekayasa Komputer*, *18*(2), 330–338. https://doi.org/10.30812/matrik.v18i2.408
- Fachri, B., Hendry, H., & Zen, M. (2023). Perancangan Sistem Informasi Posyandu Ibu Dan Anak Berbasis Web. *Jurnal Teknologi Dan Sistem Informasi Bisnis*, *5*(1), 49–54. https://doi.org/10.47233/jteksis.v5i1.737
- Fadilla, D. N. (2019). Sistem Informasi Pendaftaran Mahasiswa Baru Di Politeknik Negeri Sriwijaya Studi Kasus Scan Kode QR Lokasi dan Presensi. *Journal of Chemical Information and Modeling*, 53(9), 287. httpeprints.polsri.ac.id6320
- Febriani, O. M., Putra, A. S., & Prayogie, R. P. (2020). Rancang Bangun Sistem Monitoring Sirkulasi Obat Pada Pedagang Besar Farmasi ( PBF ) Di Kota Bandar Lampung Berbasis Web. *Jurnal Darmajaya*, *1*, 122–132.
- Handayani, Y. S., & Kurniawan, A. (2020). Rancang Bangun Prototipe Pengendali Pintu Air Berbasis SMS (Short Message Service) Untuk Pengairan Sawah Menggunakan Arduino. *Jurnal Amplifier : Jurnal Ilmiah Bidang Teknik Elektro Dan Komputer*, *10*(2), 34–41. https://doi.org/10.33369/jamplifier.v10i2.15330
- Julianti, M. R., Dzulhaq, M. I., & Subroto, A. (2019). Sistem Informasi Pendataan Alat Tulis Kantor Berbasis Web pada PT Astari Niagara Internasional. *Jurnal Sisfotek Global*, *9*(2). https://doi.org/10.38101/sisfotek.v9i2.254
- Kemenkes. (2020). PERATURAN MENTERI KESEHATAN REPUBLIK INDONESIA NOMOR 2 TAHUN 2020 TENTANG STANDAR ANTROPOMETRI ANAK. *File:///C:/Users/VERA/Downloads/ASKEP\_AGREGAT\_ANAK\_and\_REMAJA\_PRIN T.Docx*, *21*(1), 1–9.
- Kristania, Y. M., & Yulianti, F. D. (2019). Perancangan Sistem Informasi Pelayanan Pada Posyandu Pepaya Purwokerto. *EVOLUSI - Jurnal Sains Dan Manajemen*, *7*(1), 68–75. https://doi.org/10.31294/evolusi.v7i1.5015
- Lestari, N. S., Sujana, A., & Hasan, M. I. (n.d.). *PERANCANGAN APLIKASI PENGELOLAAN JASA LAUNDRY BERBASIS WEB MENGGUNAKAN PHP DAN MYSQL*. *16*(2), 8–15.
- Mawarti, R. V., & Wasito, B. (2022). PERANCANGAN SISTEM INFORMASI JASA DESAIN INTERIOR BERBASIS WEB PADA ARSLIVING. *Institutional Repostroty*, 1–13.
- Michael, D., & Gustina, D. (2019). Rancang Bangun Prototype Monitoring Kapasitas Air Pada Kolam Ikan Secara Otomatis Dengan Menggunakan Mikrokontroller Arduino. *IKRA-ITH Informatika*, *3*(2), 59–66. https://journals.upi-yai.ac.id/index.php/ikraithinformatika/article/view/319
- Mooniarsih, N. T., & Imansyah, F. (2020). Prototipe Sistem Pemantauan Status Gizi Balita Berbasis Sistem Informasi Geografis. *Jurnal Edukasi Dan Penelitian Informatika (JEPIN)*, *6*(1), 109. https://doi.org/10.26418/jp.v6i1.37784

Mubarak, A. (2019). Rancang Bangun Aplikasi Web Sekolah Menggunakan Uml (Unified

Modeling Language) Dan Bahasa Pemrograman Php (Php Hypertext Preprocessor) Berorientasi Objek. *JIKO (Jurnal Informatika Dan Komputer)*, *2*(1), 19–25. https://doi.org/10.33387/jiko.v2i1.1052

- Muttaqin, M., Mayasari, N., Pratama, S., & Ikhrom, M. (2022). *Rancang Bangun Sistem Informasi Pendataan Dan Monitoring Tumbuh Kembang Anak Sebagai Upaya Pencegahan Stunting Desa Kotapari*. *2*(1), 192–196.
- Nisaa, A., Hakam, F., & Pertiwi, J. (2022). Perancangan Formulir PemantauanPertumbuhan Dan Perkembangan Balita DiPosyandu Berbasis Android. *Prosiding Seminar Informasi Kesehatan Nasional (SIKesNas)* , 1–9.
- Prawira, T. Y., & Wulandari, T. W. (2022). Pengujian Aplikasi Perpustakaan Pada Form Proses Pinjam Buku Menggunakan Metode Blackbox Test Boundary Value Analysis. *Jurnal Teknik Informatika Dan Sistem Informasi (JURTISI)*, *2*(1), 5–9.
- Putri, D. R., & Sudarmilah, E. (2020). Monitoring Status Gizi Balita Secara Online. *JUITA: Jurnal Informatika*, *8*(1), 101. https://doi.org/10.30595/juita.v8i1.6670
- Putri Dwi Mahanani, A. K. (2015). Rancang Bangun Sistem Informasi Monitoring Gizi Balita Berbasis Web Di Puskesmas Lebdosari Semarang. *Jurnal Kesehatan*, *14*(1), 1–90.
- Rivanthio, T. R. (2020). Perancangan Website E-Commerce Rikas Collection. *Jurnal Teknologi Informasi Dan Komunikasi*, *7*(2), 186–195.
- Sardi, J., Habibullah, & Risfendra. (2019). Rancang Bangun Sistem Monitoring Pertumbuhan Berat dan Tinggi Balita Berbasis Data pada Posyandu. *Jurnal Teknik Elektro*, *11*(2), 53–59.
- Sari, R., & Hayuningtyas, R. Y. (2020). Perancangan Sistem Informasi Pencatatan Gizi Balita Dengan Metode Forward Chaining. *EVOLUSI : Jurnal Sains Dan Manajemen*, *8*(2), 1– 10. https://doi.org/10.31294/evolusi.v8i2.8747
- Sholehah, F. (2019). Sistem Informasi Pelaporan Status Gizi Balita Berbasis Web di Puskesmas Banjarsengon. *J-REMI : Jurnal Rekam Medik Dan Informasi Kesehatan*, *1*(1), 14–22. https://doi.org/10.25047/j-remi.v1i1.1931
- Tewuh Clivan, Brave Angkasa Sugiarso, & Alicia A. E. Sinsuw. (2019). Aplikasi Website Perpustakaan Berbasis QRCode. *Jurnal Teknik Informatika*, *14*(1), 1–8.
- Tumini, T., & Sugiyanti, S. (2020). Penerapan Dynamic System Development Method Pada Sistem Monitoring Status Gizi Balita. *Informatics and Digital Expert (INDEX)*, *2*(1), 7–13. https://doi.org/10.36423/ide.v2i1.426

Uminingsih, Nur Ichsanudin, M., Yusuf, M., & Suraya, S. (2022). Pengujian Fungsional

Perangkat Lunak Sistem Informasi Perpustakaan Dengan Metode Black Box Testing Bagi Pemula. *STORAGE: Jurnal Ilmiah Teknik Dan Ilmu Komputer*, *1*(2), 1–8. https://doi.org/10.55123/storage.v1i2.270

- Wahyuni, R., & Irawan, Y. (2020). Sistem Informasi Pengolahan Data Status Gizi Pada Balita Di Uptd Puskesmas Harapan Raya. *Jurnal Teknologi Dan Open Source*, *3*(1), 69–77. https://doi.org/10.36378/jtos.v3i1.522
- Welda, W., Putra, D. M. D. U., & Dirgayusari, A. M. (2020). Usability Testing Website Dengan Menggunakan Metode System Usability Scale (Sus)s. *International Journal of Natural Science and Engineering*, *4*(3), 152. https://doi.org/10.23887/ijnse.v4i2.28864
- Widaningsih, S., & Efendi, F. K. (2020). Sistem Pelayanan Posyandu Berbasis Web Sebagai Sarana dalam Meningkatkan Kesehatan Ibu dan Anak Di Posyandu Sartika Cikondang. *Media Jurnal Informatika*, *10*(2), 29. https://doi.org/10.35194/mji.v10i2.880
- Zaliluddin, D. (2021). Aplikasi Administrasi Online Berbasis Android Menggunakan Google Apps Sebagai Sarana Pelayanan Masyarakat Ditengah Pandemi Covid19. *JSiI (Jurnal Sistem Informasi)*, *8*(2), 96–99. https://doi.org/10.30656/jsii.v8i2.3637

**LAMPIRAN**

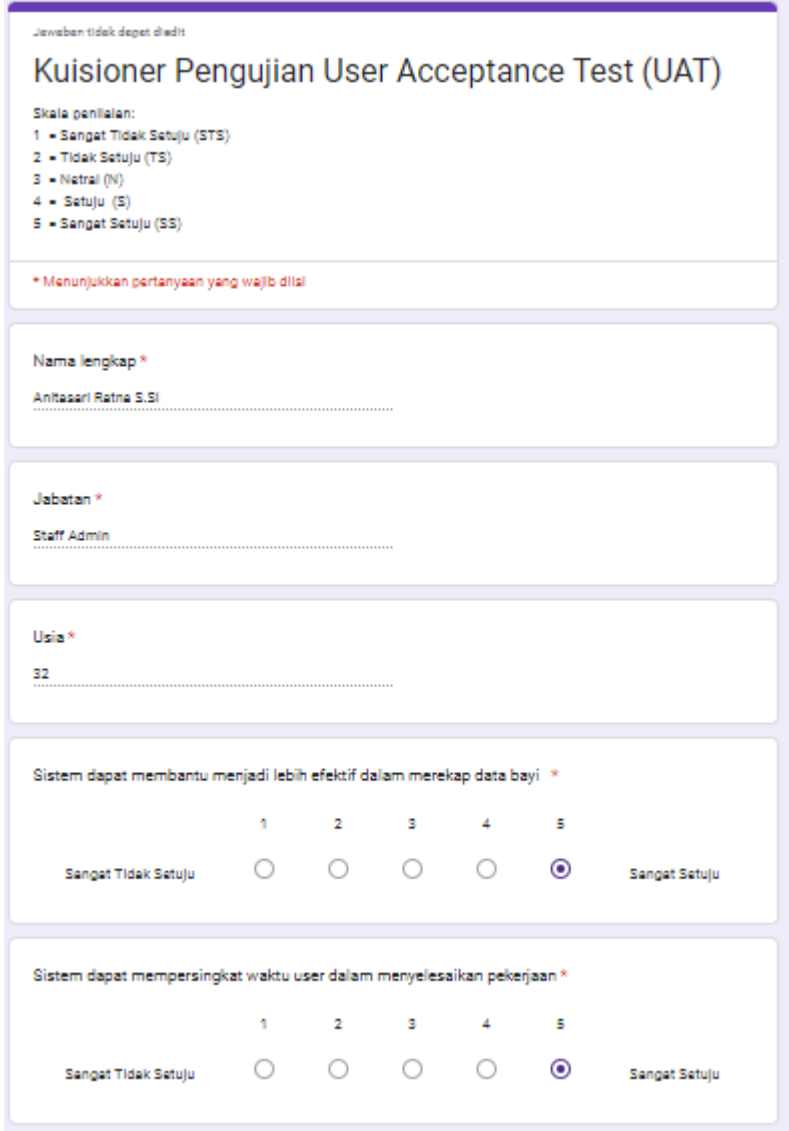

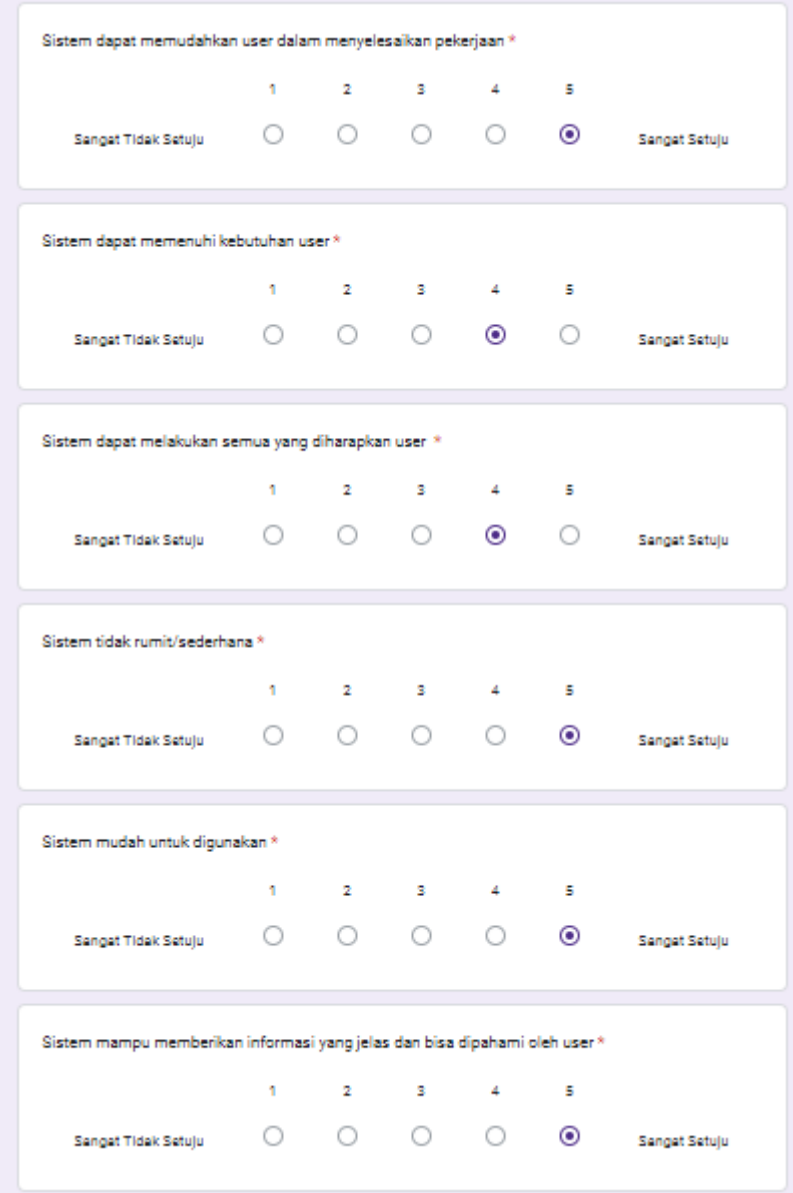

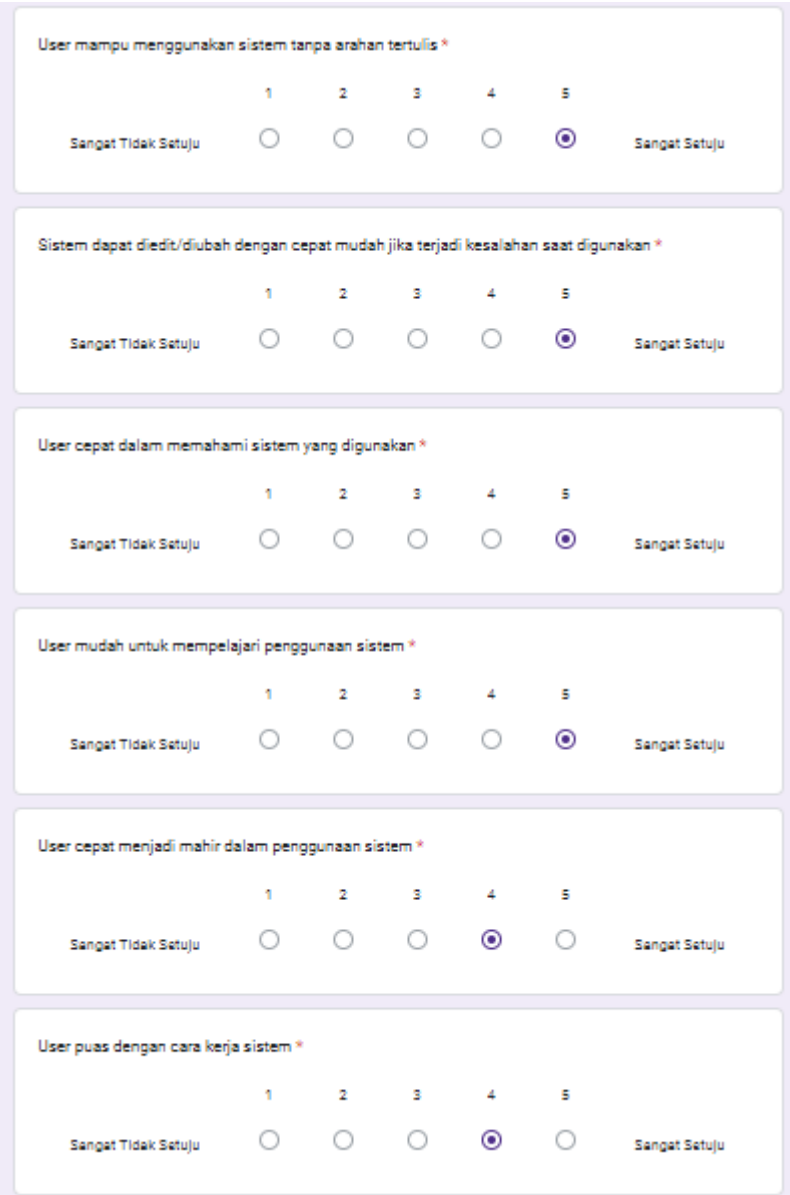

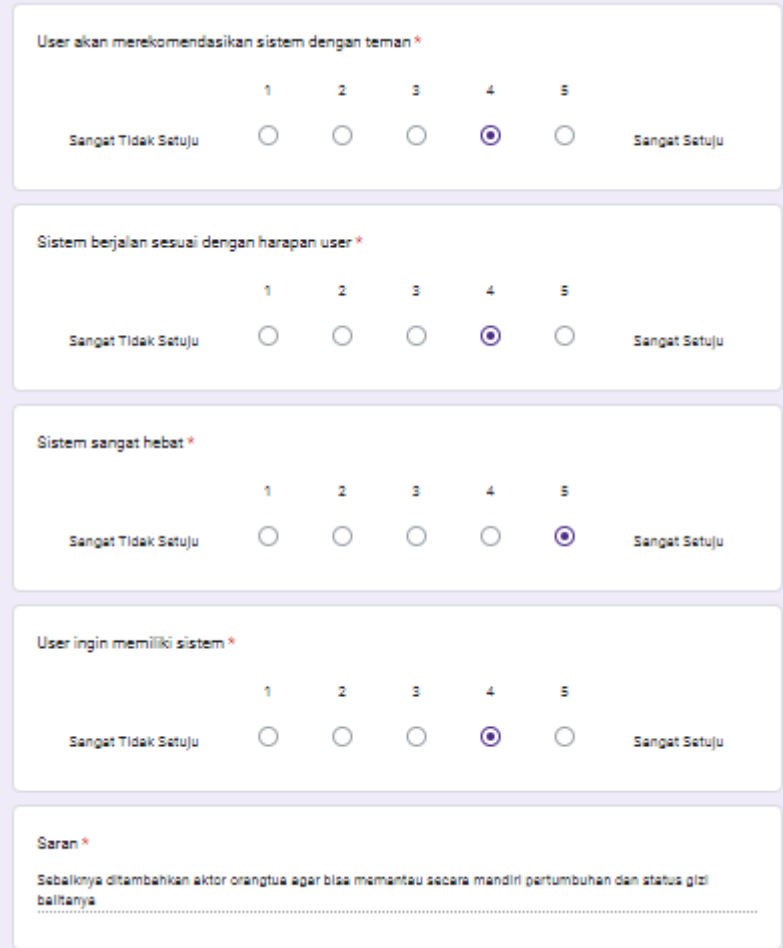

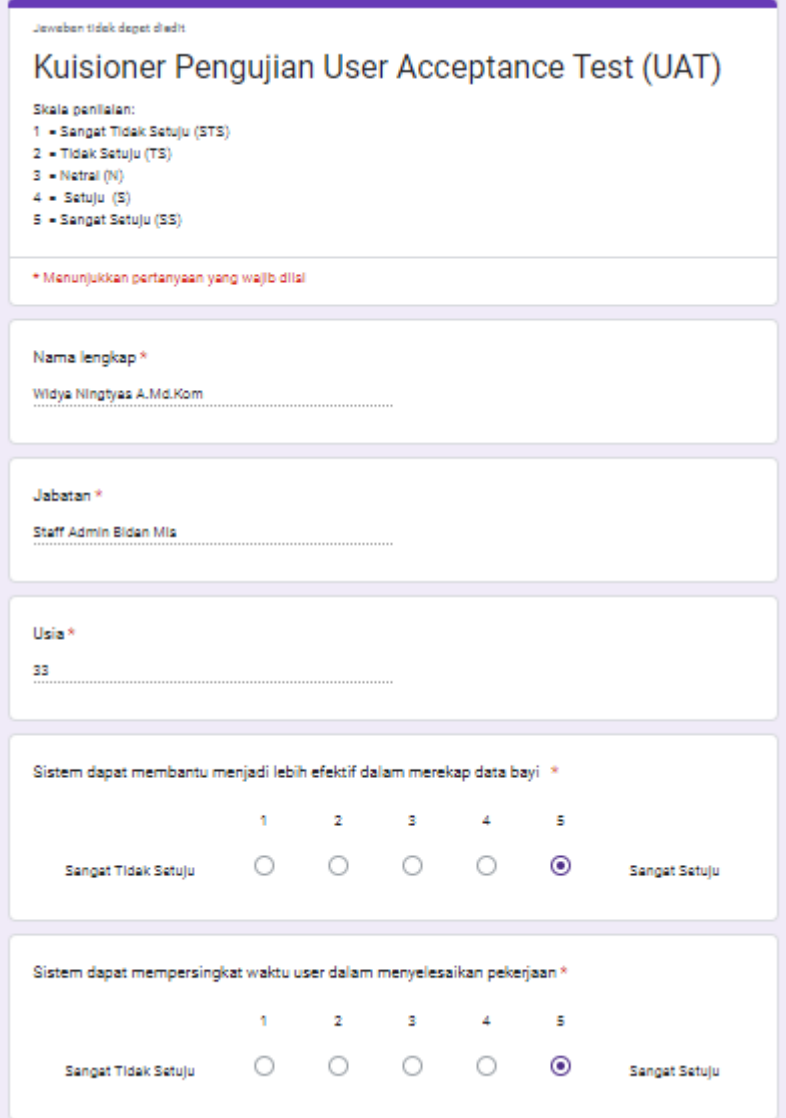

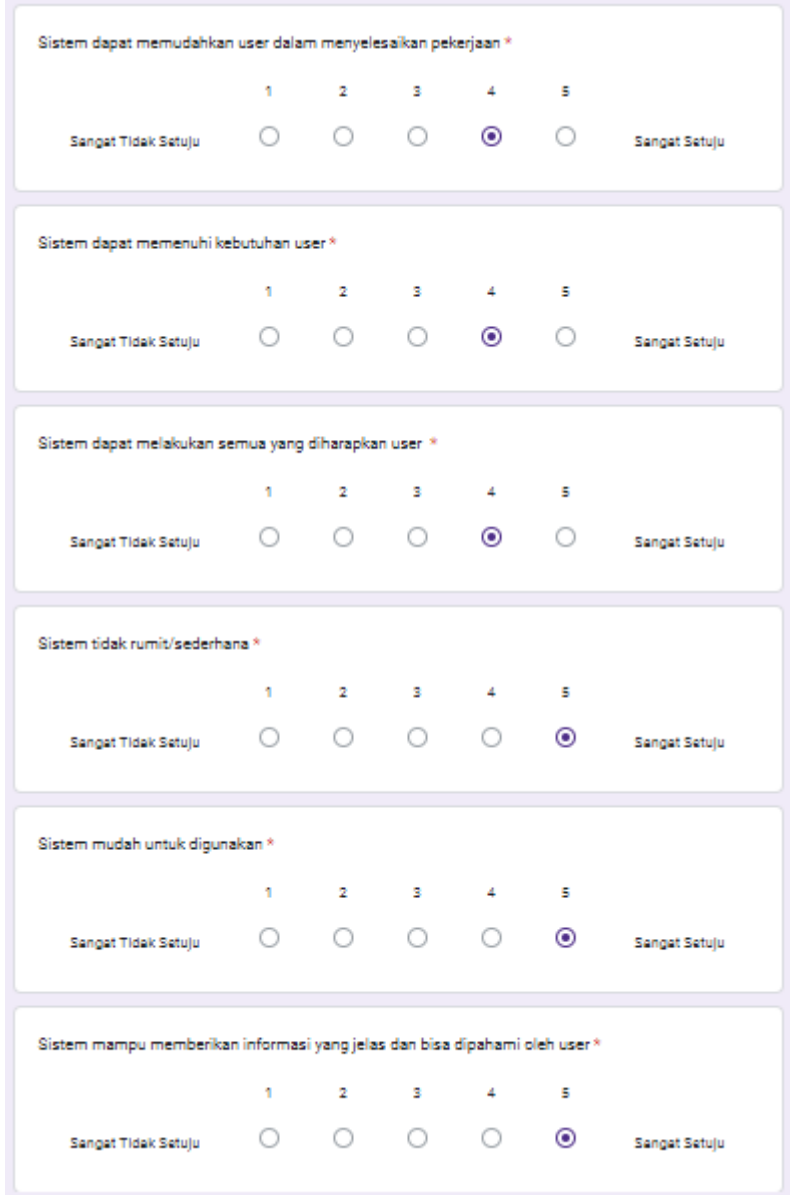

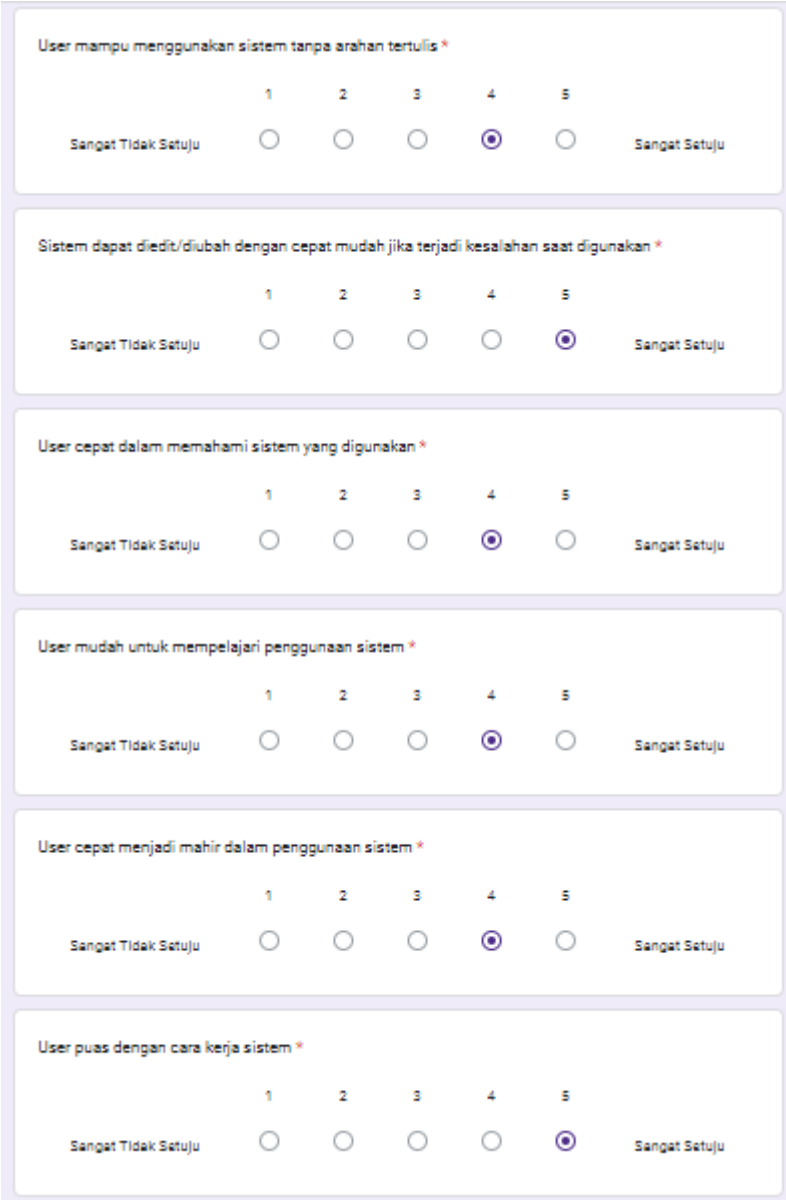

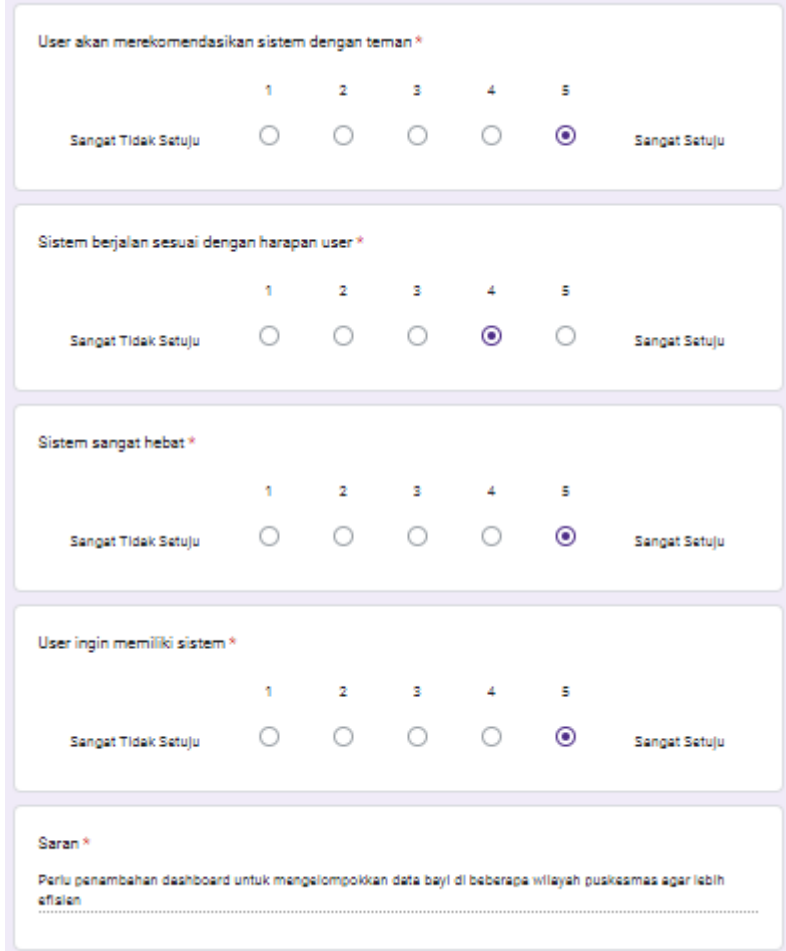

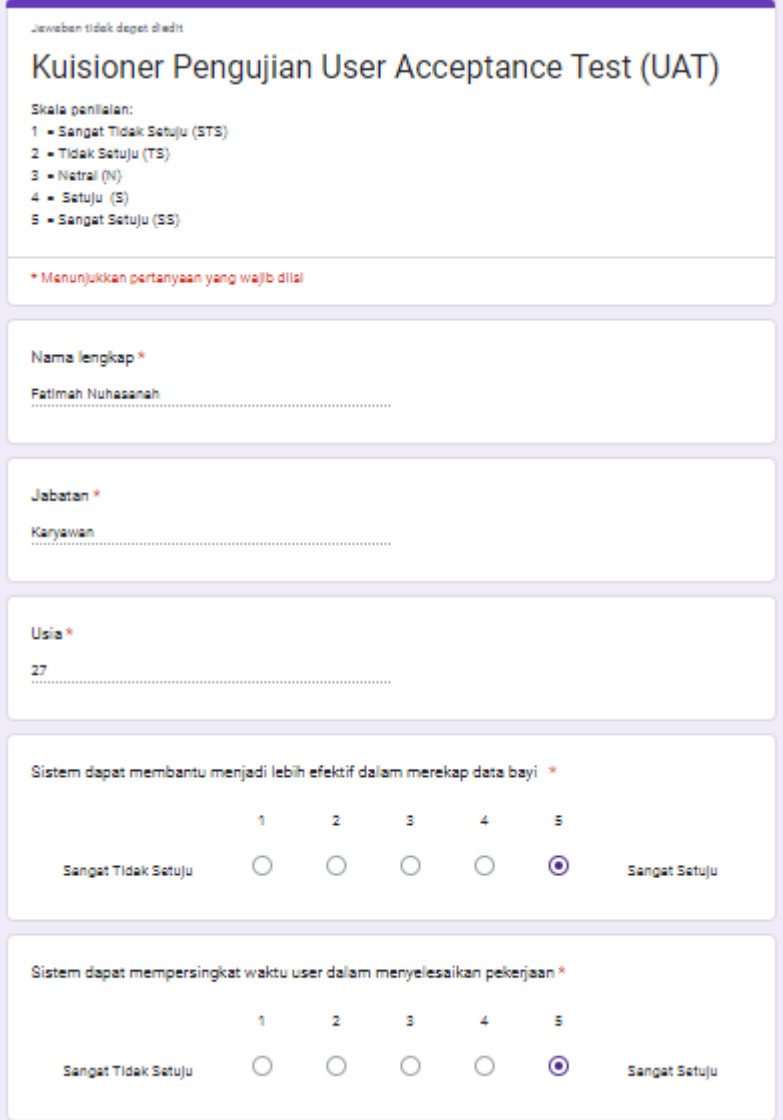

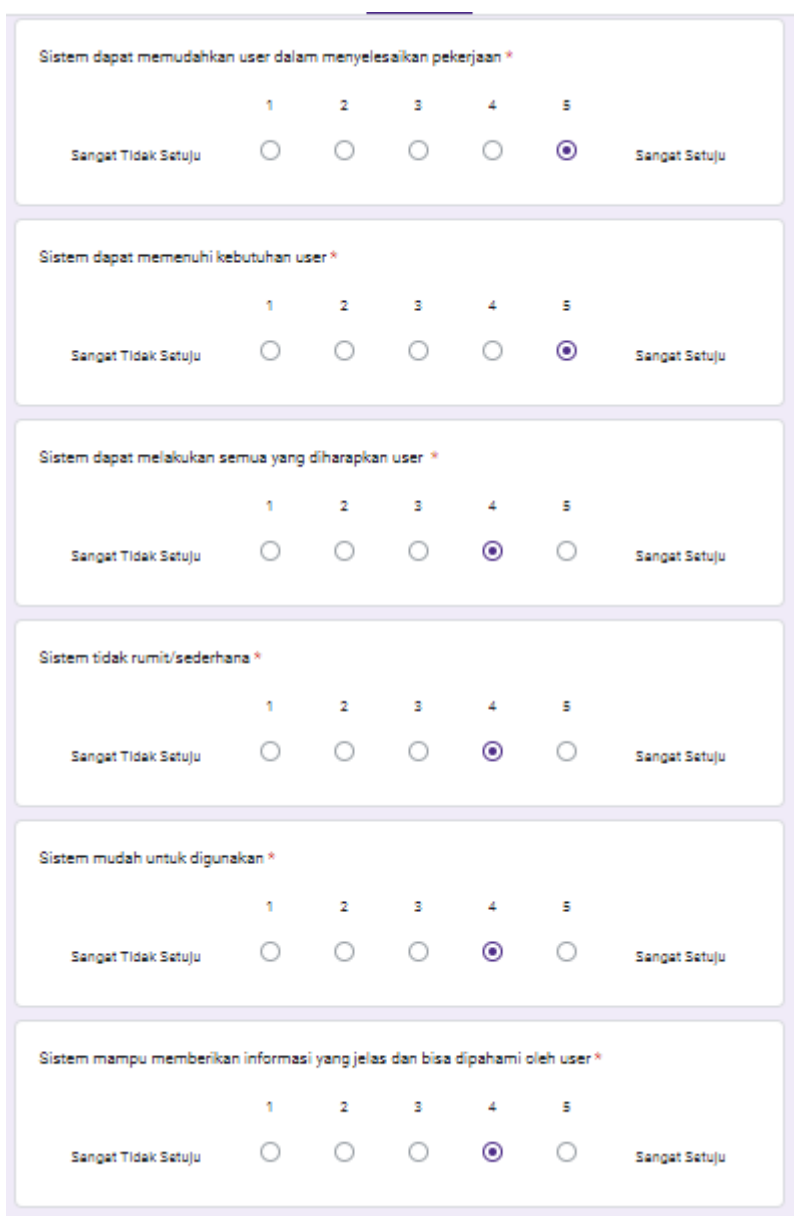

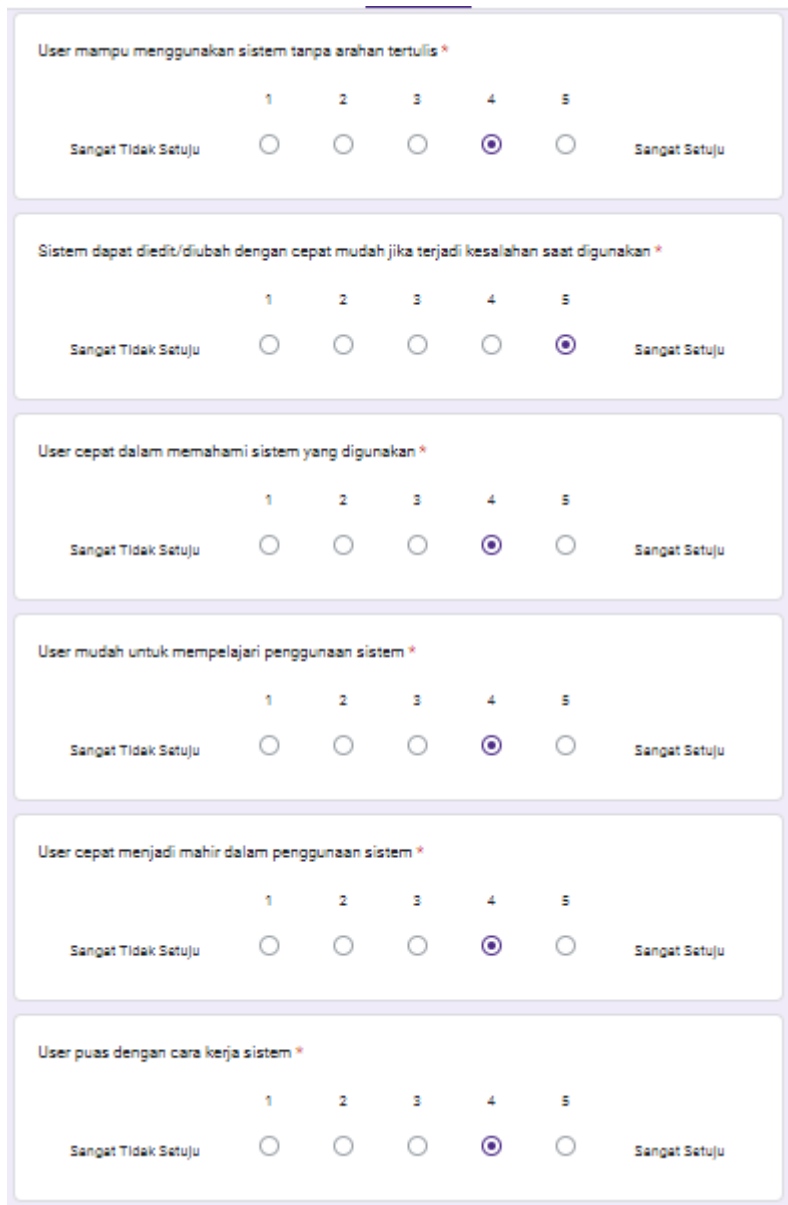

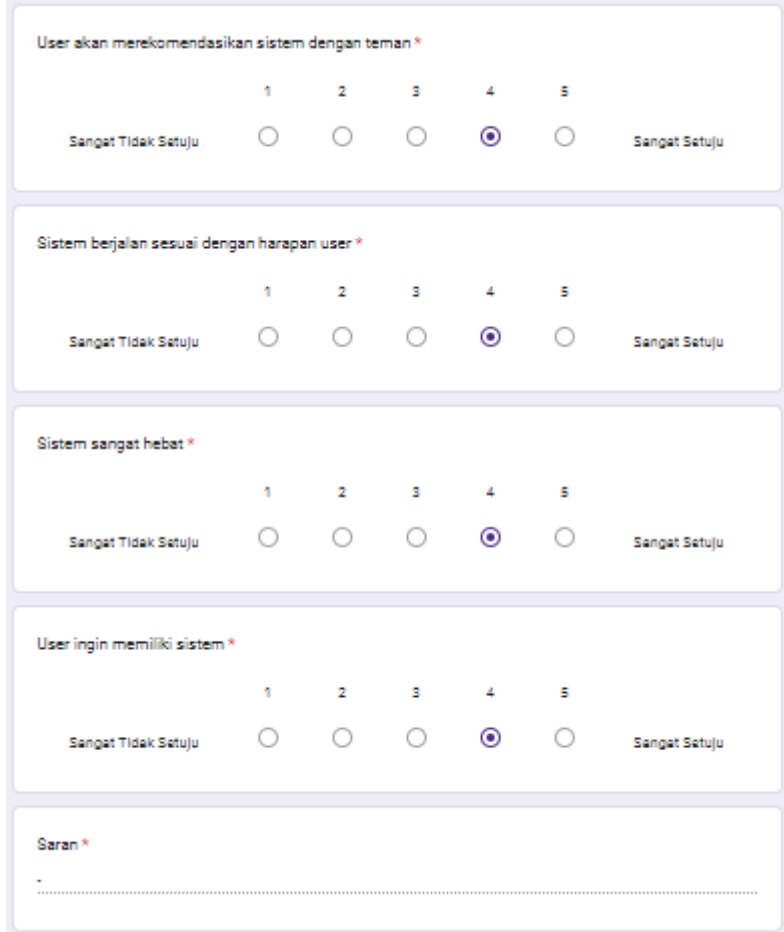

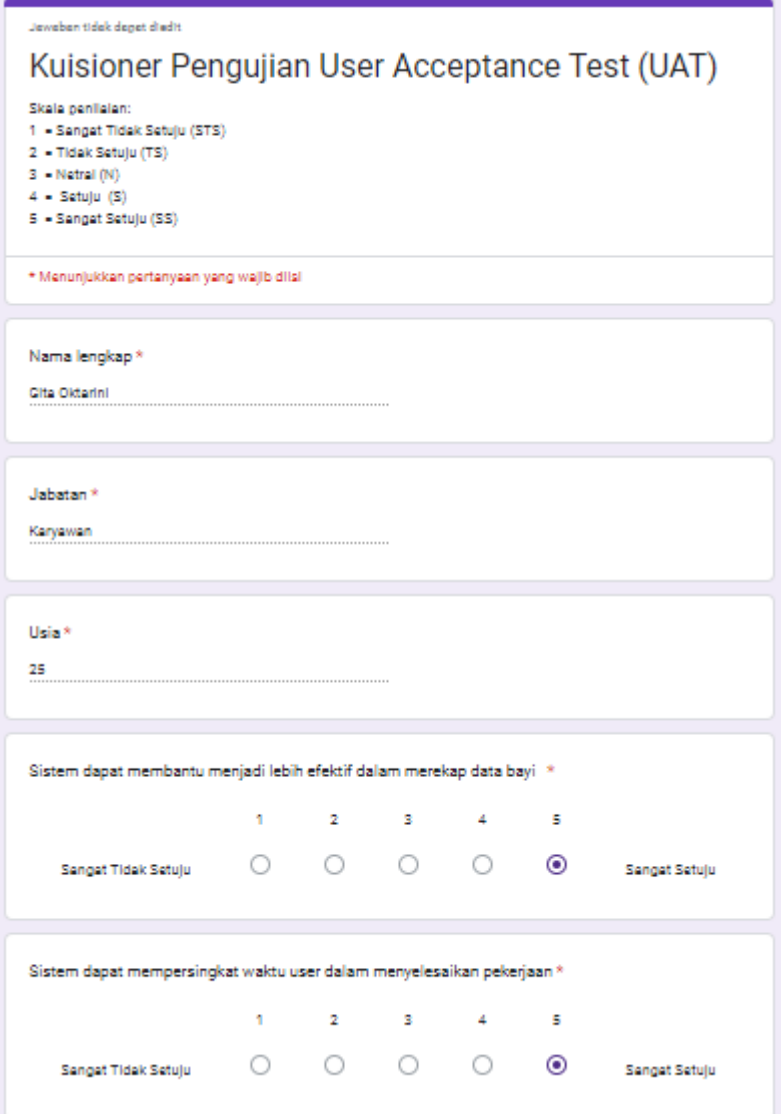

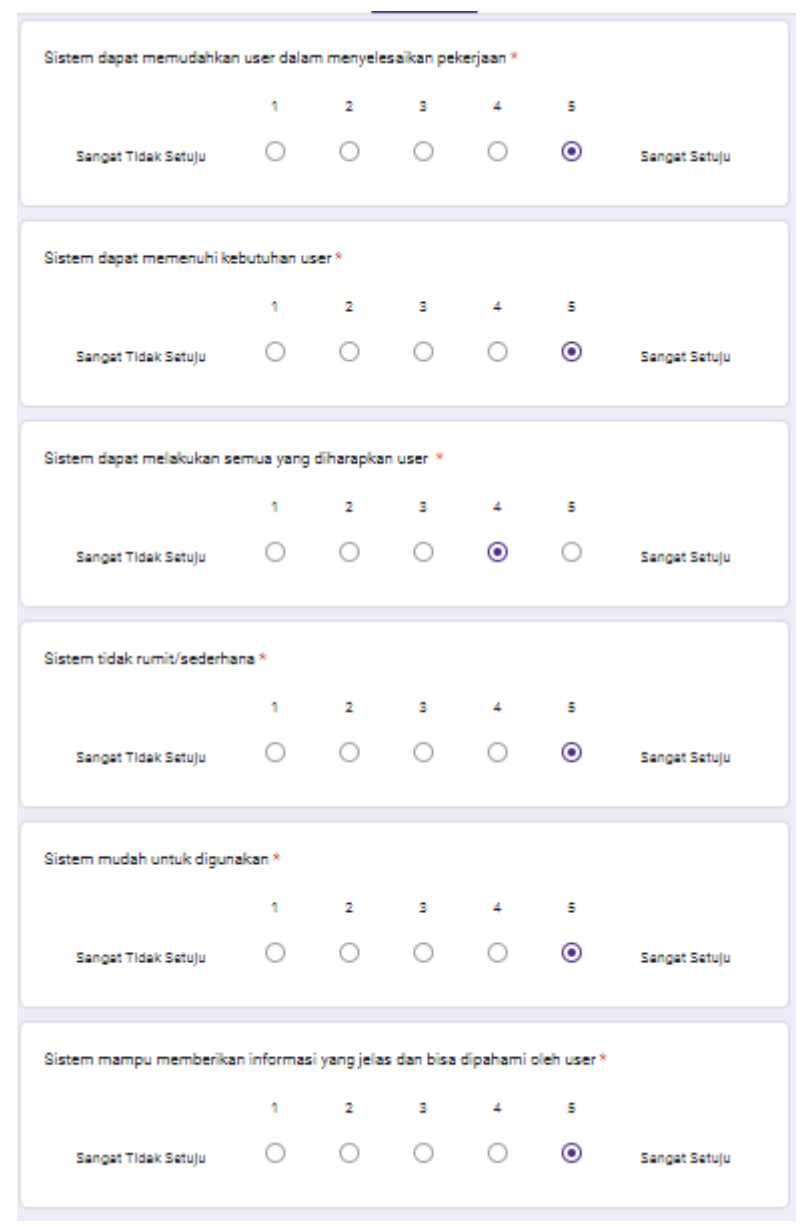

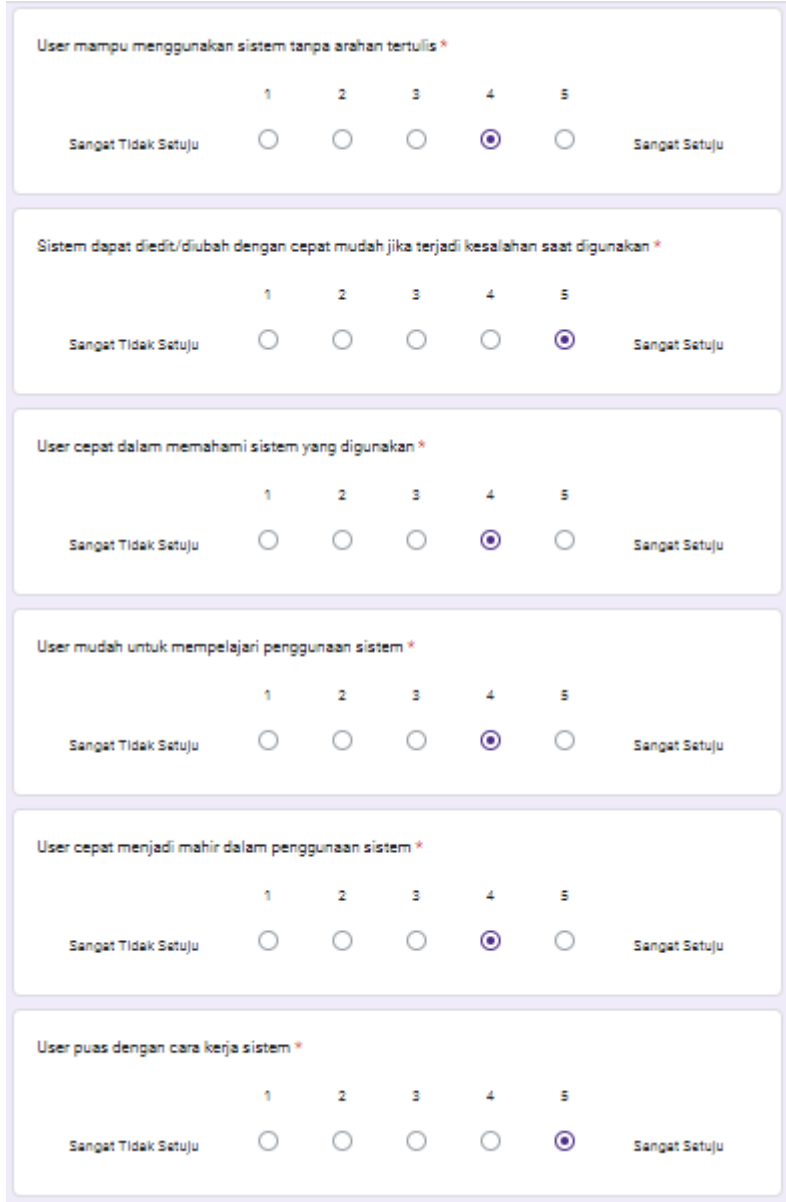

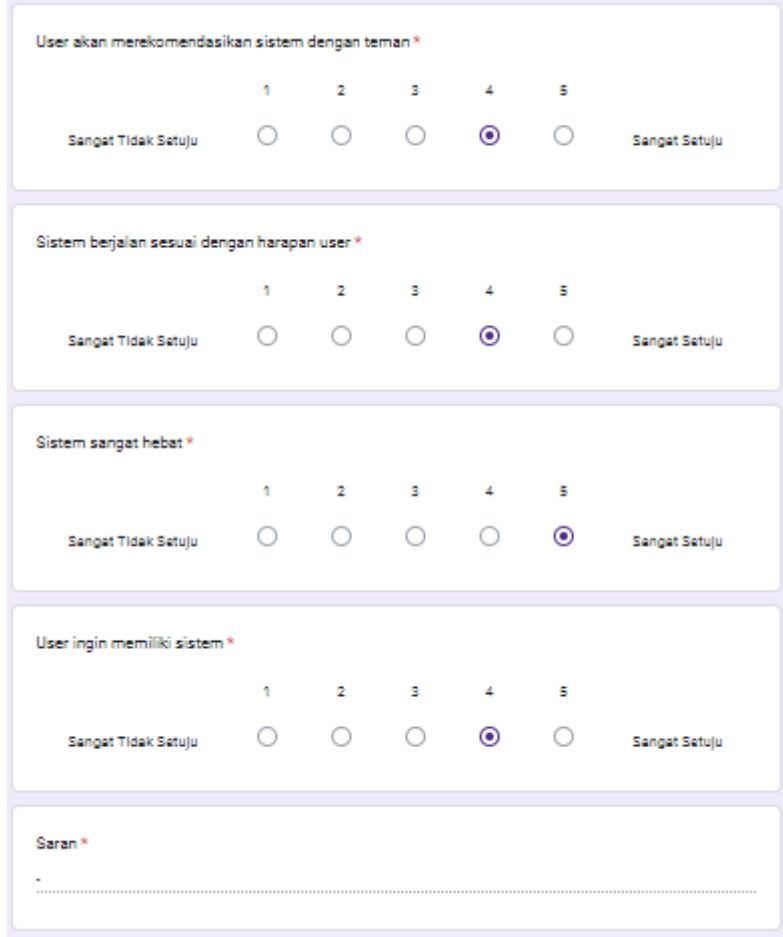